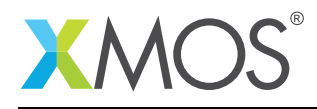

# xCORE-200 DSP Library

This API reference manual describes the XMOS fixed-point digital signal processing software library. The library implements of a suite of common signal processing functions for use on XMOS xCORE-200 multicore microcontrollers.

#### Required tools and libraries

• xTIMEcomposer Tools Version 14.2.1 or later

#### Required hardware

Only XMOS xCORE-200 based multicore microcontrollers are supported with this library. The previous generation XS1 based multicore microntrollers are not supported.

The xCORE-200 has a single cycle 32x32->64 bit multiply/accumulate unit, single cycle double-word load and store, dual issue instruction execution, and other instruction set enhancements. These features make xCORE-200 an efficient platform for executing digital signal processing algorithms.

#### **Prerequisites**

This document assumes familiarity with the XMOS xCORE architecture, the XMOS tool chain, the 'C' programming language, and digital signal processing concepts.

#### Software version and dependencies

This document pertains to version 3.0.0 of this library. It is known to work on version 14.2.1 of the xTIMEcomposer tools suite, it may work on other versions.

The library does not have any dependencies (i.e. it does not rely on any other libraries).

#### Related application notes

The following application notes use this library:

• AN00209 - xCORE-200 DSP Library

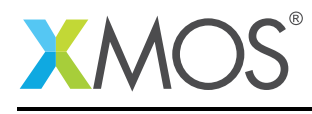

#### 1 Overview

#### 1.1 Introduction

This API reference manual describes the XMOS xCORE-200 fixed-point digital signal processing firmware library. The library implements of a suite of common signal processing functions for use on XMOS xCORE-200 multicore microcontrollers.

#### 1.2 Library Organization

The library is divided into function collections with each collection covering a specific digital signal processing algorithm category. The API and implementation for each category are provided by a single 'C' header file and implementation file.

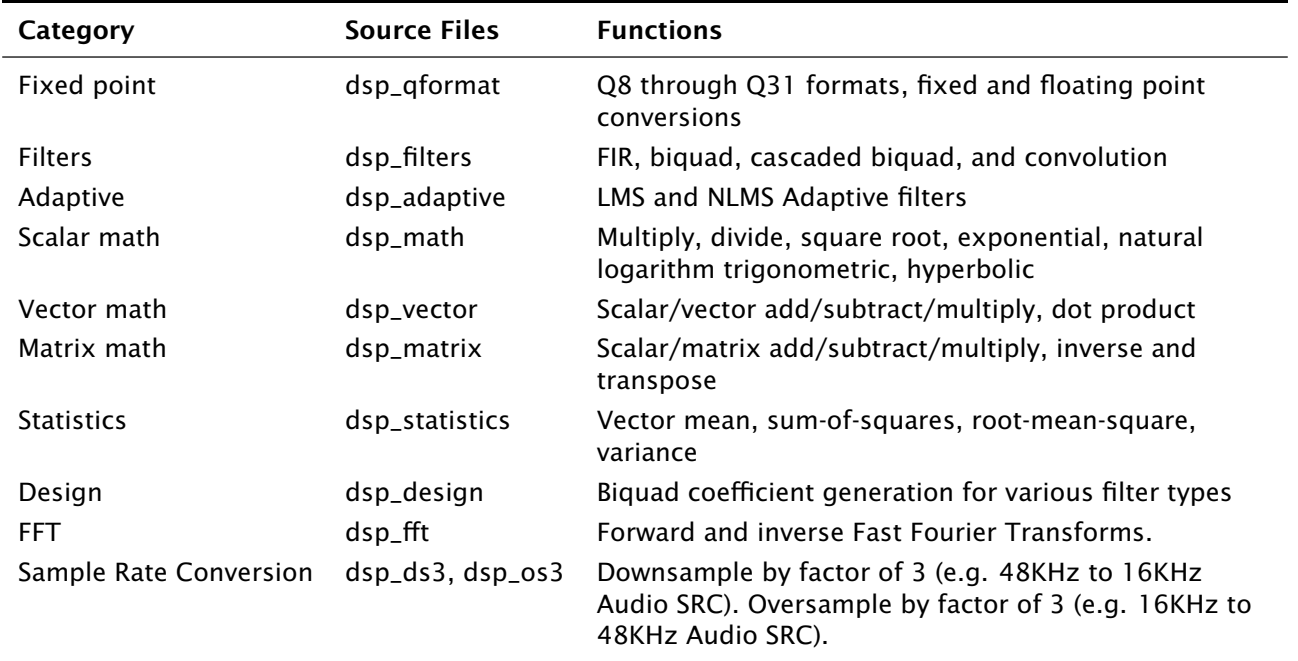

Table 1: DSP library organization

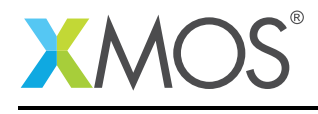

#### 2 Fixed-Point Format

#### 2.1 Q Format Introduction

The library functions support 32 bit input and output data, with internal 64 bit accumulator. The output data can be scaled to any of the supported Q Formats (Q8 through Q31), for all functions except for sample rate conversion, which uses a fixed Q31 format.

Further details about Q Format numbers is available here $^{\rm l}$  .

#### 2.2 The 'q\_format' Parameter

All XMOS DSP library functions that incorporate a multiply operation accept a parameter called q\_format. This parameter can naively be used to specify the fixed point format for all operands and results (if applicable) where the formats are the same for all parameters. For example:

result\_q28 = dsp\_math\_multiply( input1\_q28, input2\_q28, 28 );

The 'q\_format' parameter, being used after one or more sequences of multiply and/or multiplyaccumulate, is used to right-shift the 64-bit accumulator before truncating the value back to a 32-bit integer (i.e. the 32-bit fixed-point result). Therefore the 'q\_format' parameter can be used to perform the proper fixed-point adjustment for any combination of input operand fixed-point format and desired fixed-point result format.

The output fixed-point fraction bit count is equal to the sum of the two input fraction bit counts minus the desired result fraction bit count:

q\_format = input1 fraction bit count + input2 fraction bit count - result fraction bit count

For example:

```
// q_format_parameter = 31 = 30 + 29 - 28result_q28 = dsp_math_multiply( input1_q30, input2_q29, 31 );
// q_format_parameter = 27 = 28 + 29 - 30result_q30 = dsp\_math\_muth_multiply(input_q28, input2_q29, 27);
```
<sup>1</sup>[https://en.wikipedia.org/wiki/Q\\_\(number\\_format\)](https://en.wikipedia.org/wiki/Q_(number_format))

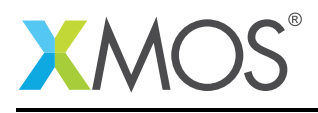

# 3 Filter Functions: Finite Impulse Response (FIR) Filter

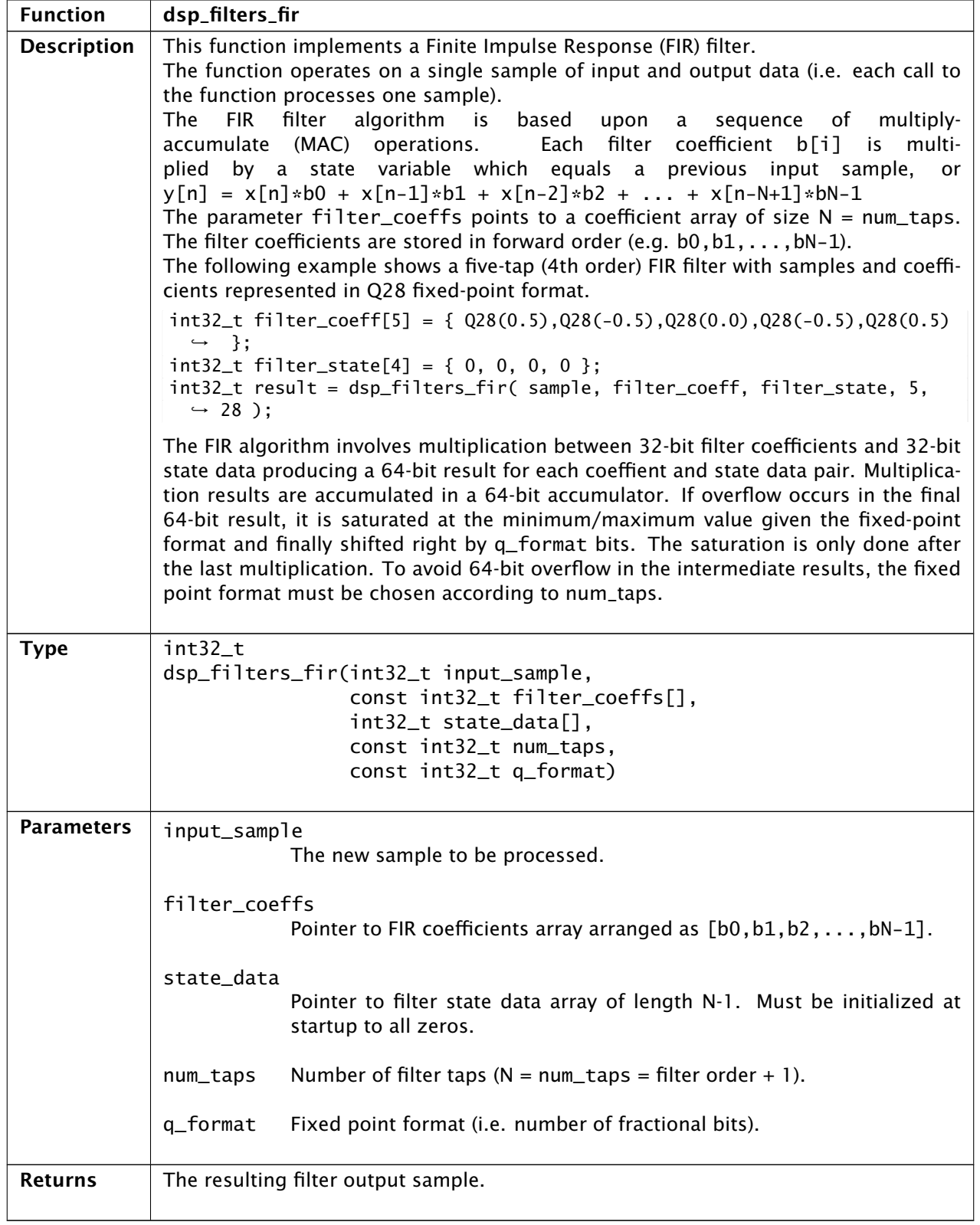

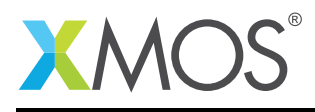

# 4 Filter Functions: Interpolating FIR Filter

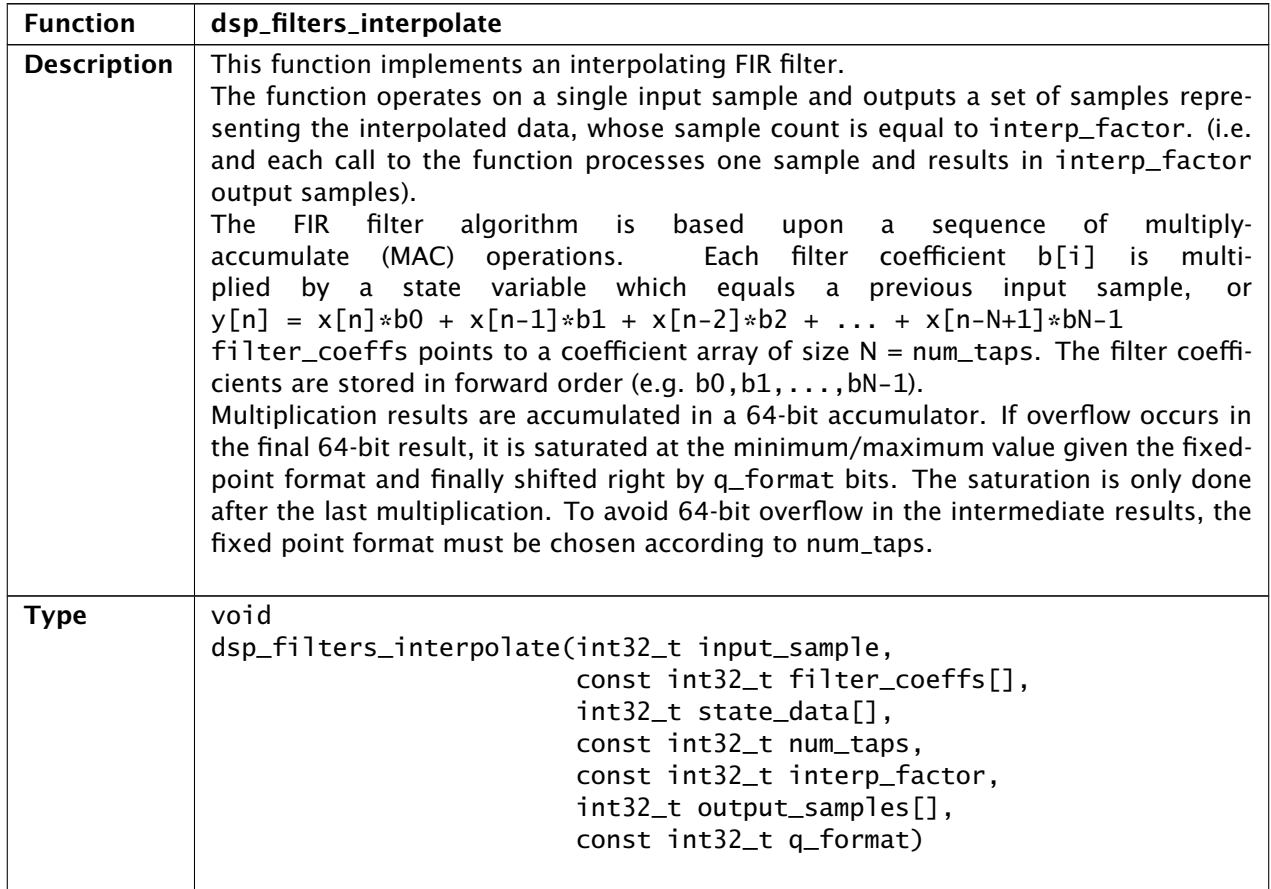

*Continued on next page*

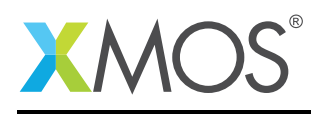

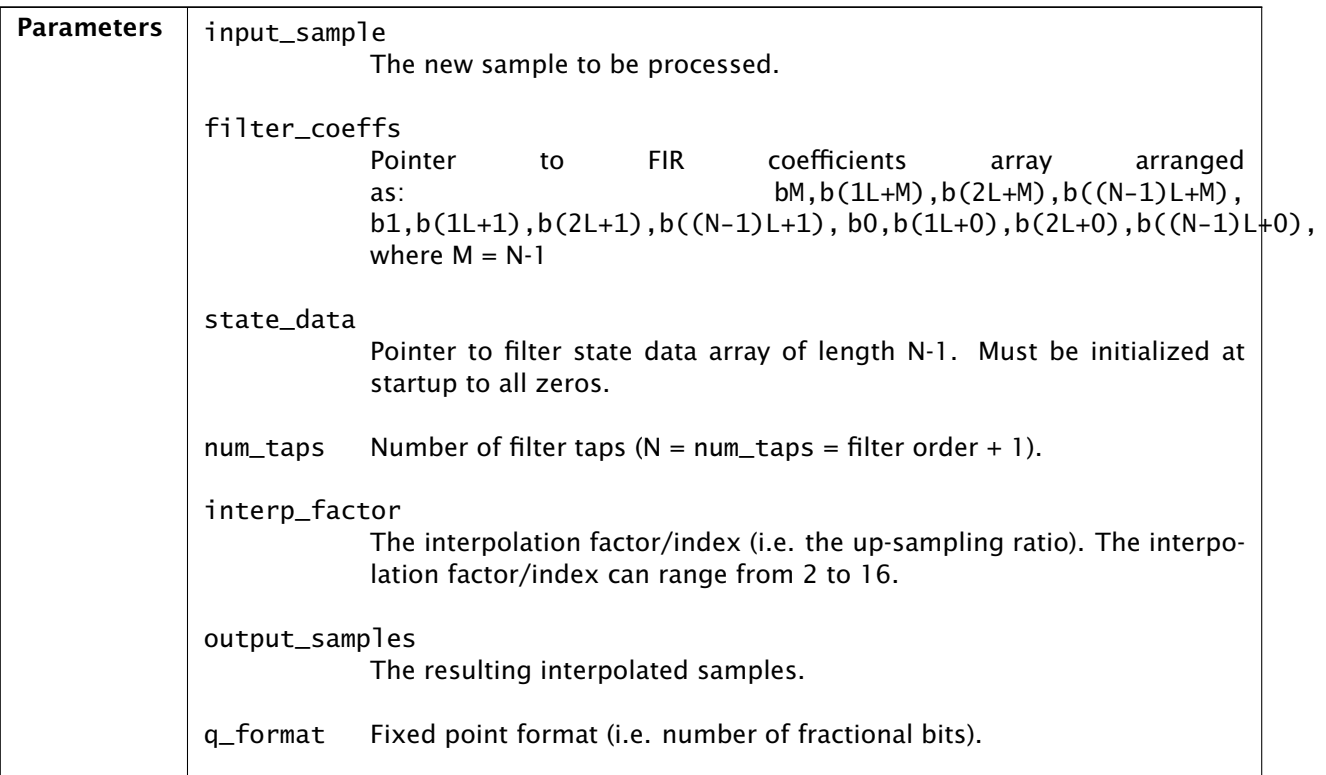

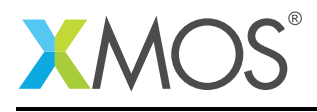

# 5 Filter Functions: Decimating FIR Filter

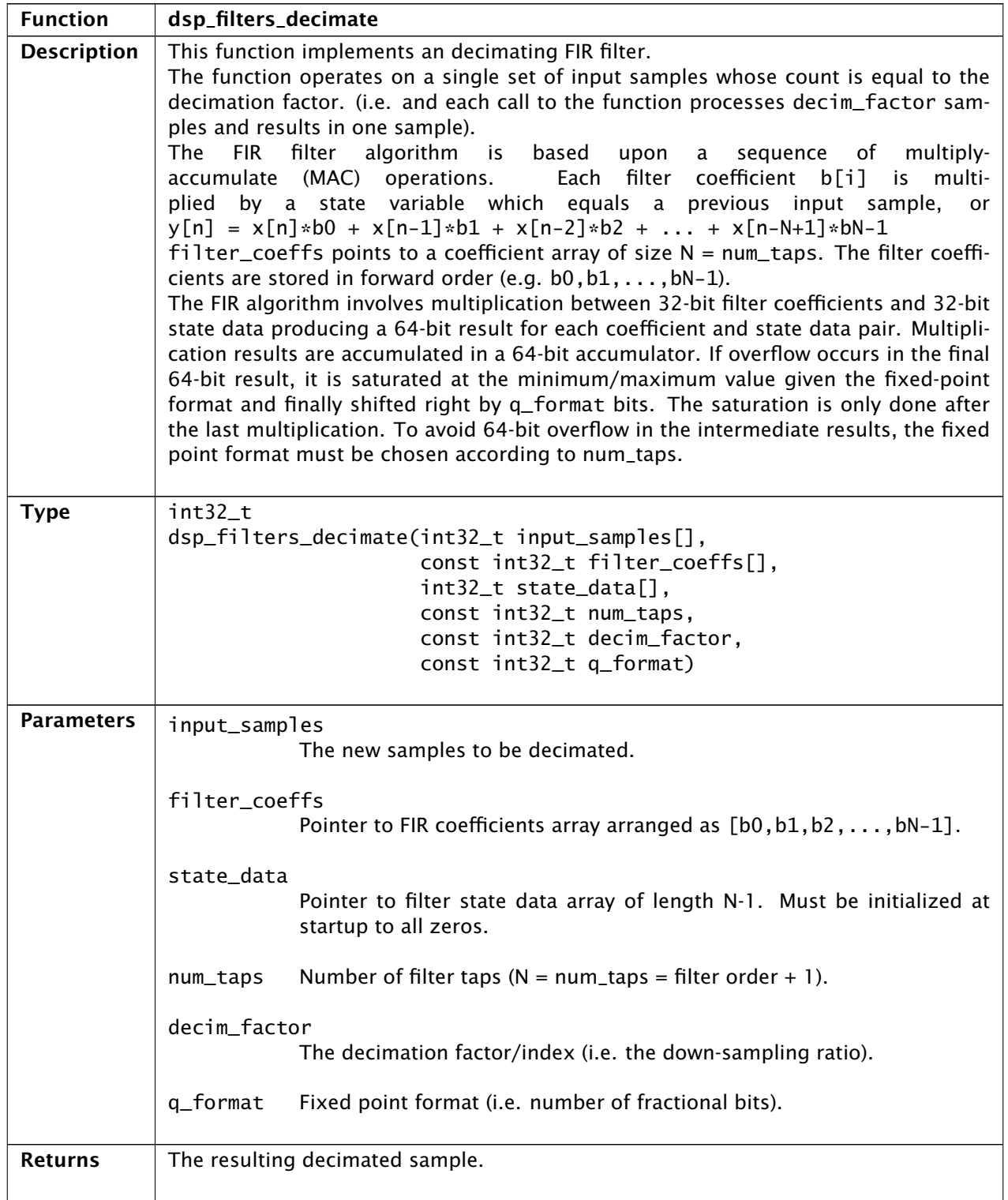

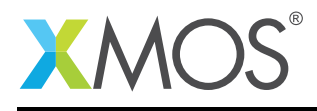

# 6 Filter Functions: Bi-Quadratic (BiQuad) IIR Filter

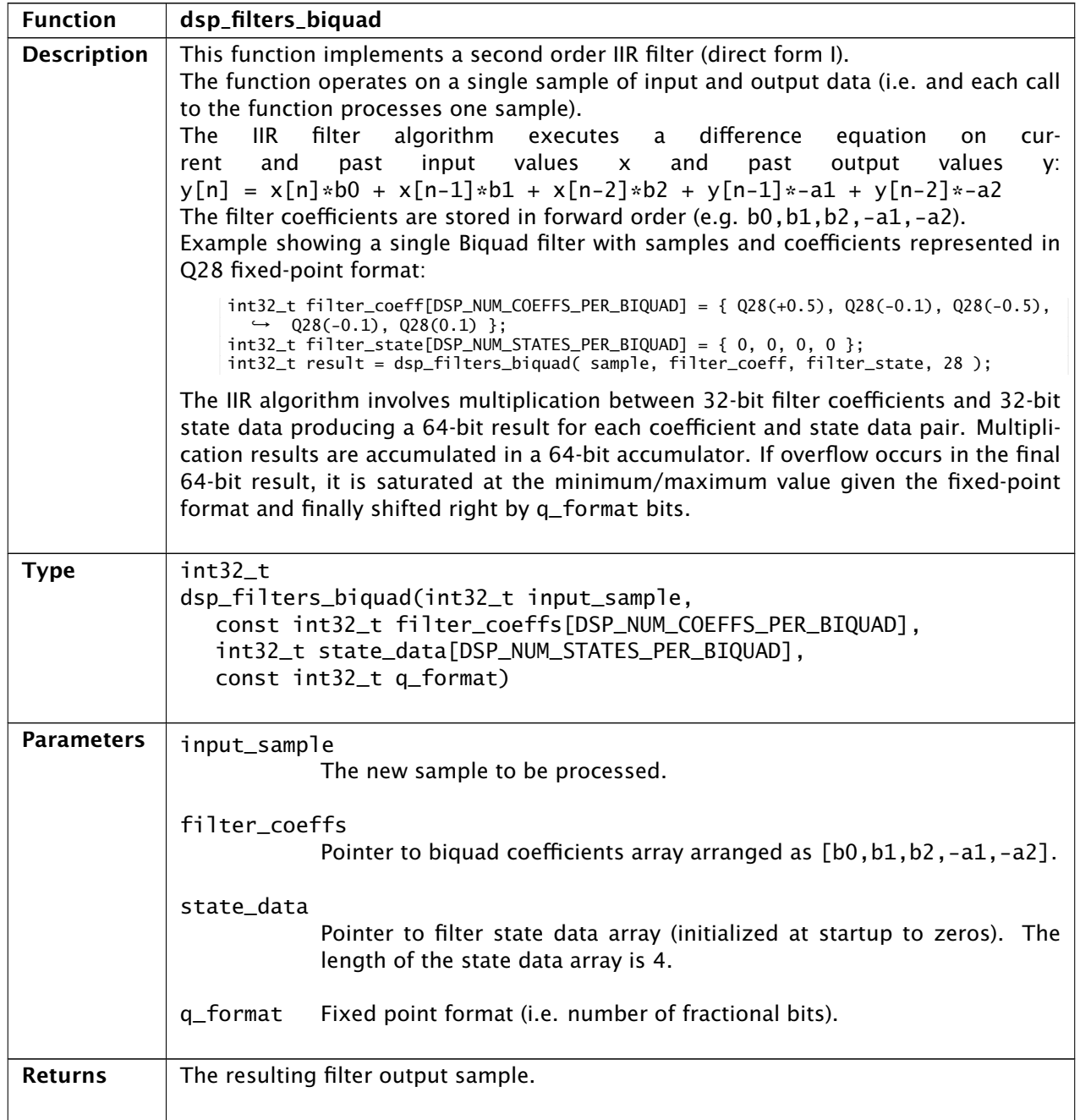

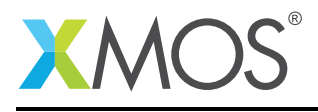

# 7 Filter Functions: Cascaded BiQuad Filter

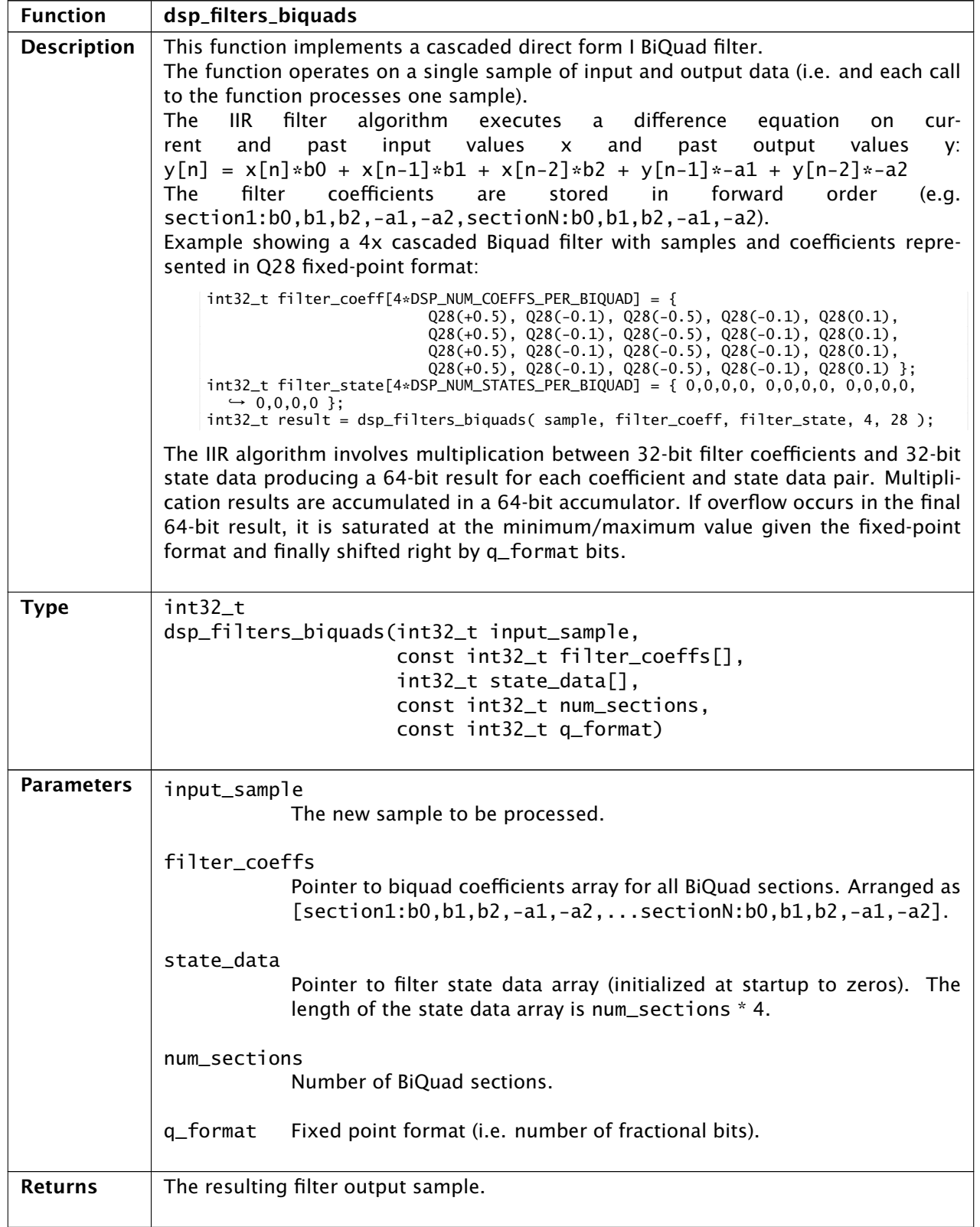

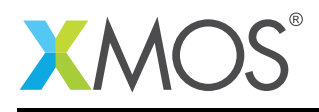

# 8 Adaptive Filter Functions: LMS Adaptive Filter

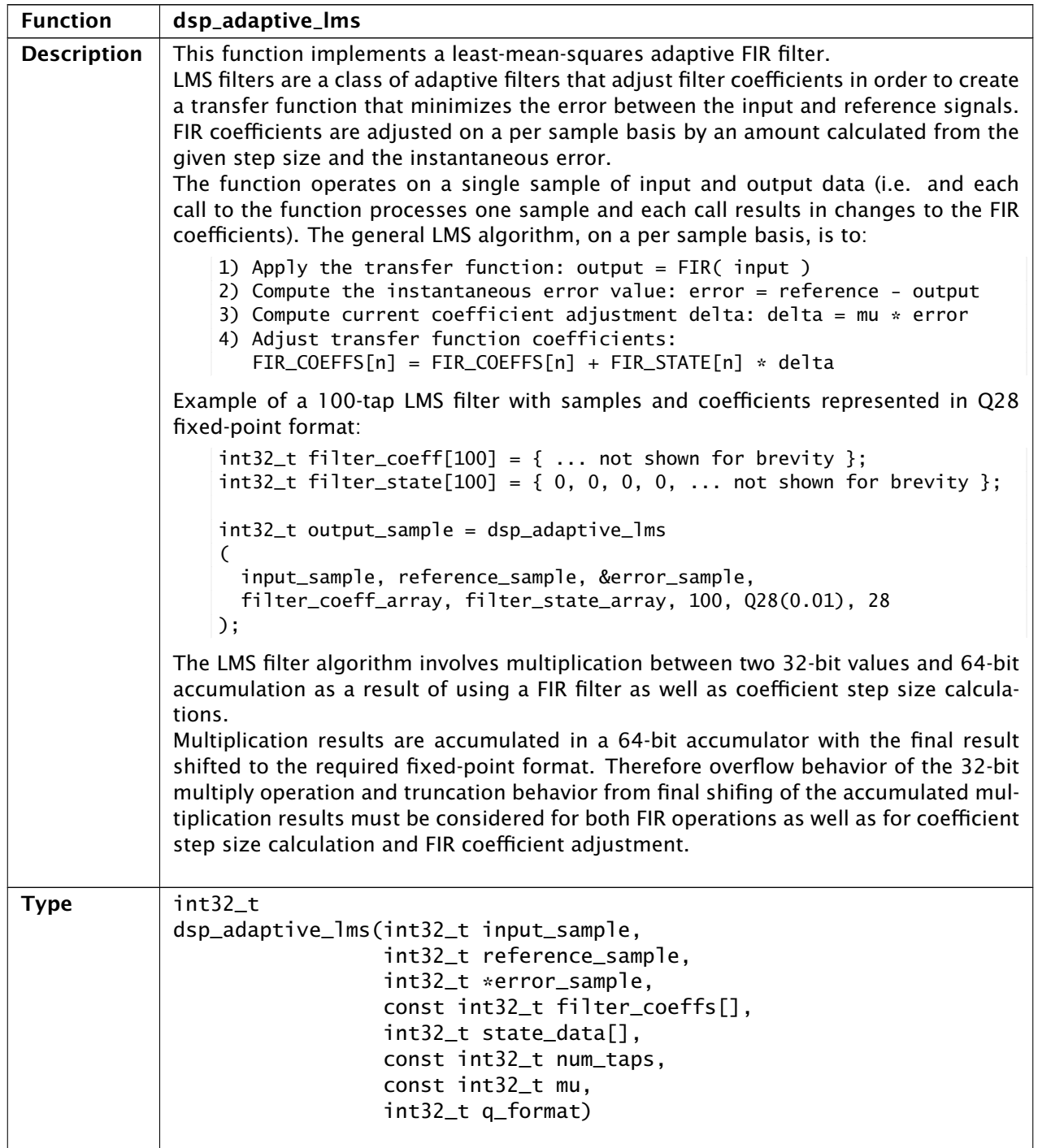

*Continued on next page*

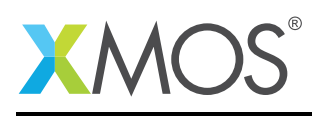

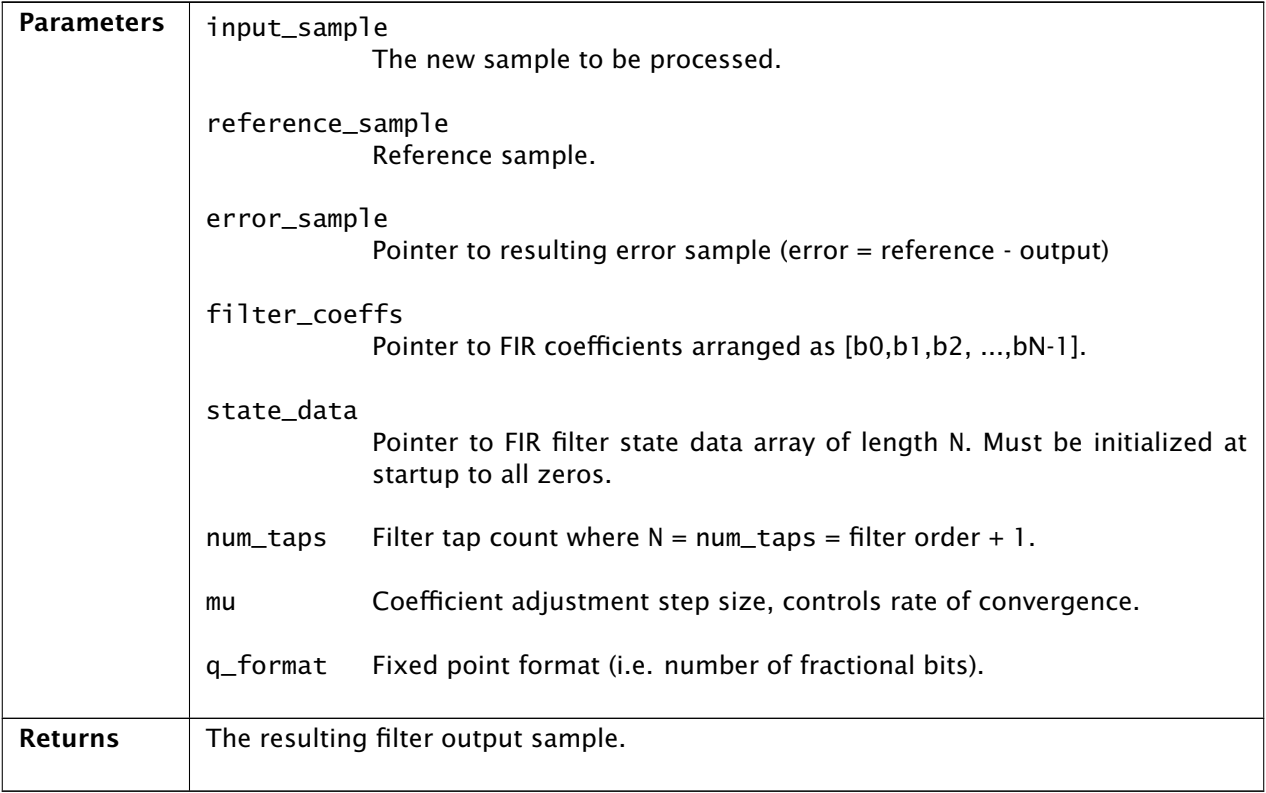

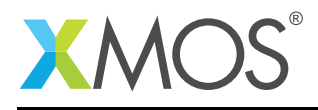

# 9 Adaptive Filter Functions: Normalized LMS Filter

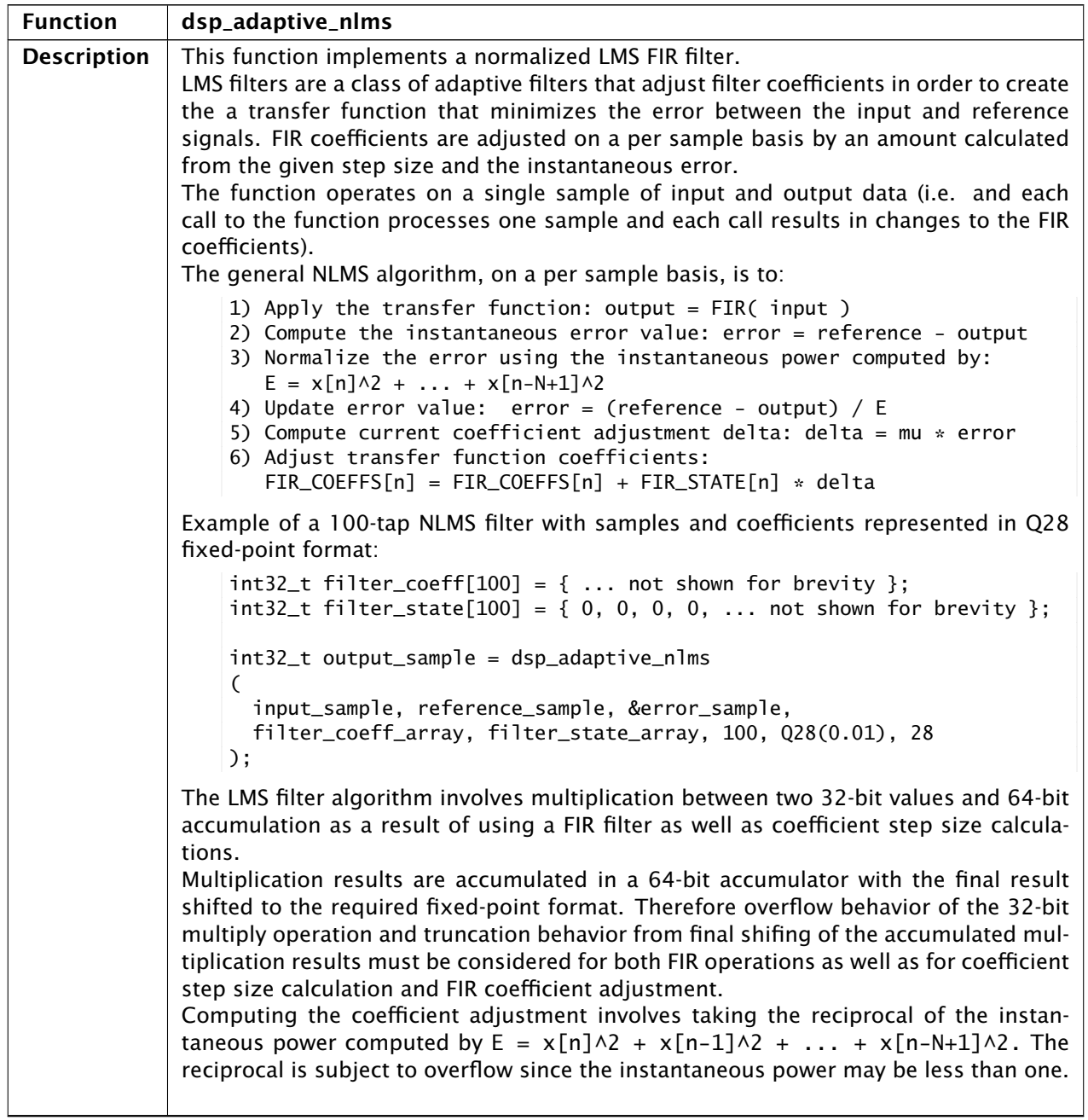

*Continued on next page*

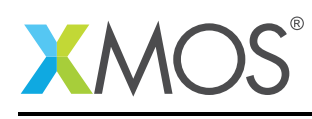

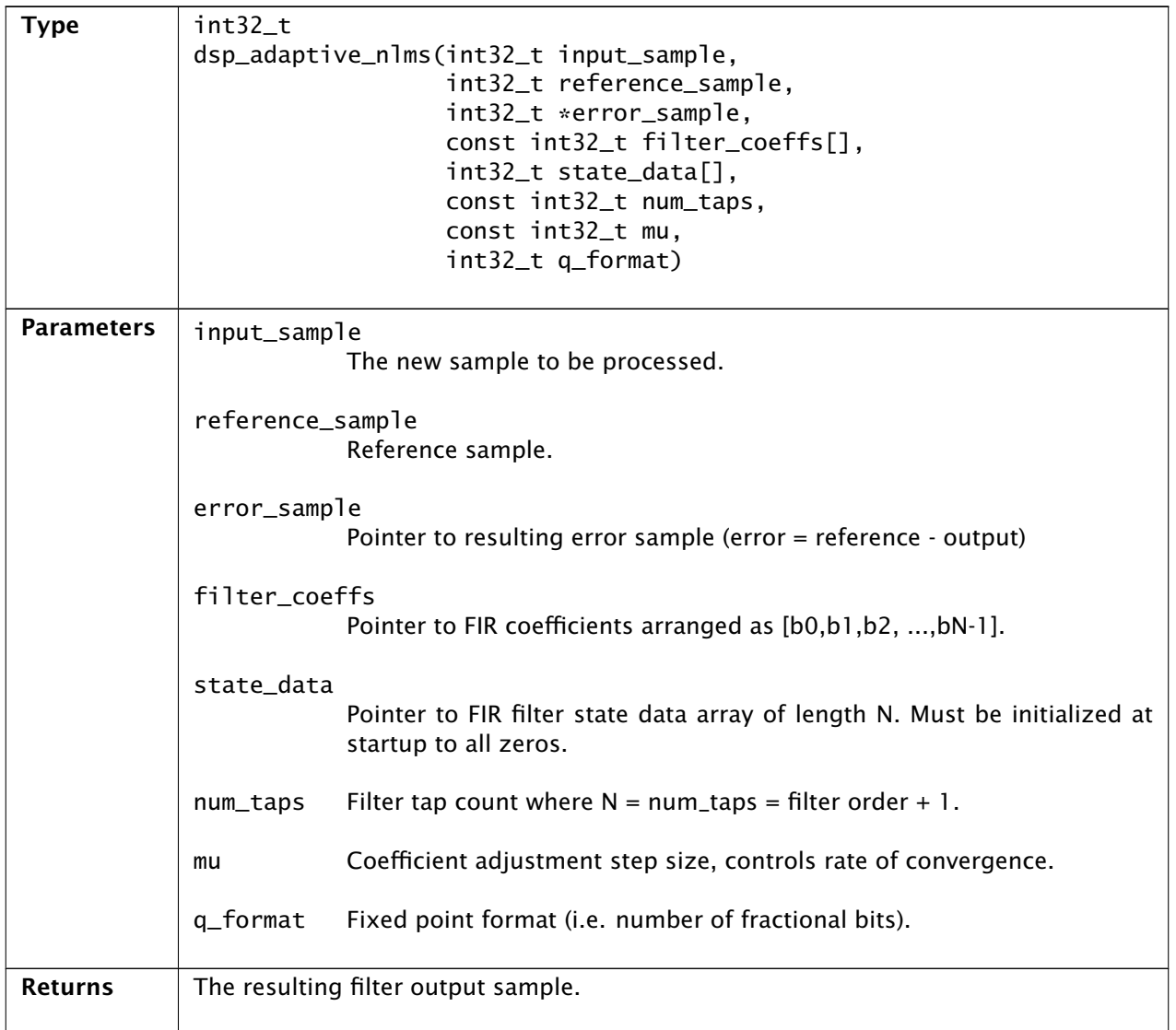

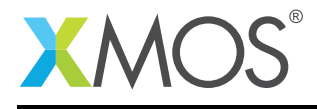

# 10 Scalar Math Functions: Multiply

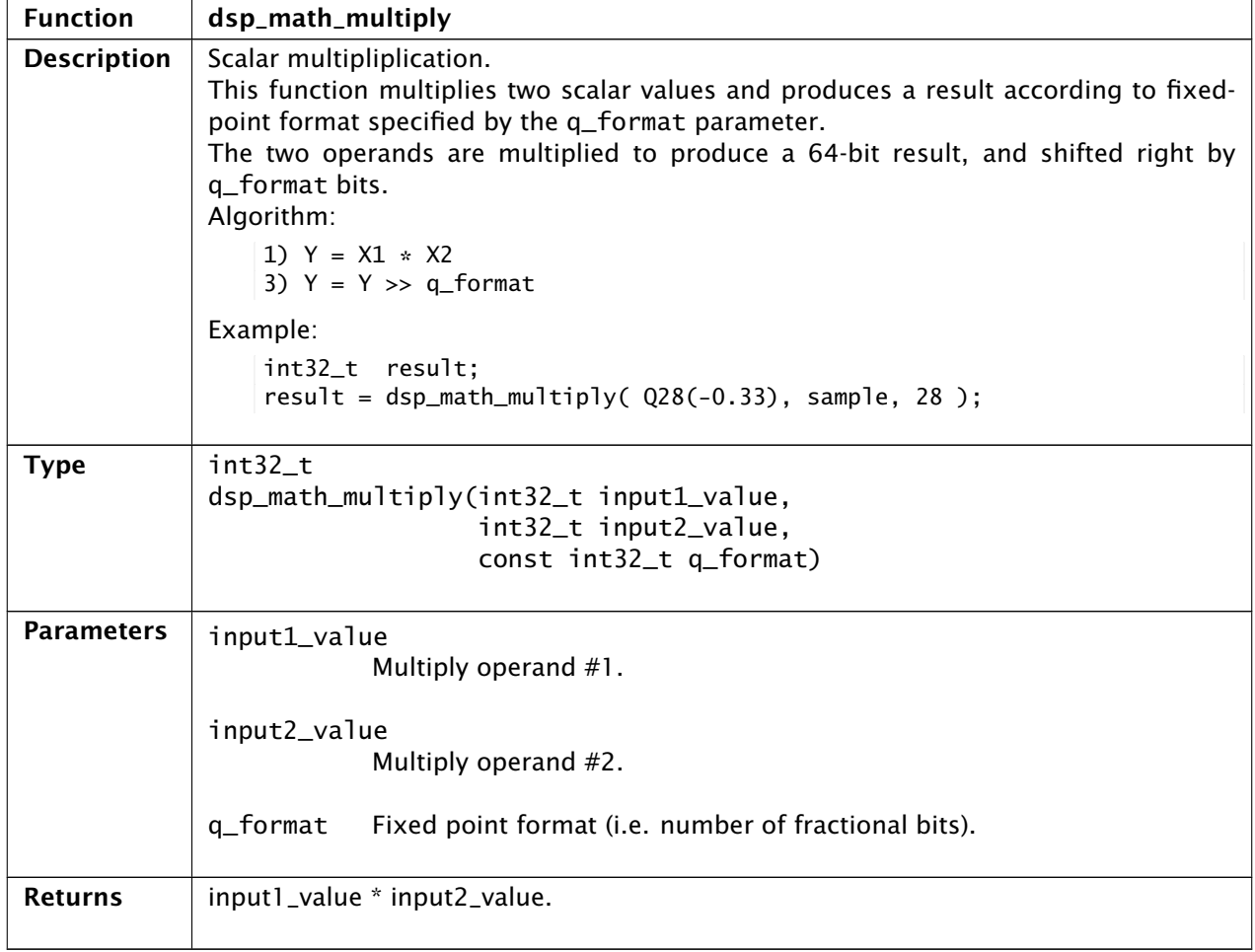

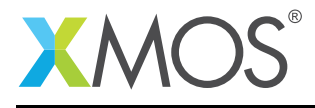

# 11 Scalar Math Functions: Multiply Saturated

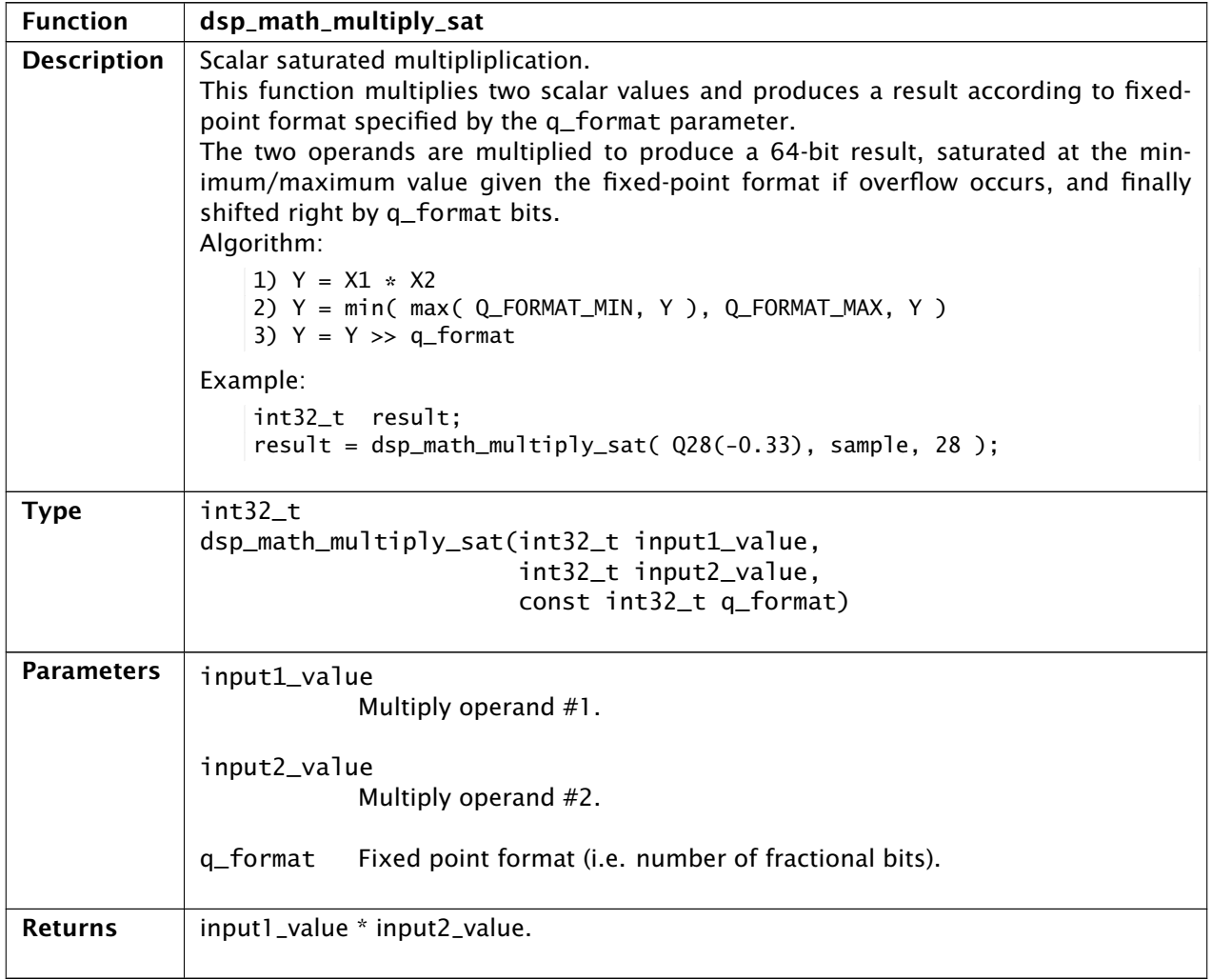

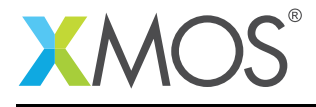

# 12 Scalar Math Functions: Signed Division

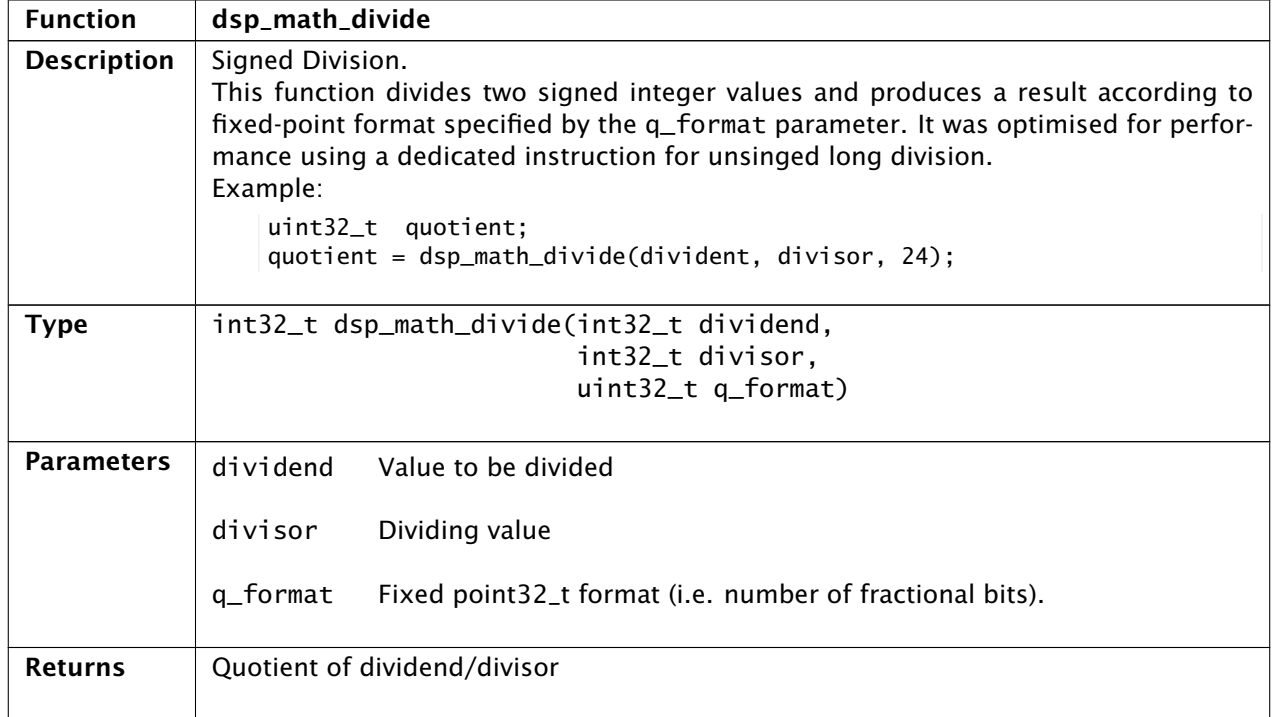

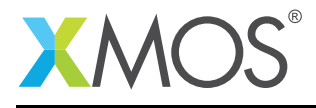

# 13 Scalar Math Functions: Unsigned Division

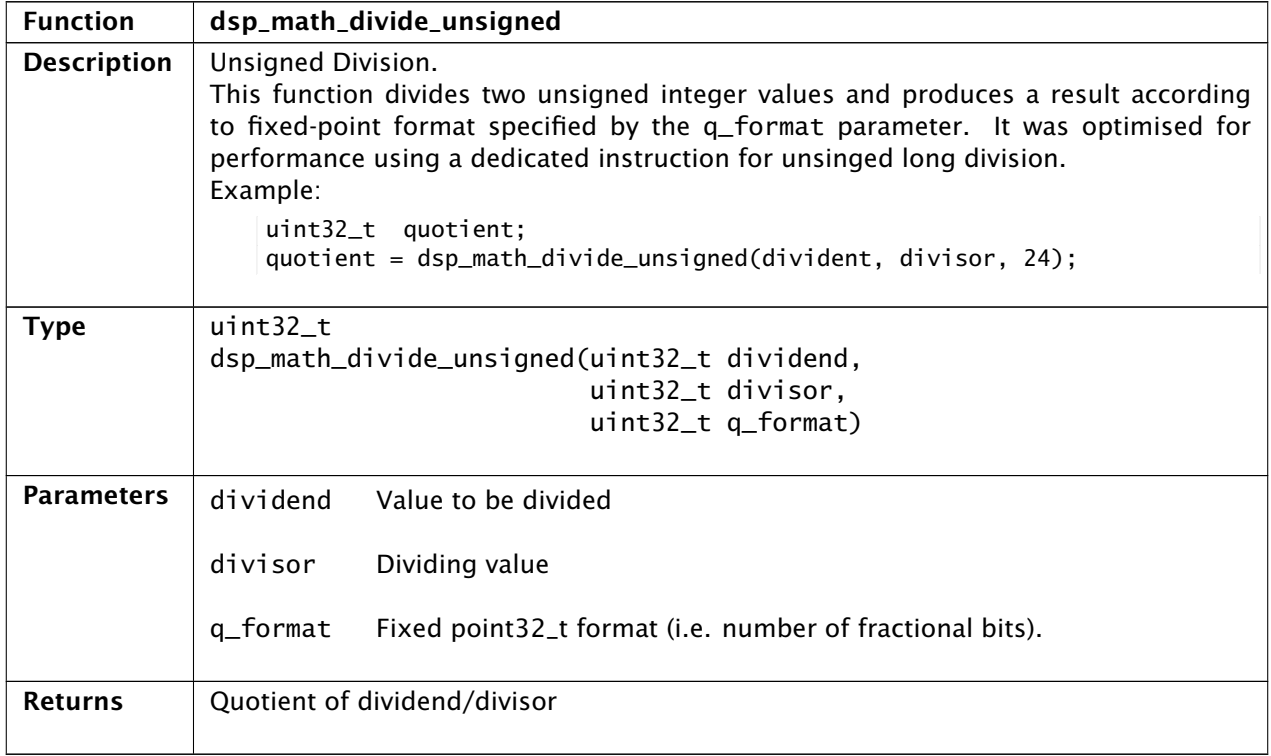

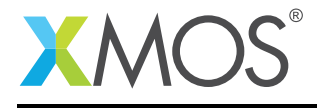

# 14 Scalar Math Functions: Square Root

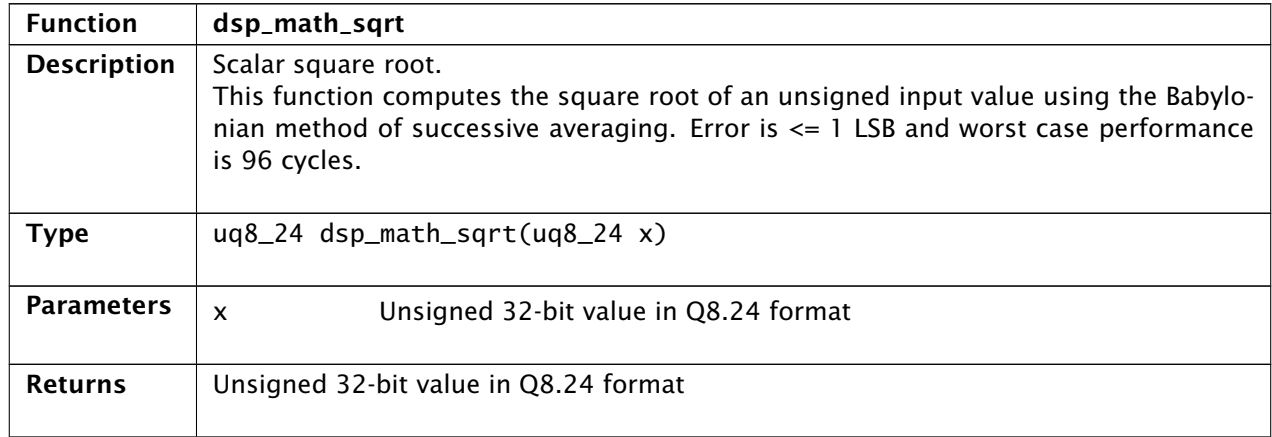

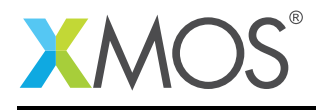

#### 15 Scalar Math Functions: Sine

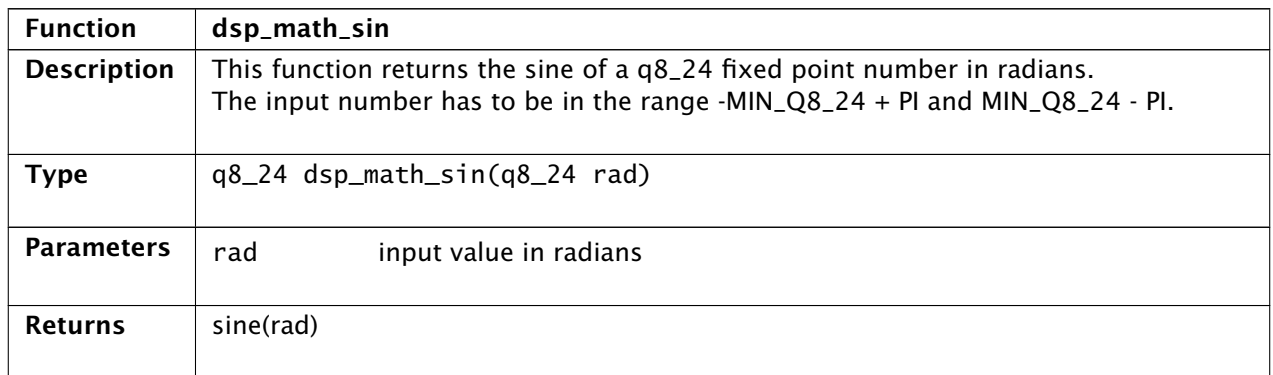

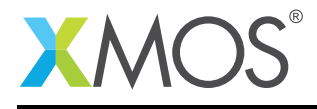

#### 16 Scalar Math Functions: Cosine

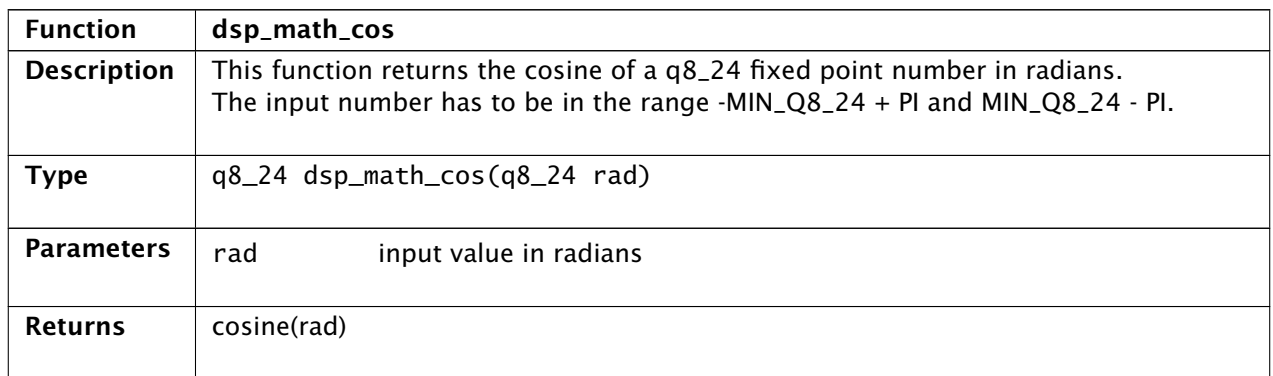

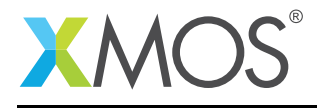

# 17 Scalar Math Functions: Arctangent

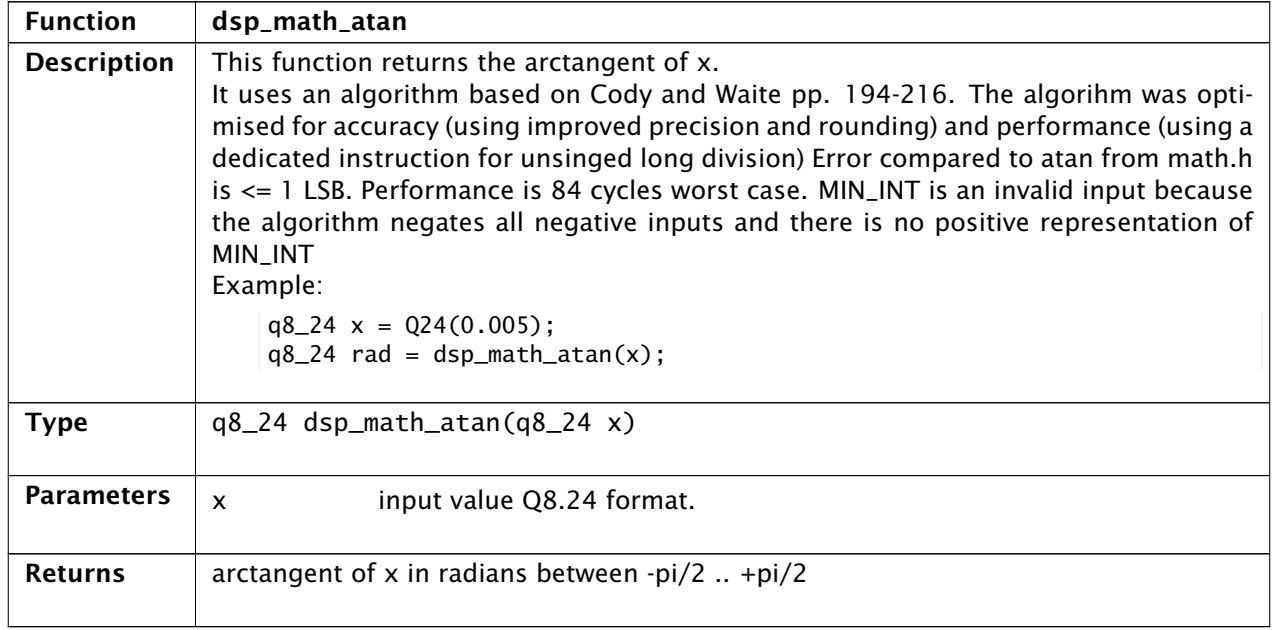

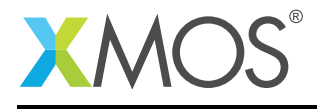

# 18 Scalar Math Functions: Exponential

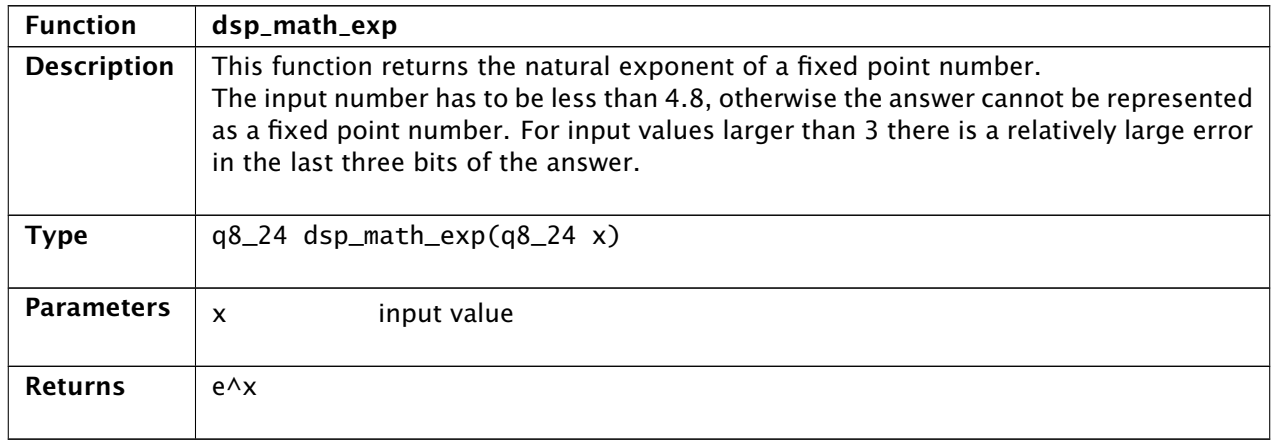

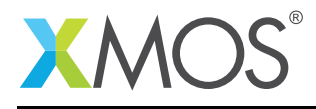

# 19 Scalar Math Functions: Natural Logarithm

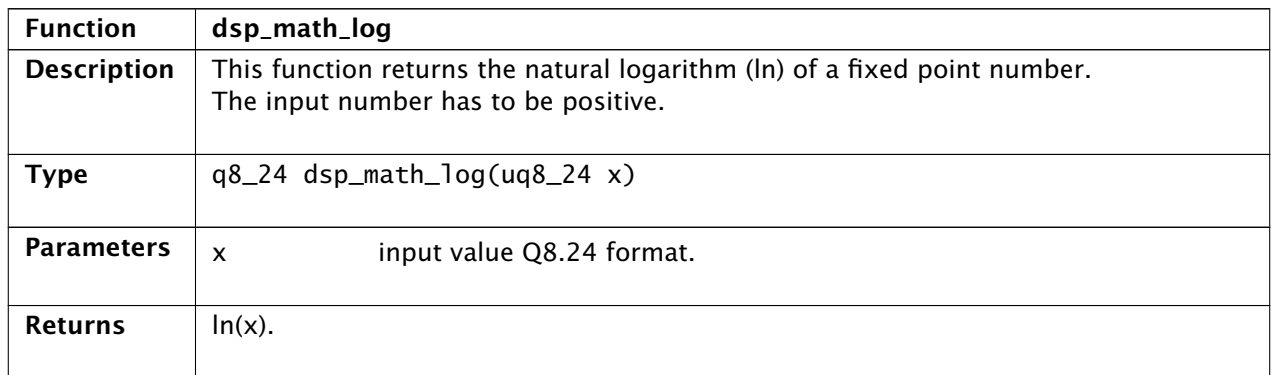

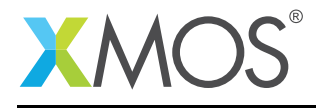

# 20 Scalar Math Functions: Hyperbolic Sine

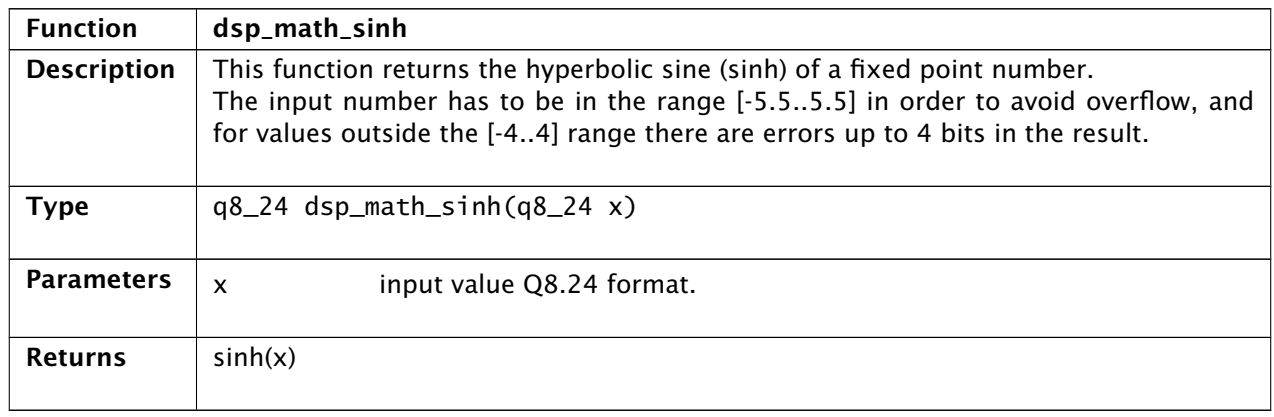

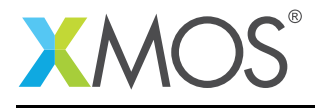

# 21 Scalar Math Functions: Hyperbolic Cosine

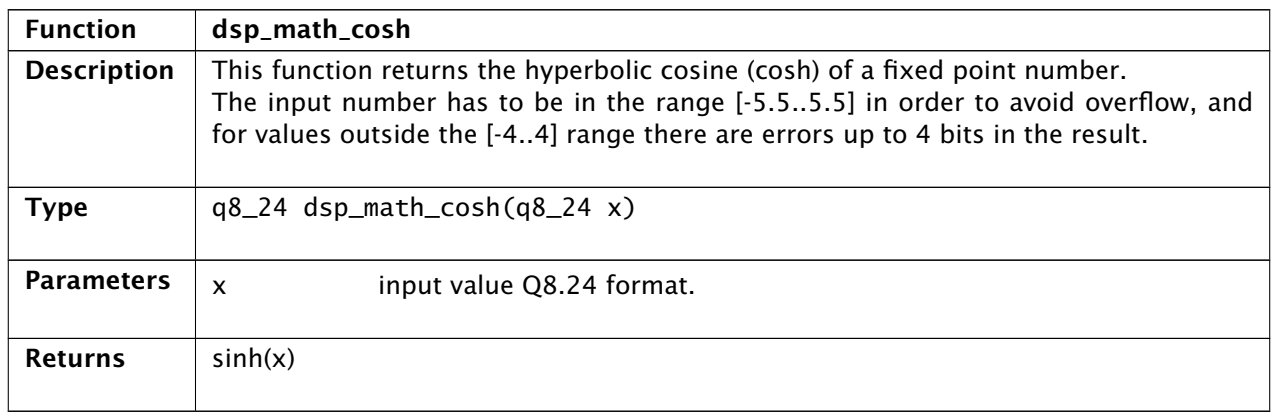

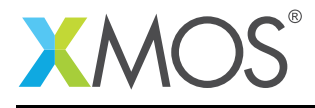

#### 22 Vector Math Functions: Minimum Value

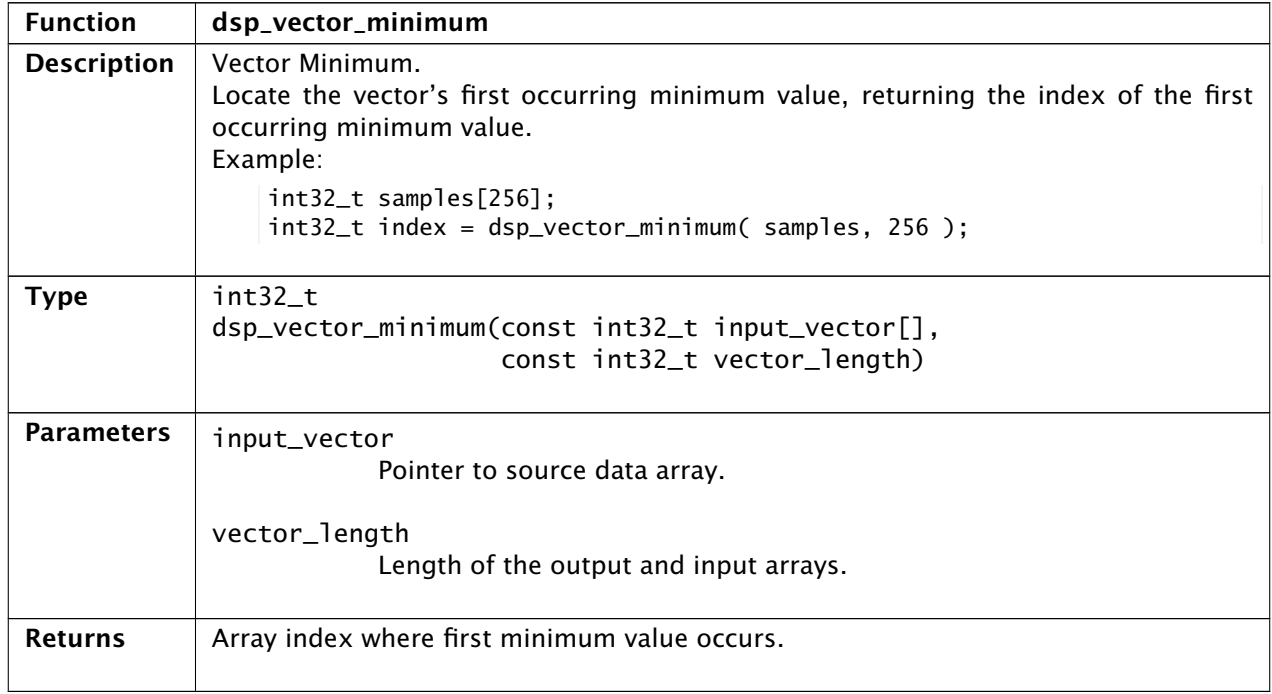

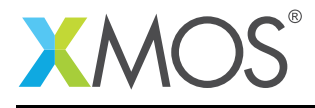

#### 23 Vector Math Functions: Maximum Value

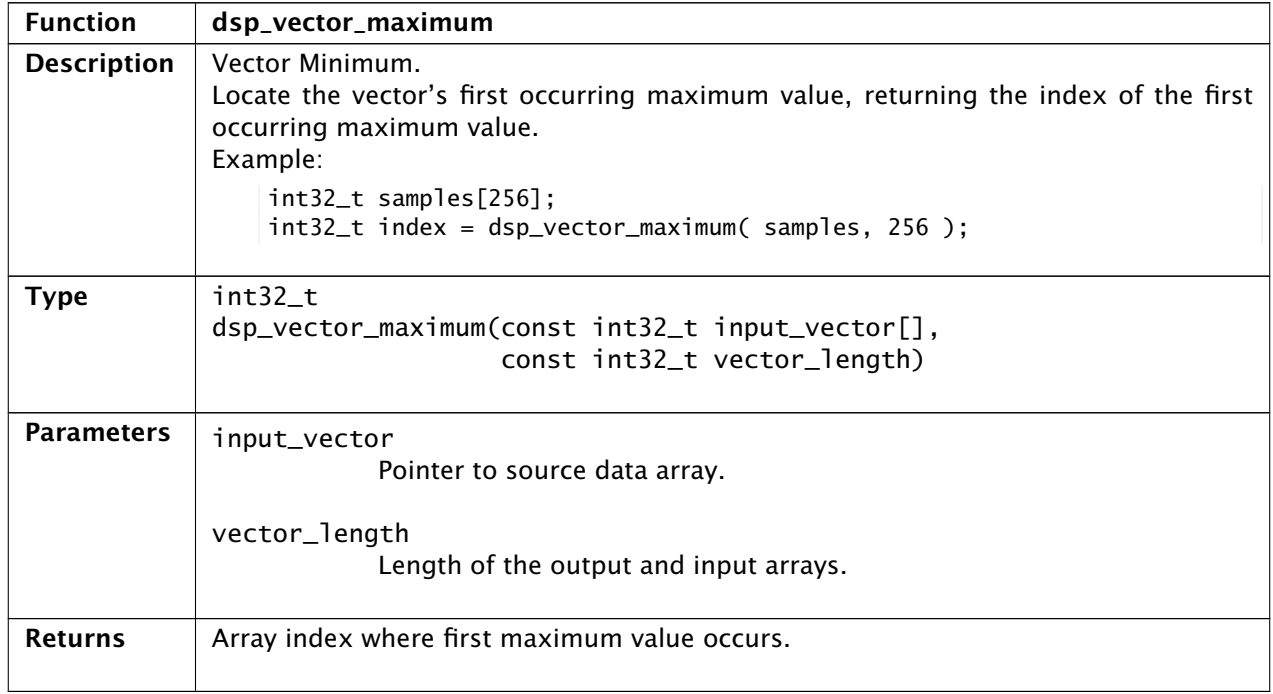

# 24 Vector Math Functions: Element Negation

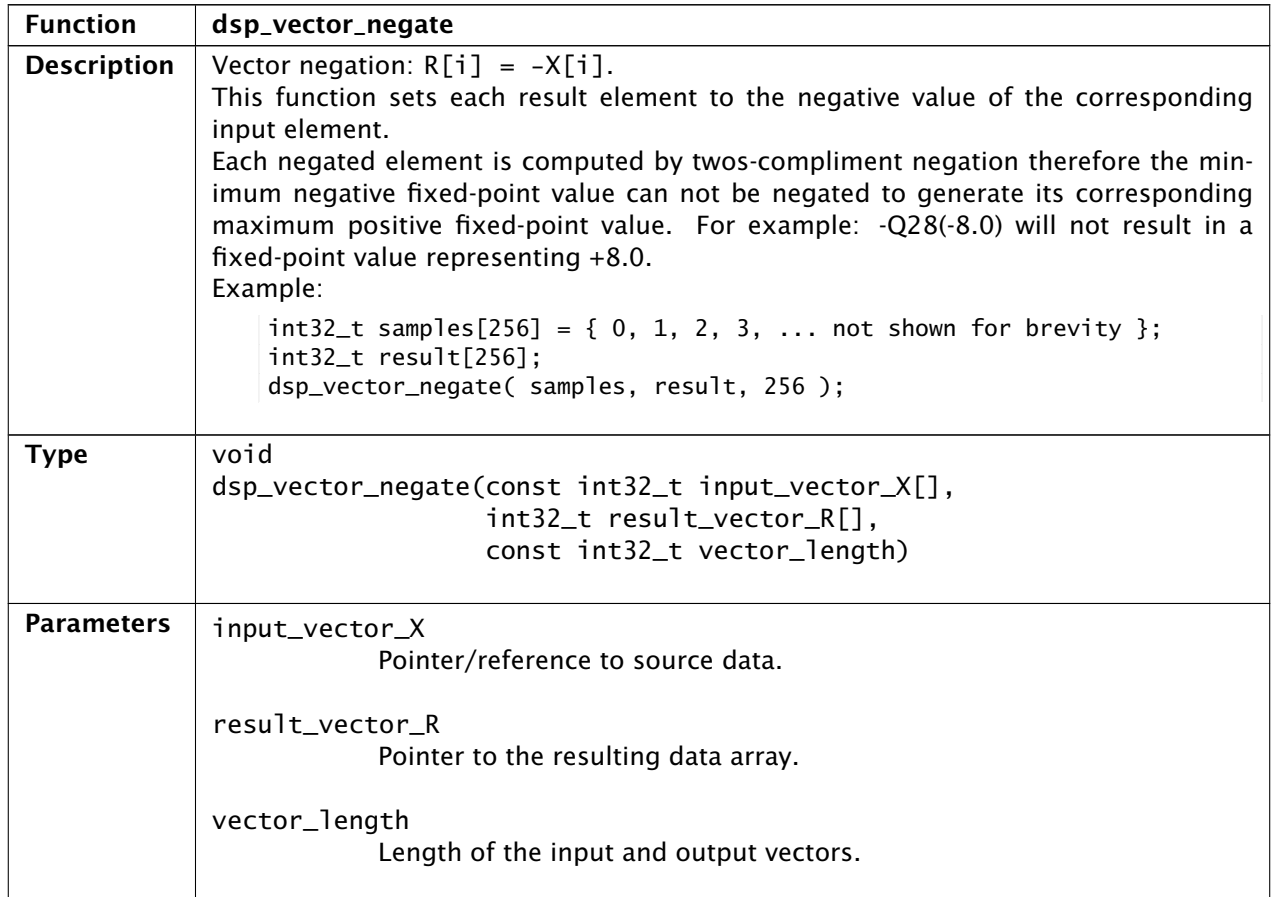

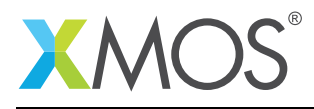

# 25 Vector Math Functions: Element Absolute Value

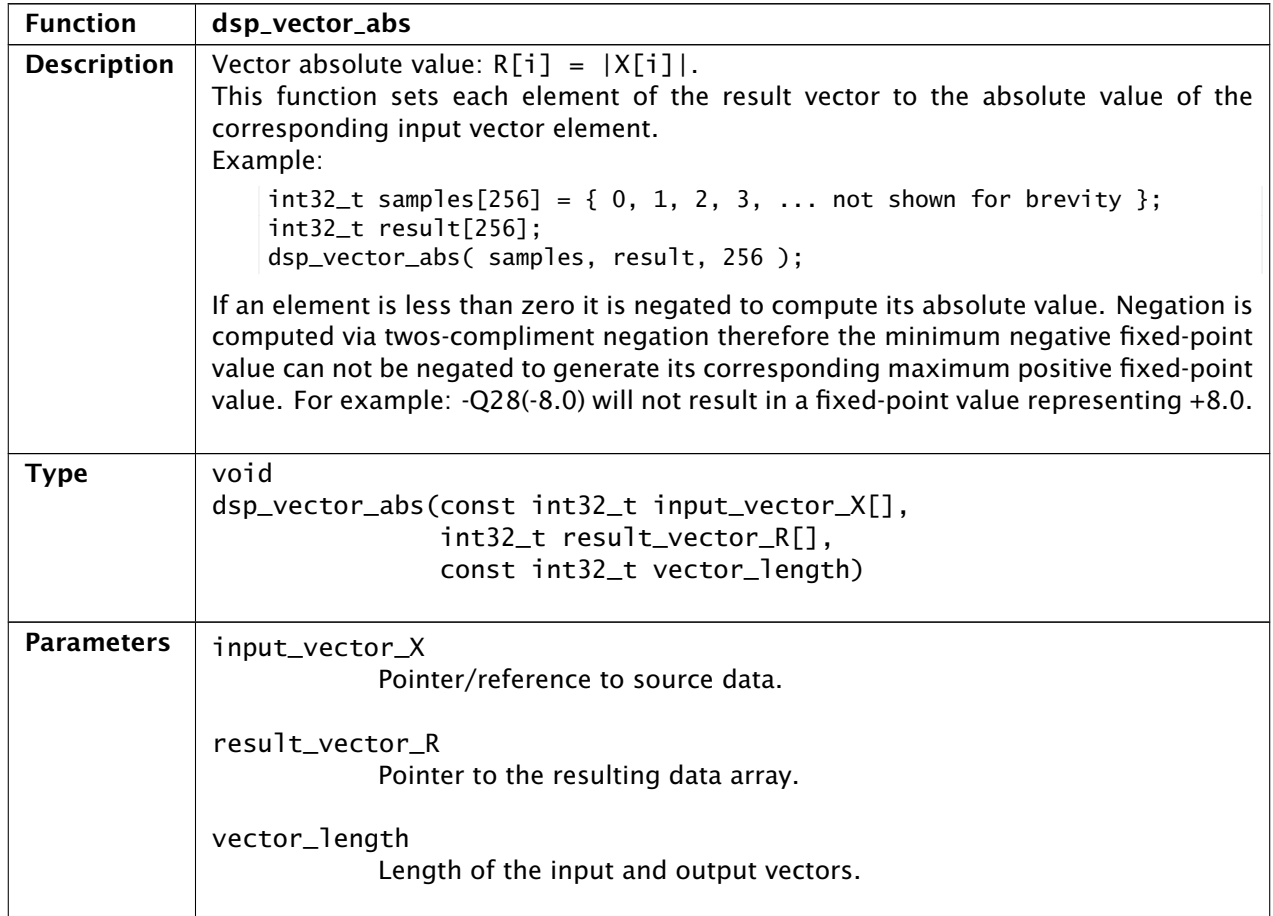

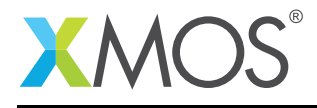

#### 26 Vector Math Functions: Scalar Addition

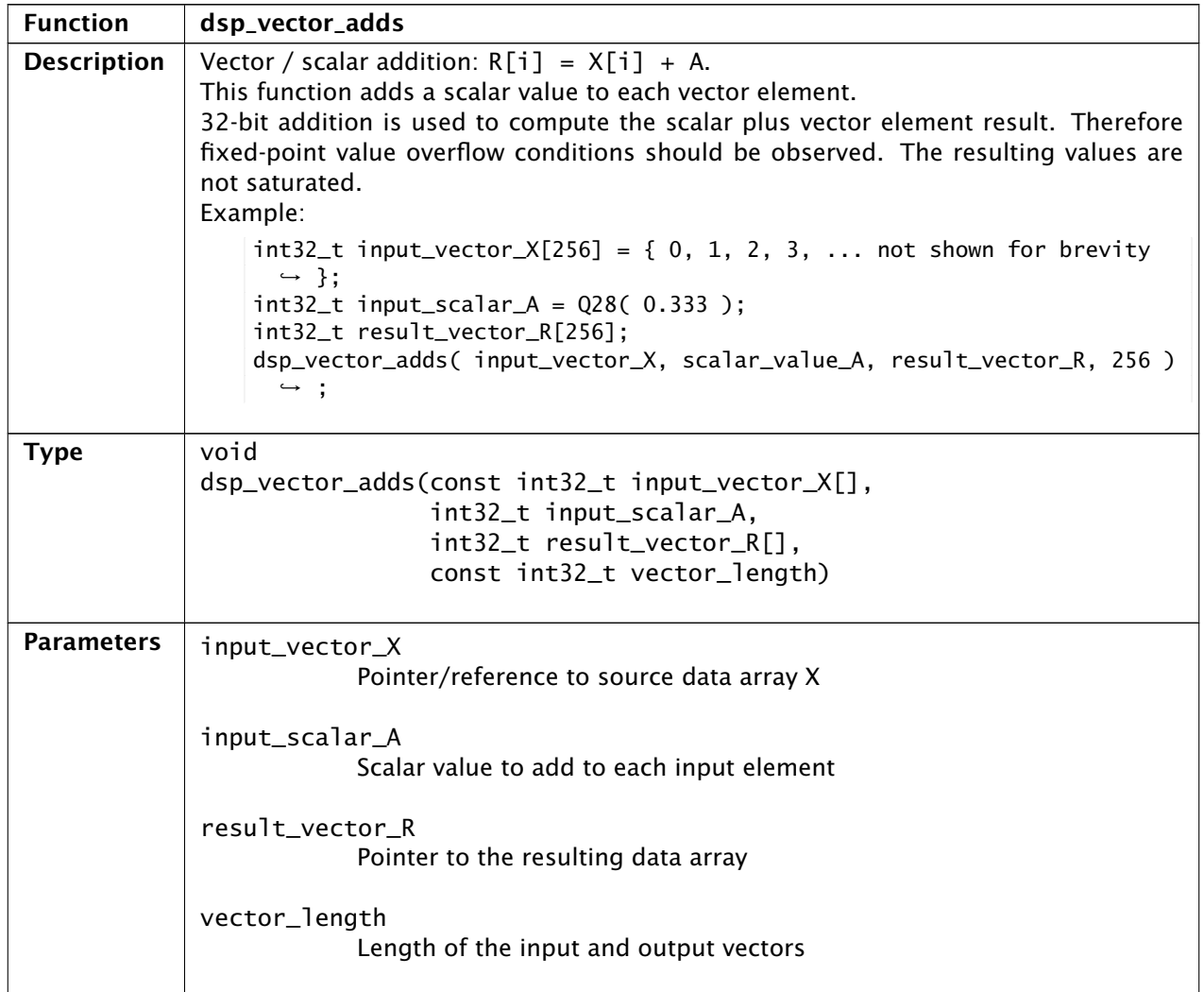

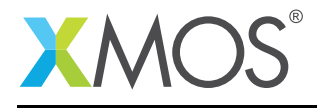

# 27 Vector Math Functions: Scalar Multiplication

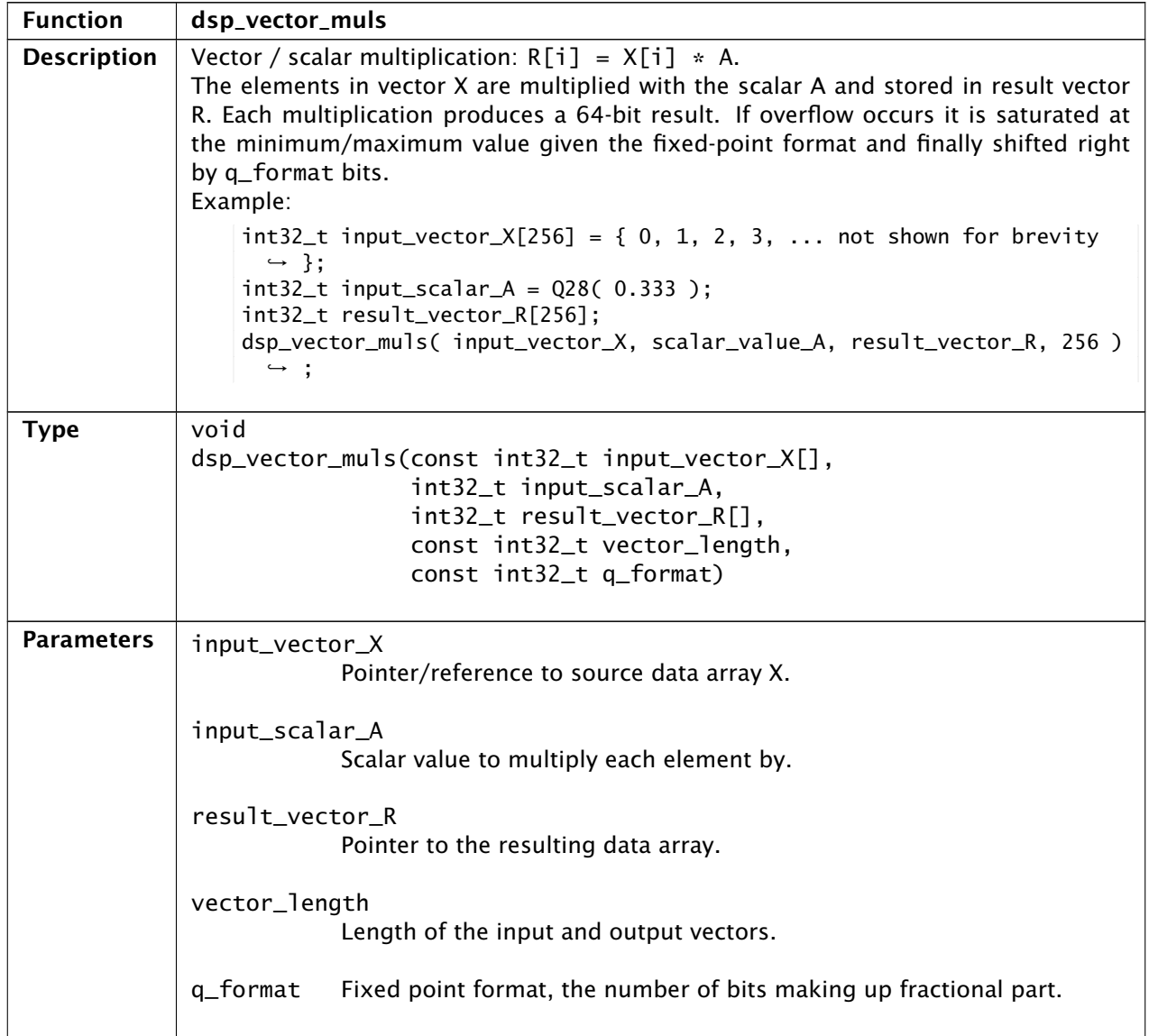

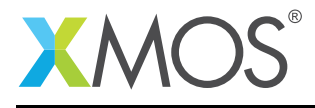

#### 28 Vector Math Functions: Vector Addition

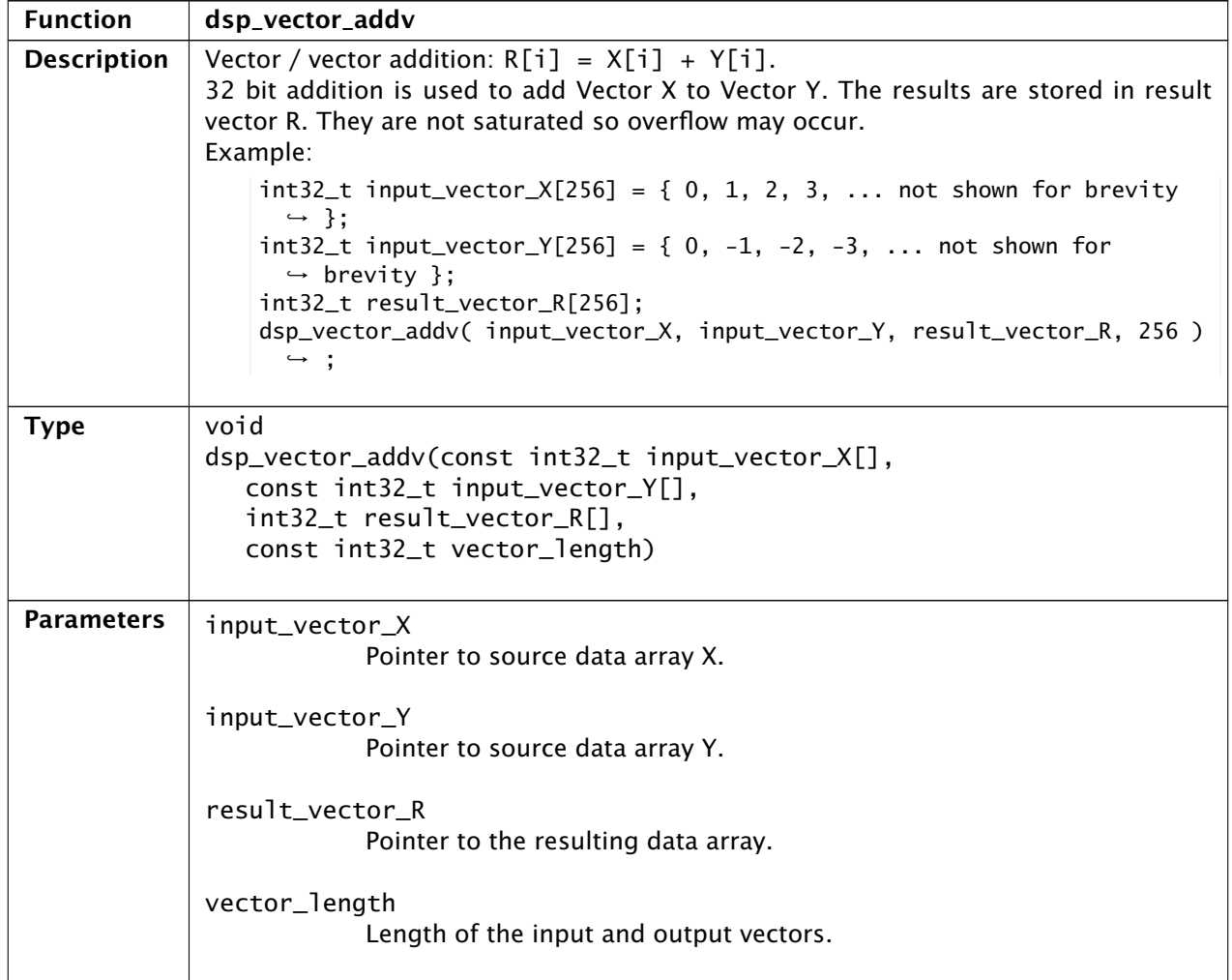

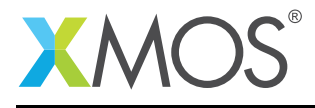

#### 29 Vector Math Functions: Vector Subtraction

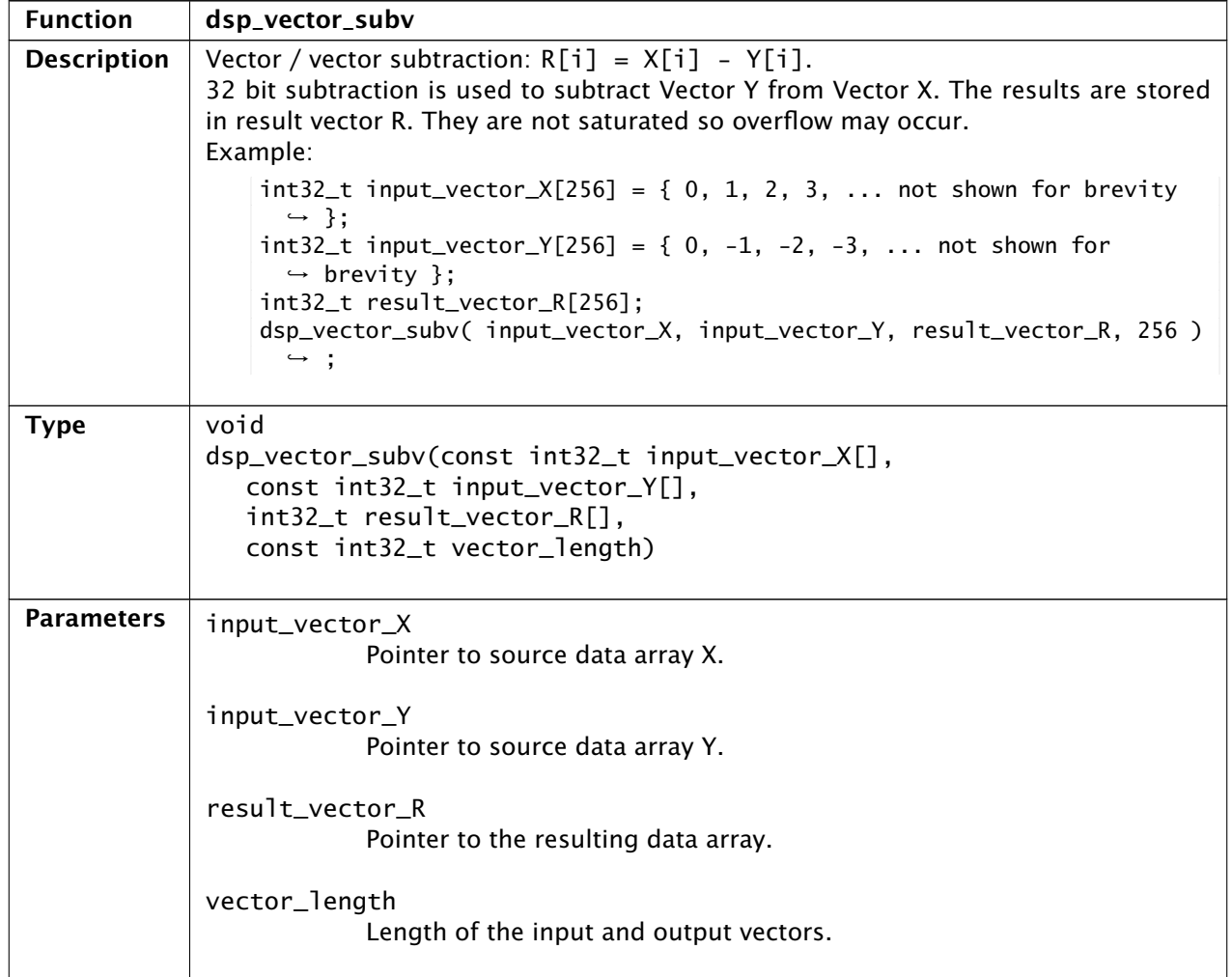

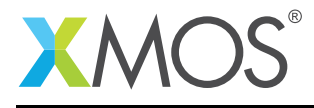

# 30 Vector Math Functions: Vector Multiplication

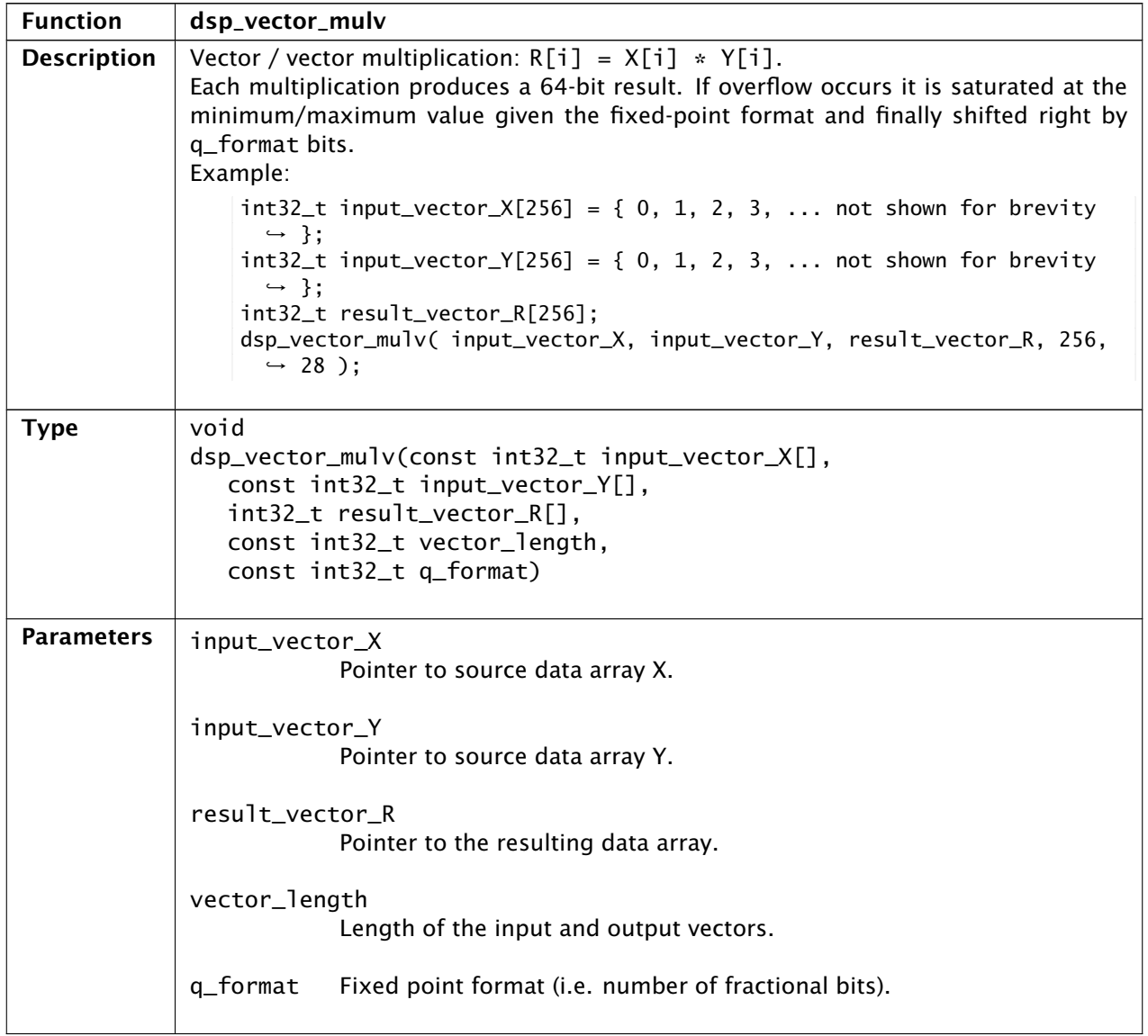

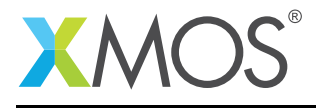

# 31 Vector Math Functions: Vector multiplication and scalar addition

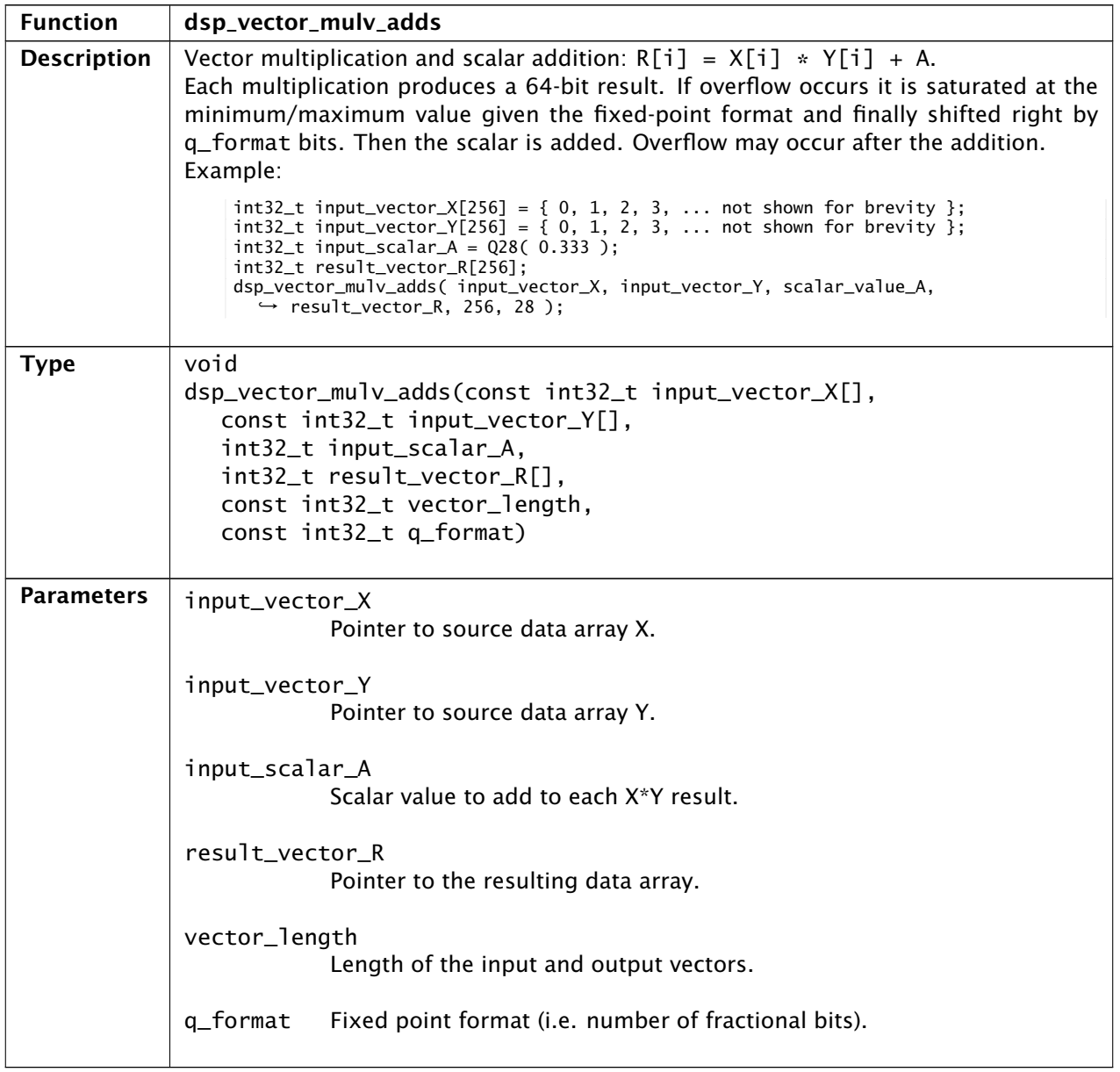

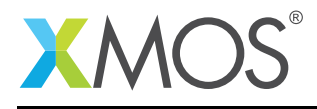

# 32 Vector Math Functions: Scalar multiplication and vector addition

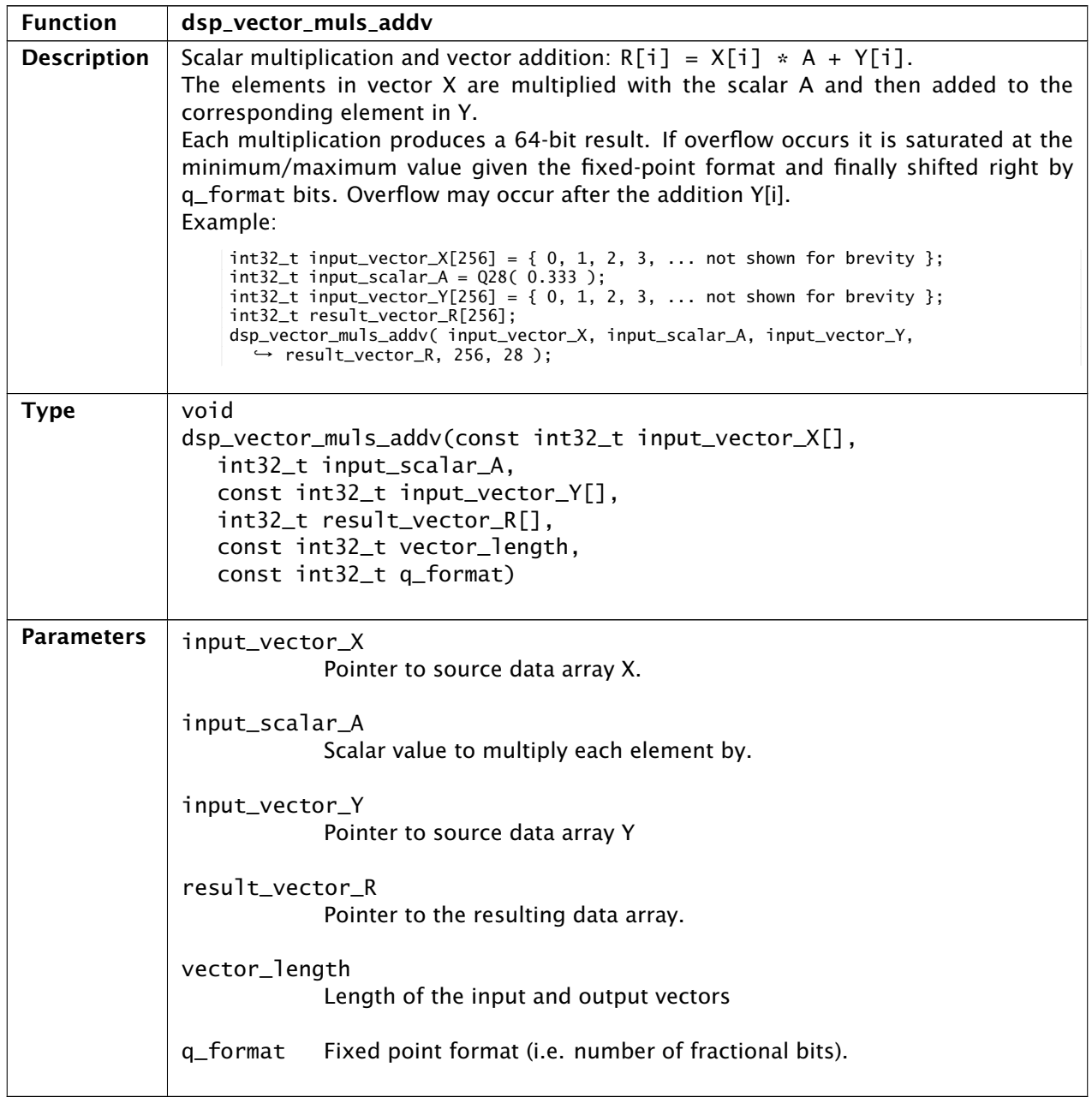

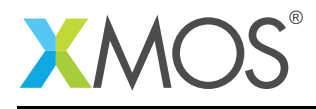

# 33 Vector Math Functions: Scalar multiplication and vector subtraction

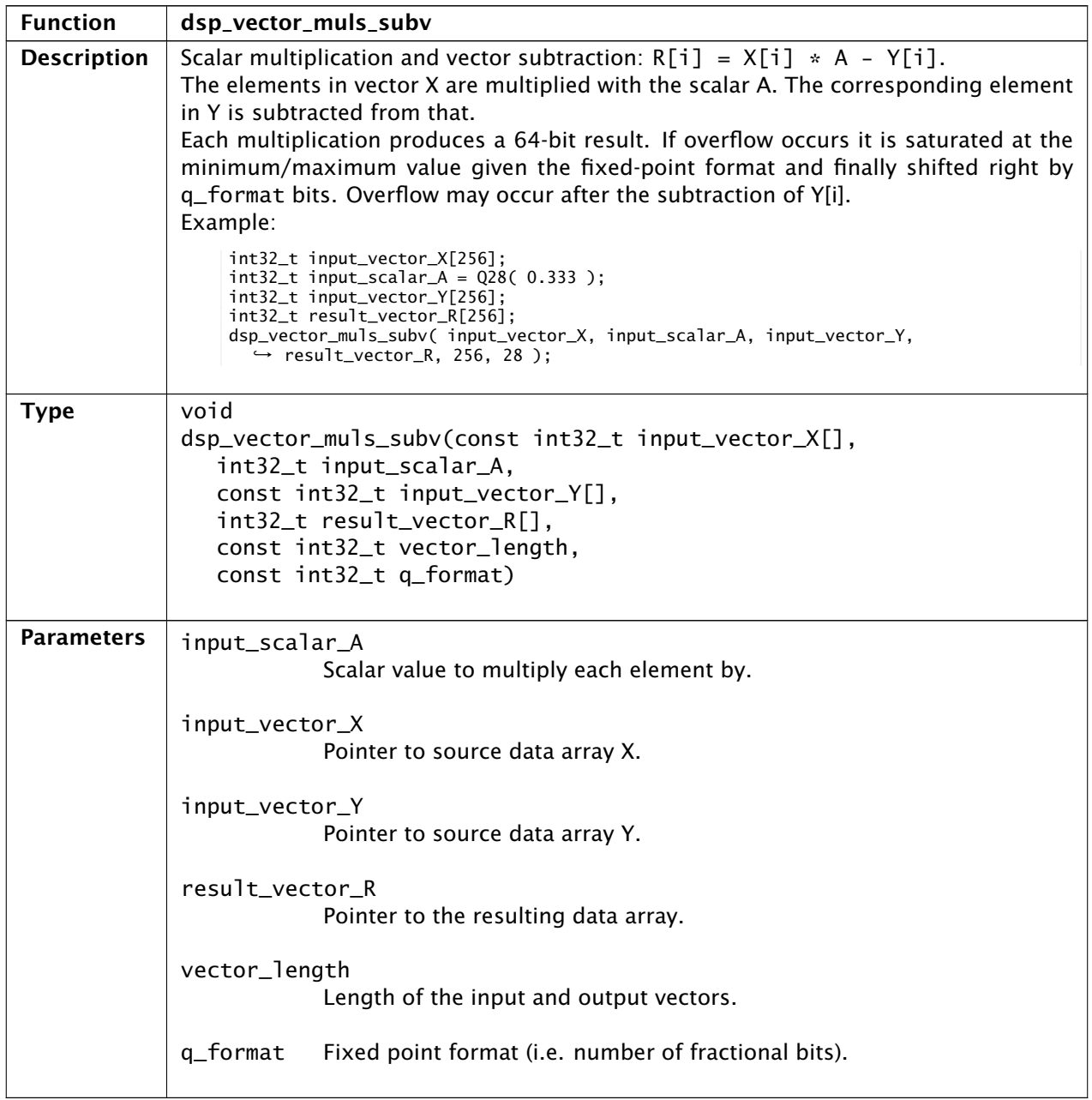

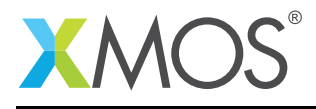

# 34 Vector Math Functions: Vector multiplication and vector addition

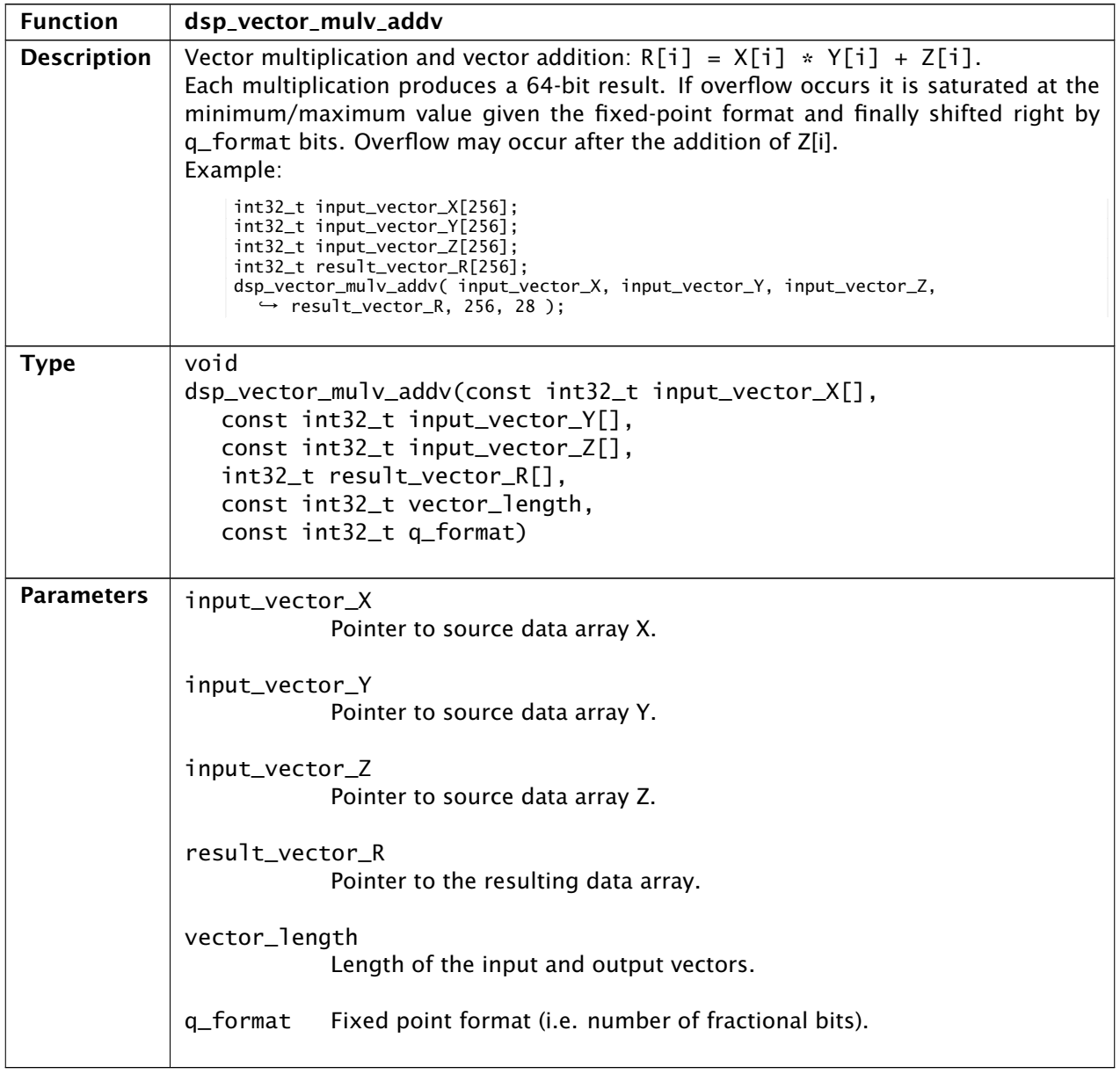

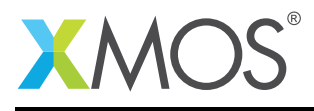

#### 35 Vector Math Functions: Vector multiplication and vector subtraction

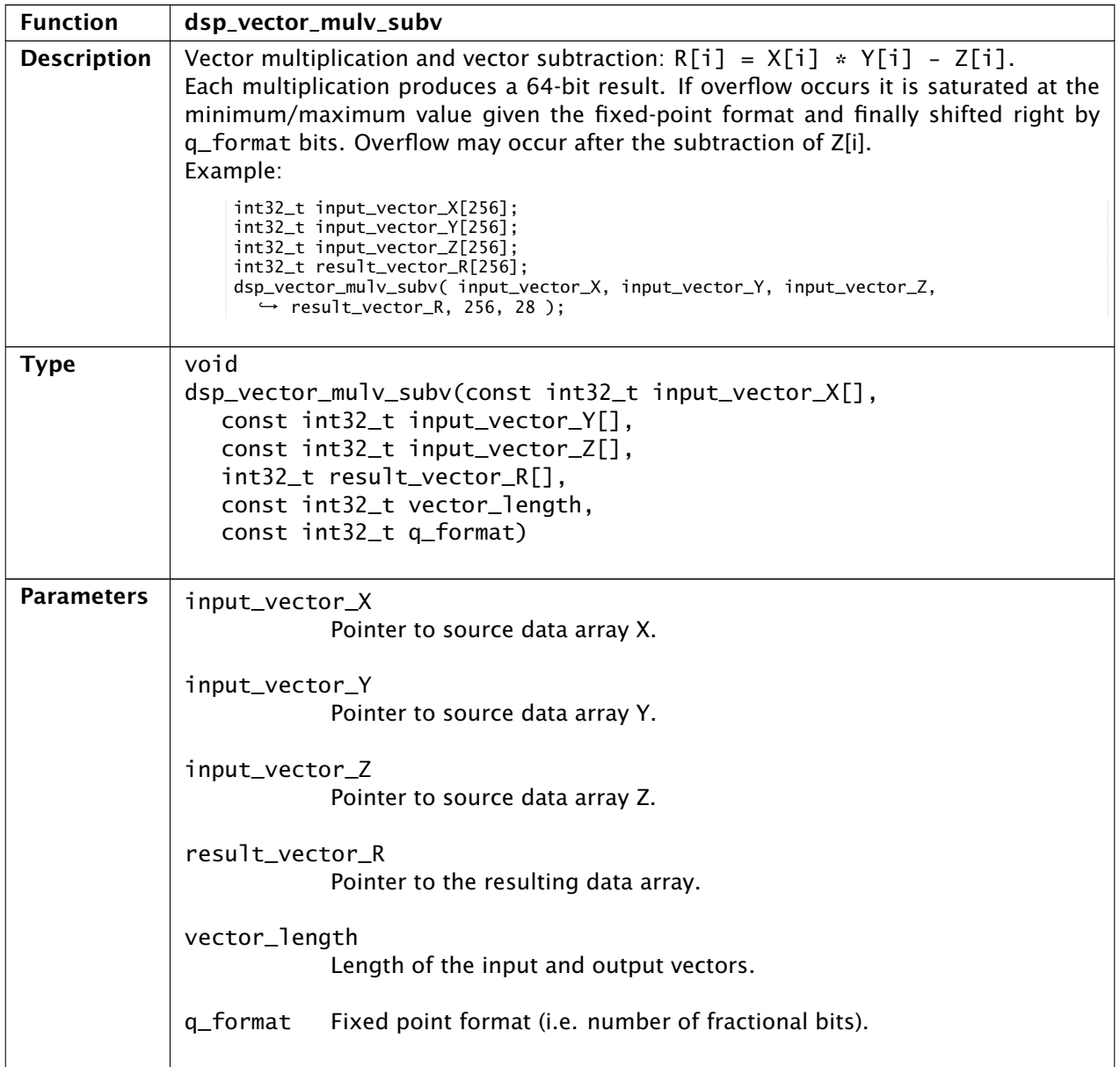

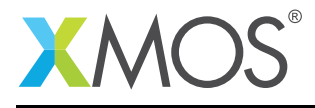

# 36 Vector Math Functions: Complex vector multiplication

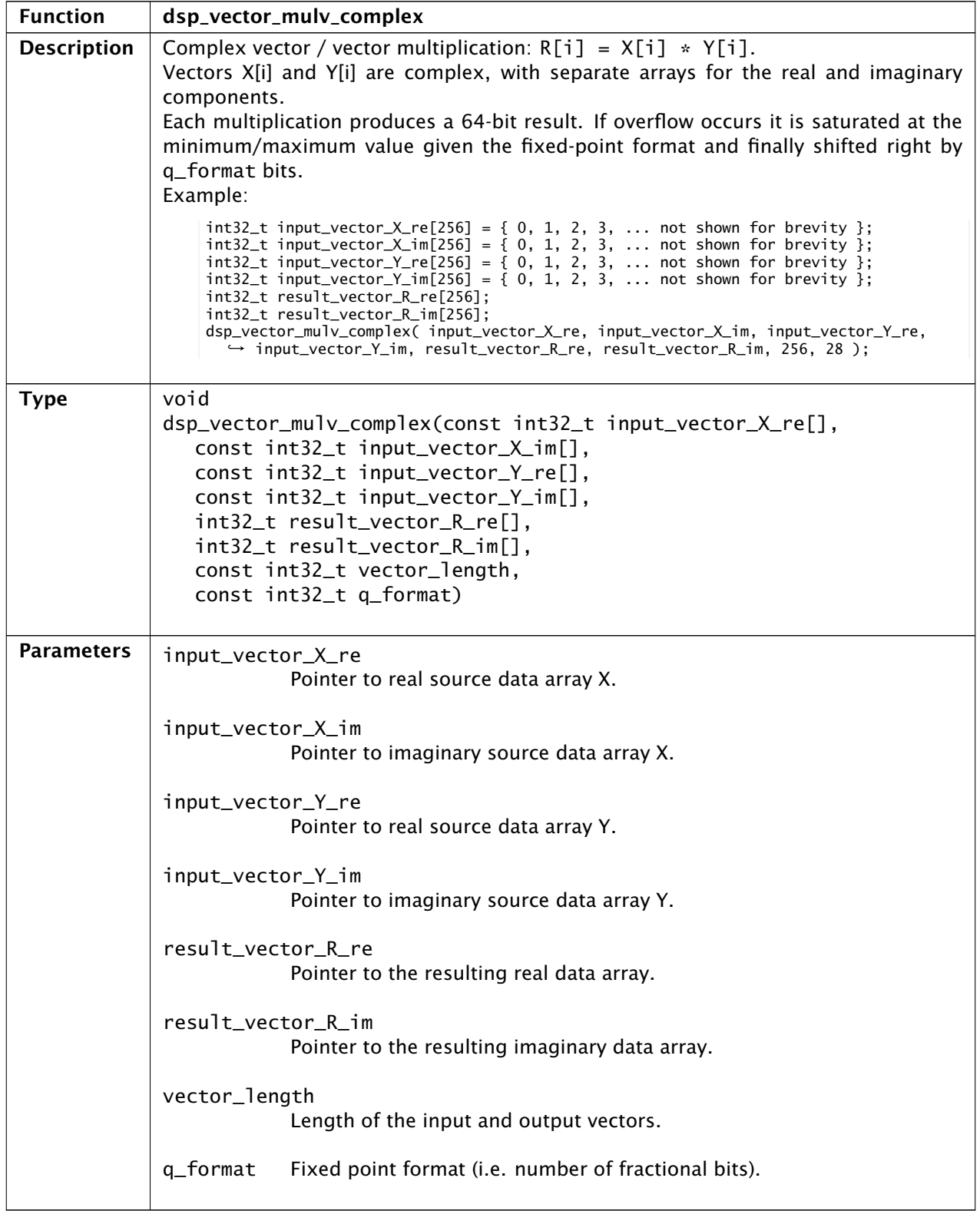

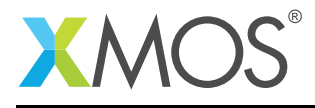

# 37 Matrix Math Functions: Element Negation

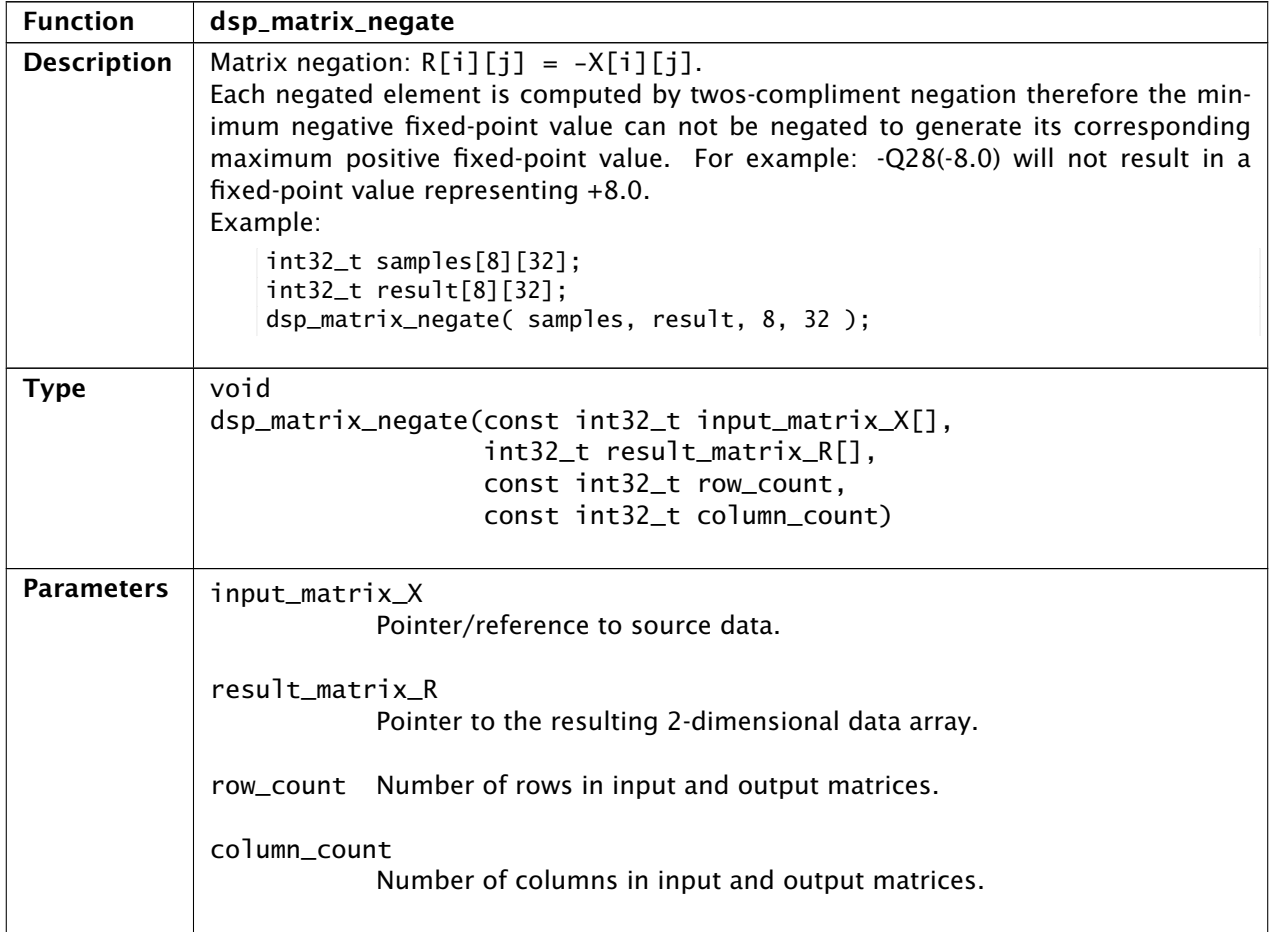

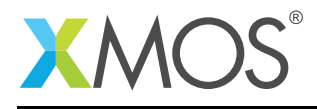

#### 38 Matrix Math Functions: Scalar Addition

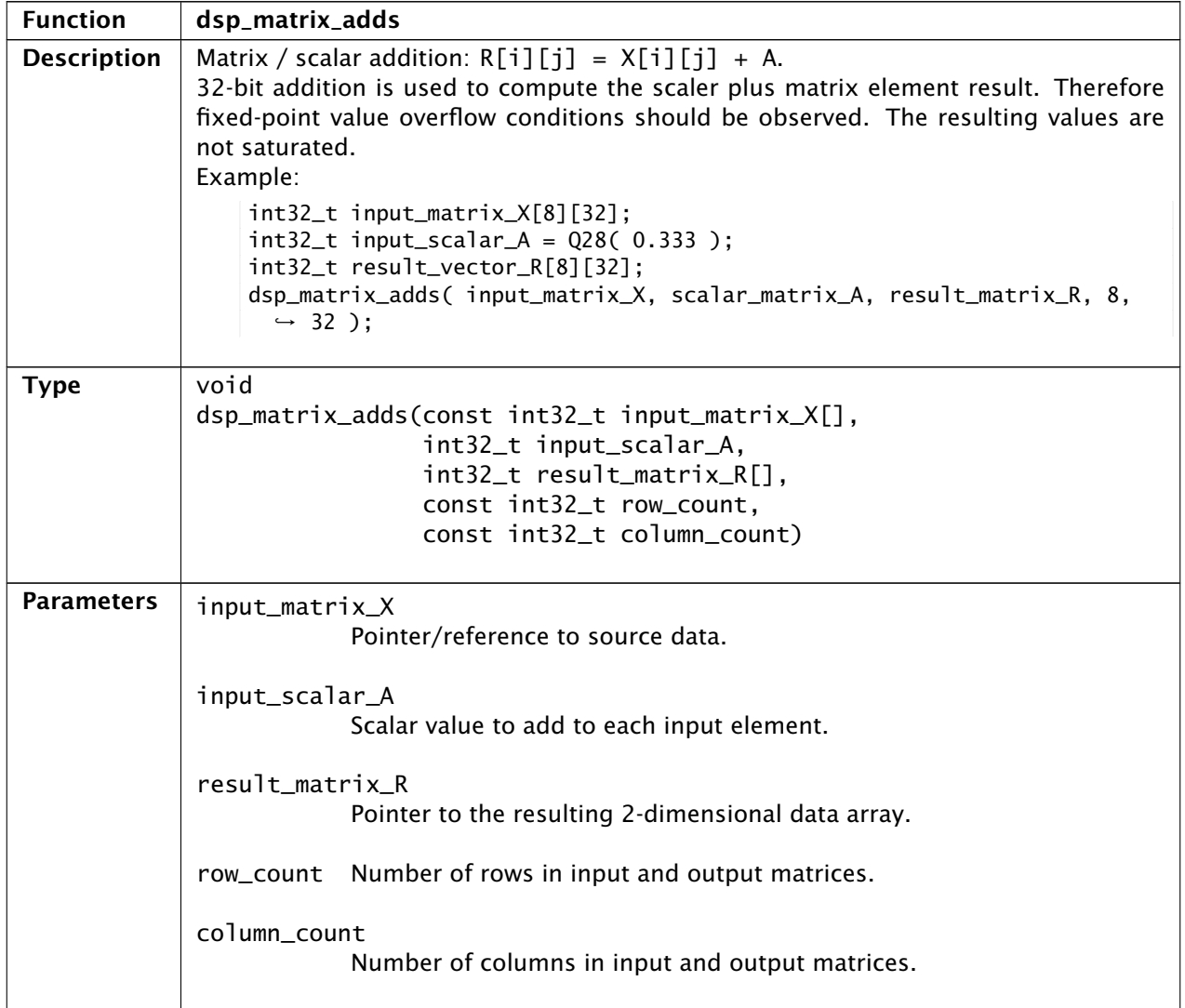

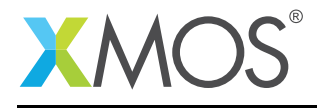

# 39 Matrix Math Functions: Scalar Multiplication

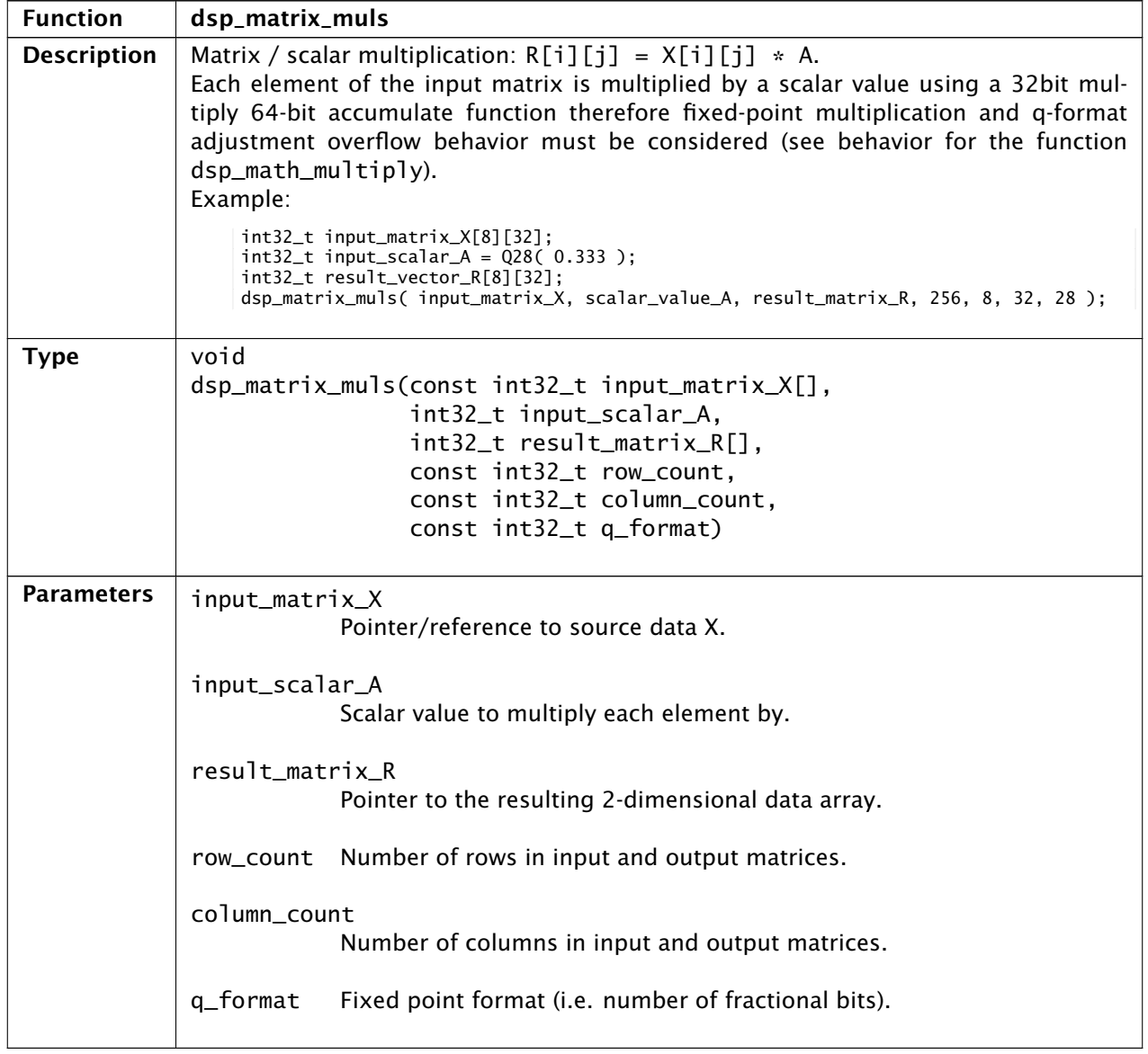

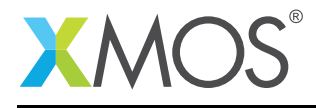

#### 40 Matrix Math Functions: Matrix Addition

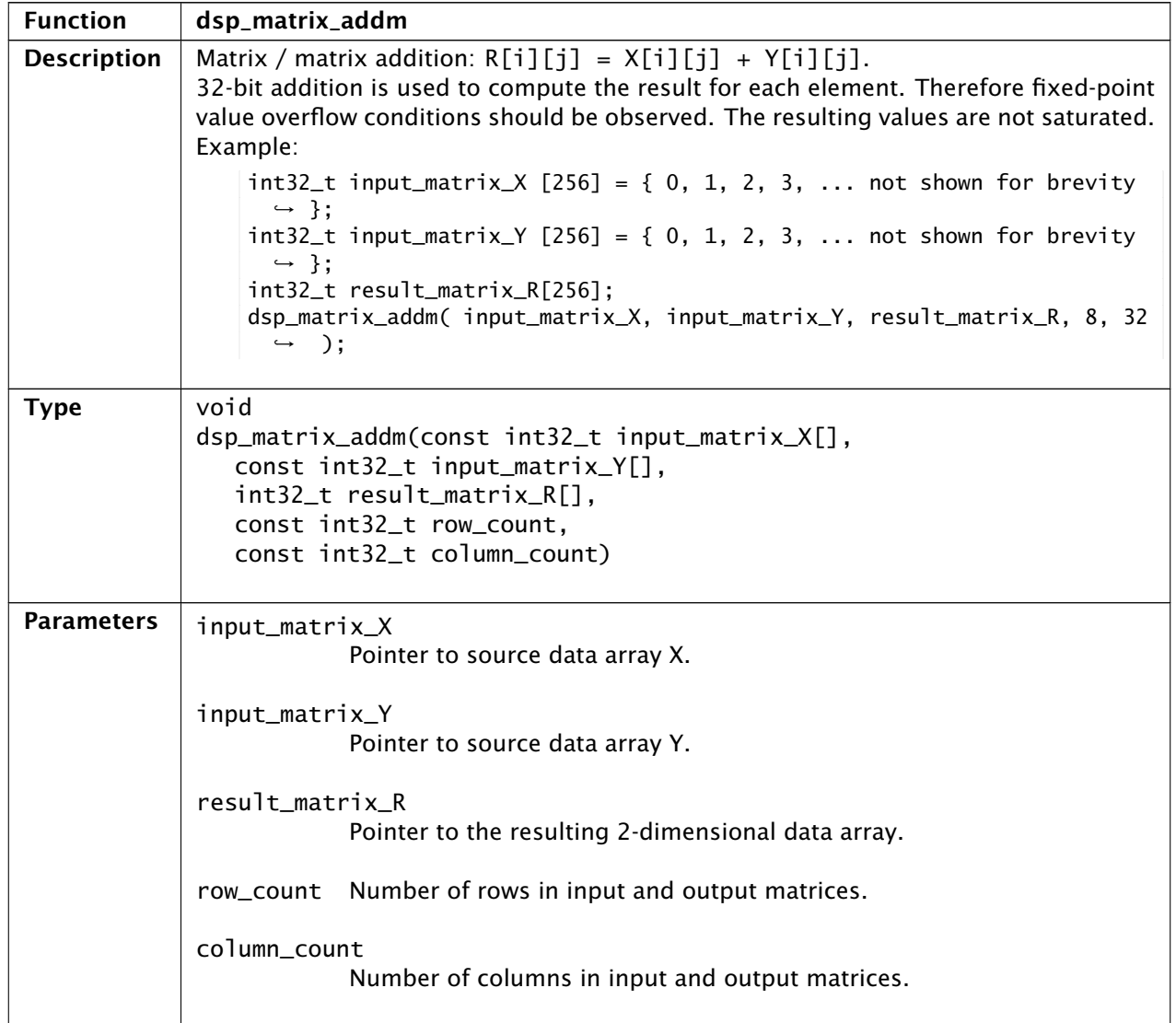

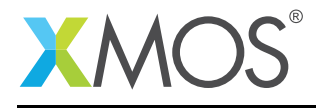

#### 41 Matrix Math Functions: Matrix Subtraction

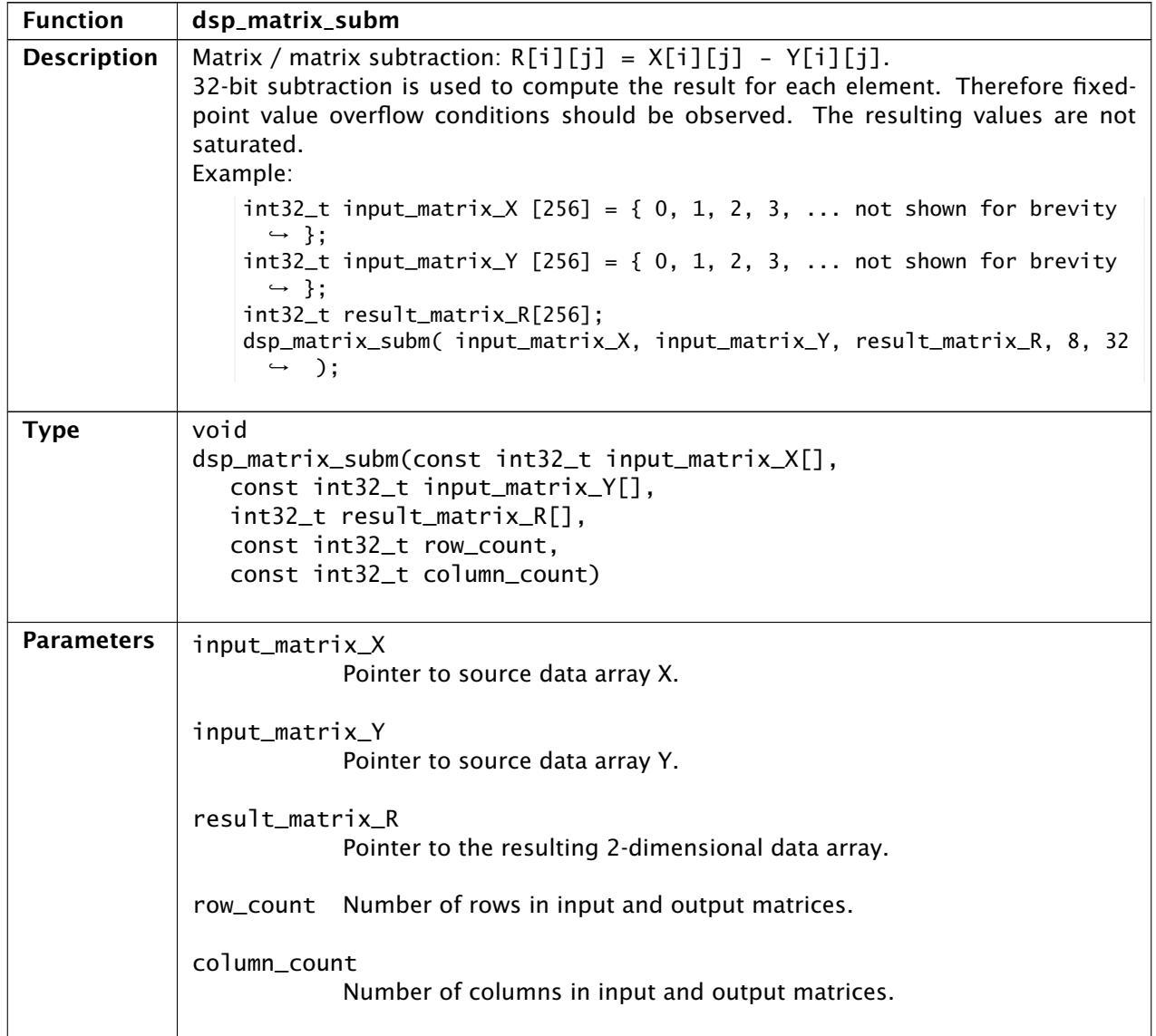

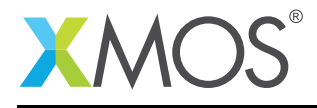

# 42 Matrix Math Functions: Matrix Multiplication

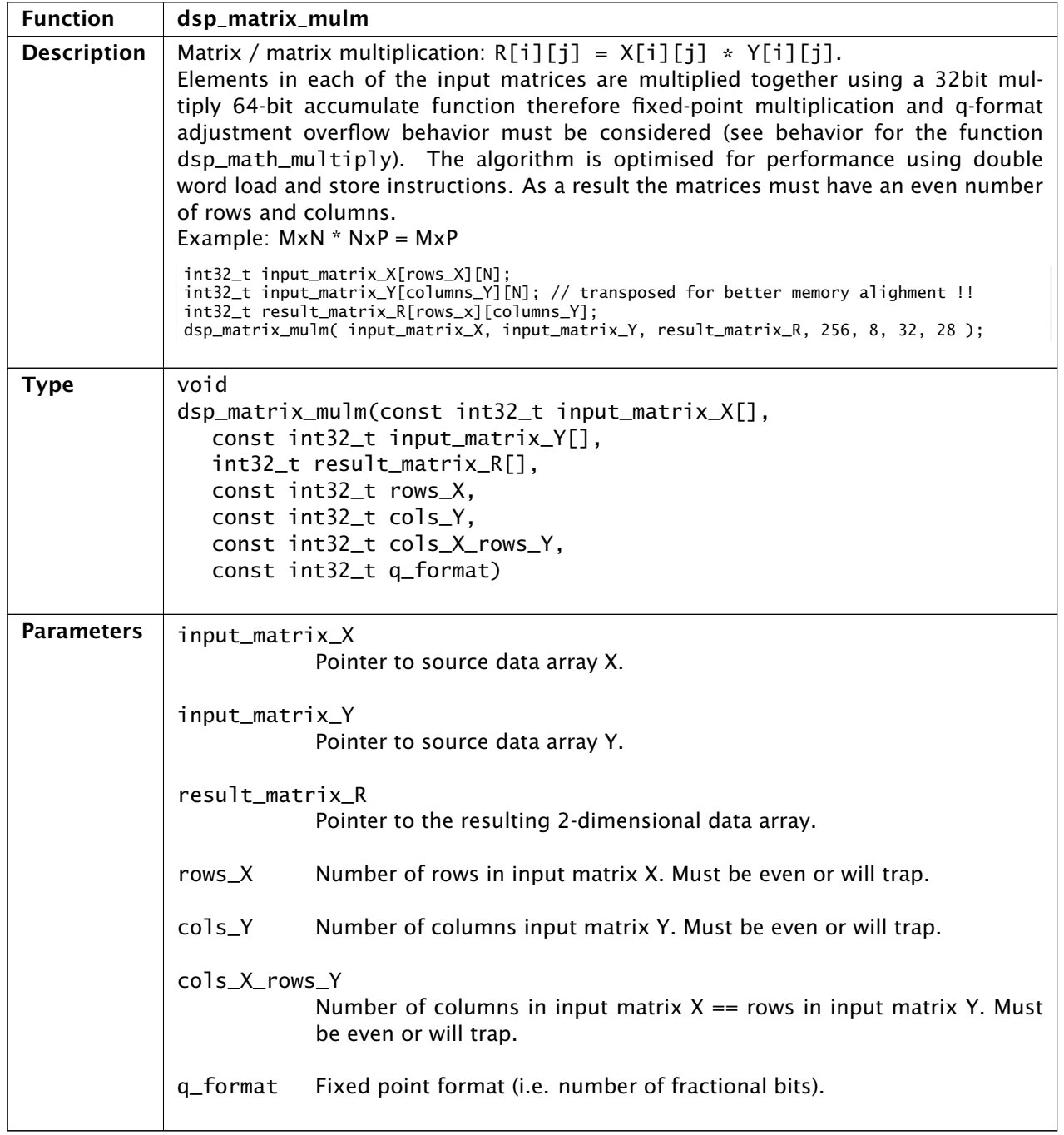

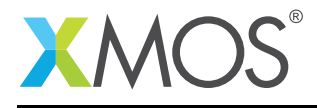

#### 43 Statistics Functions: Vector Absolute Sum

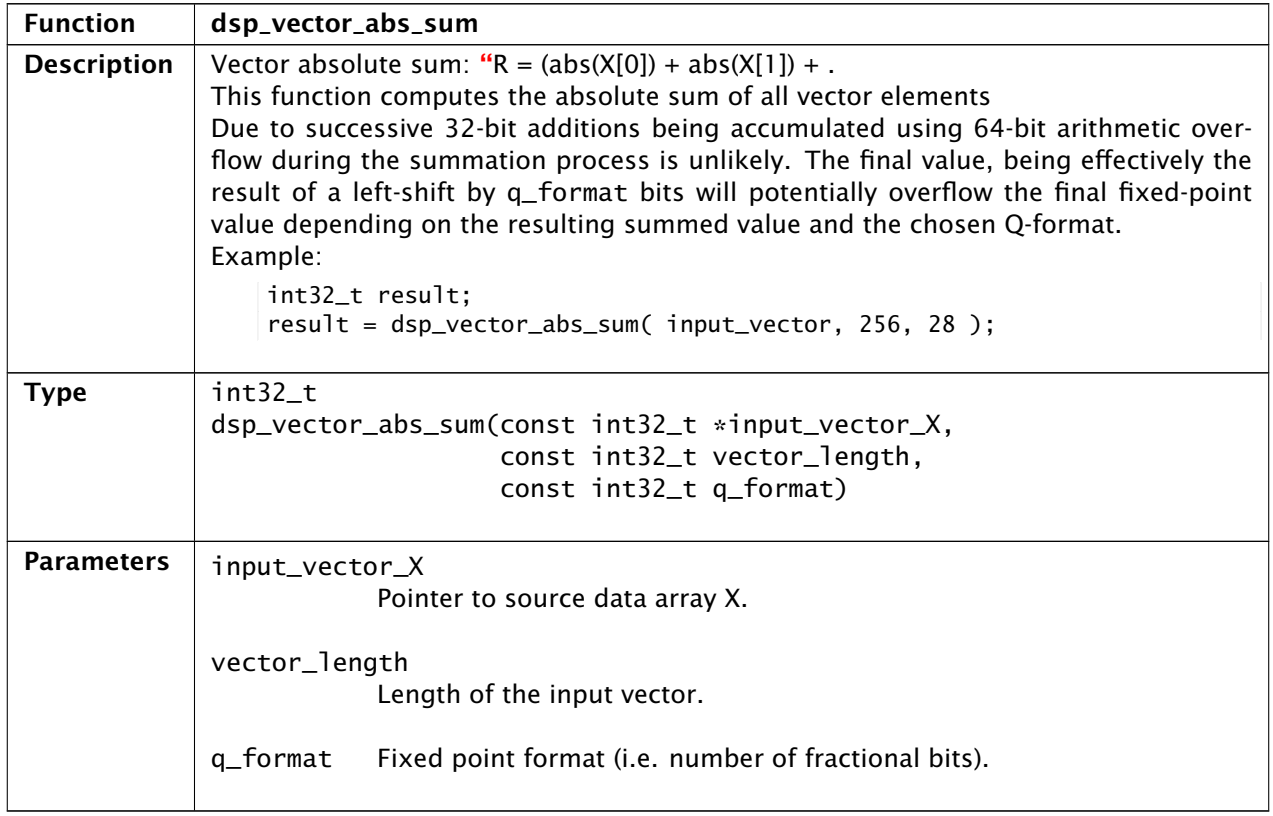

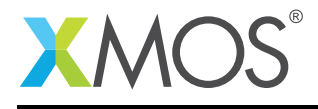

#### 44 Statistics Functions: Vector Mean

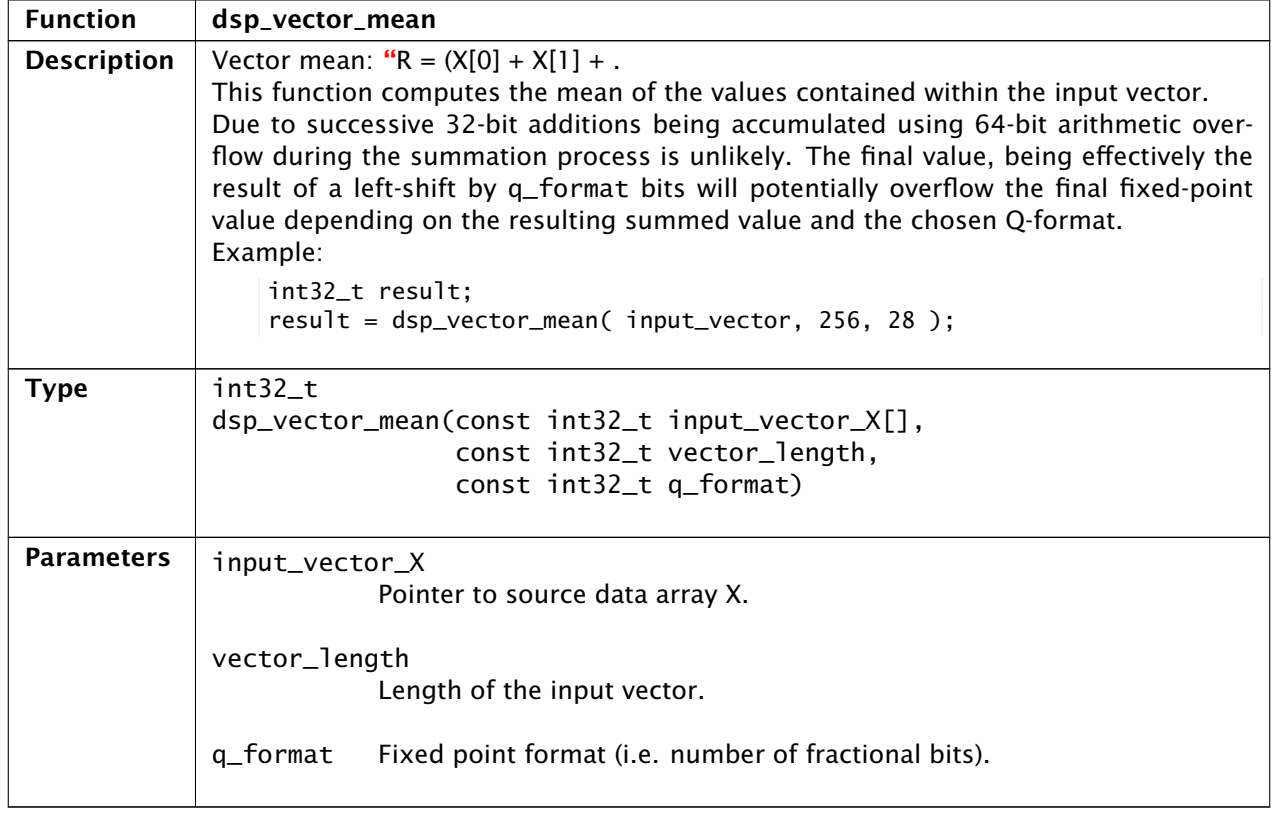

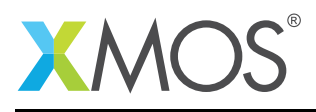

# 45 Statistics Functions: Vector Power (Sum-of-Squares)

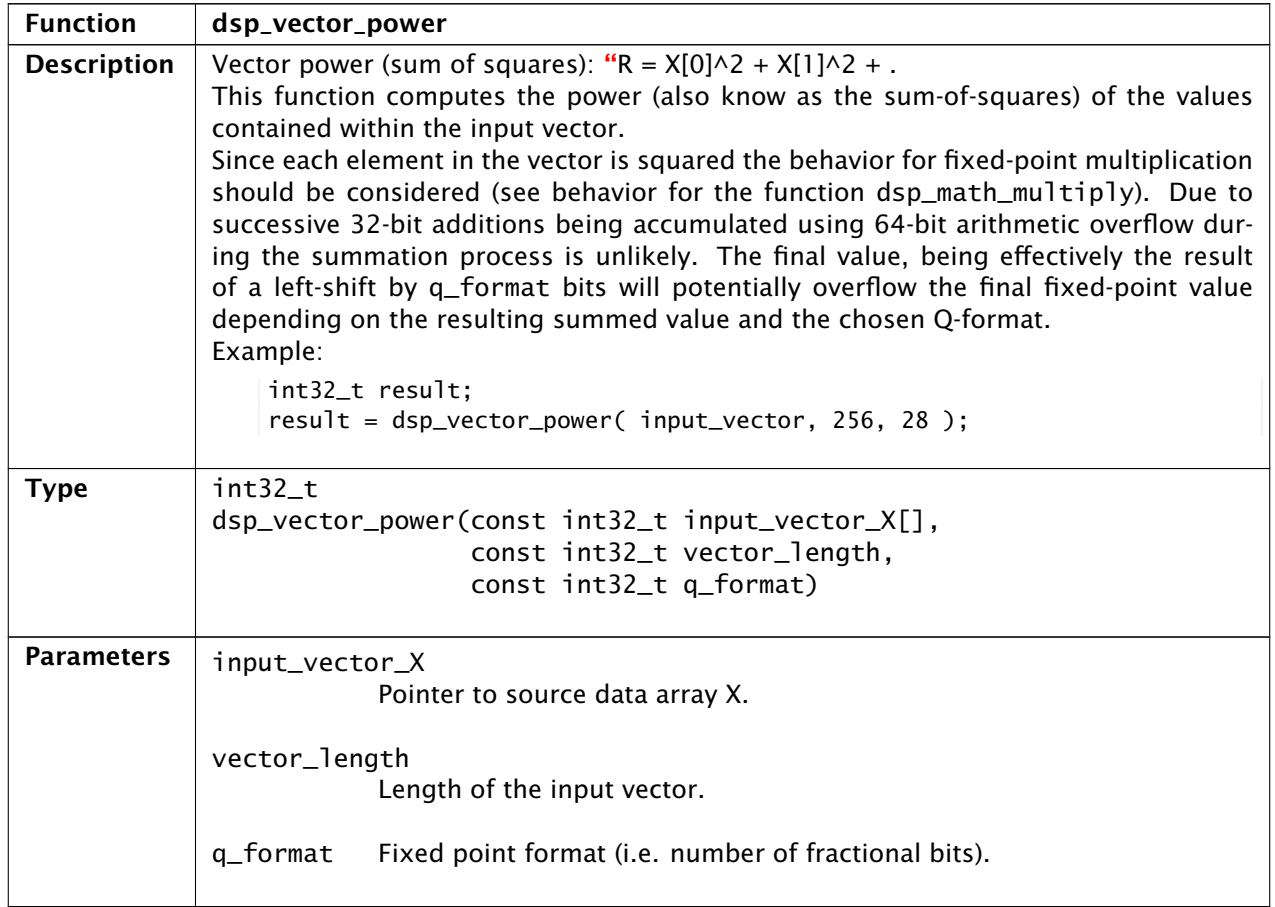

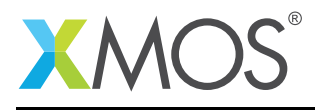

# 46 Statistics Functions: Root Mean Square (RMS)

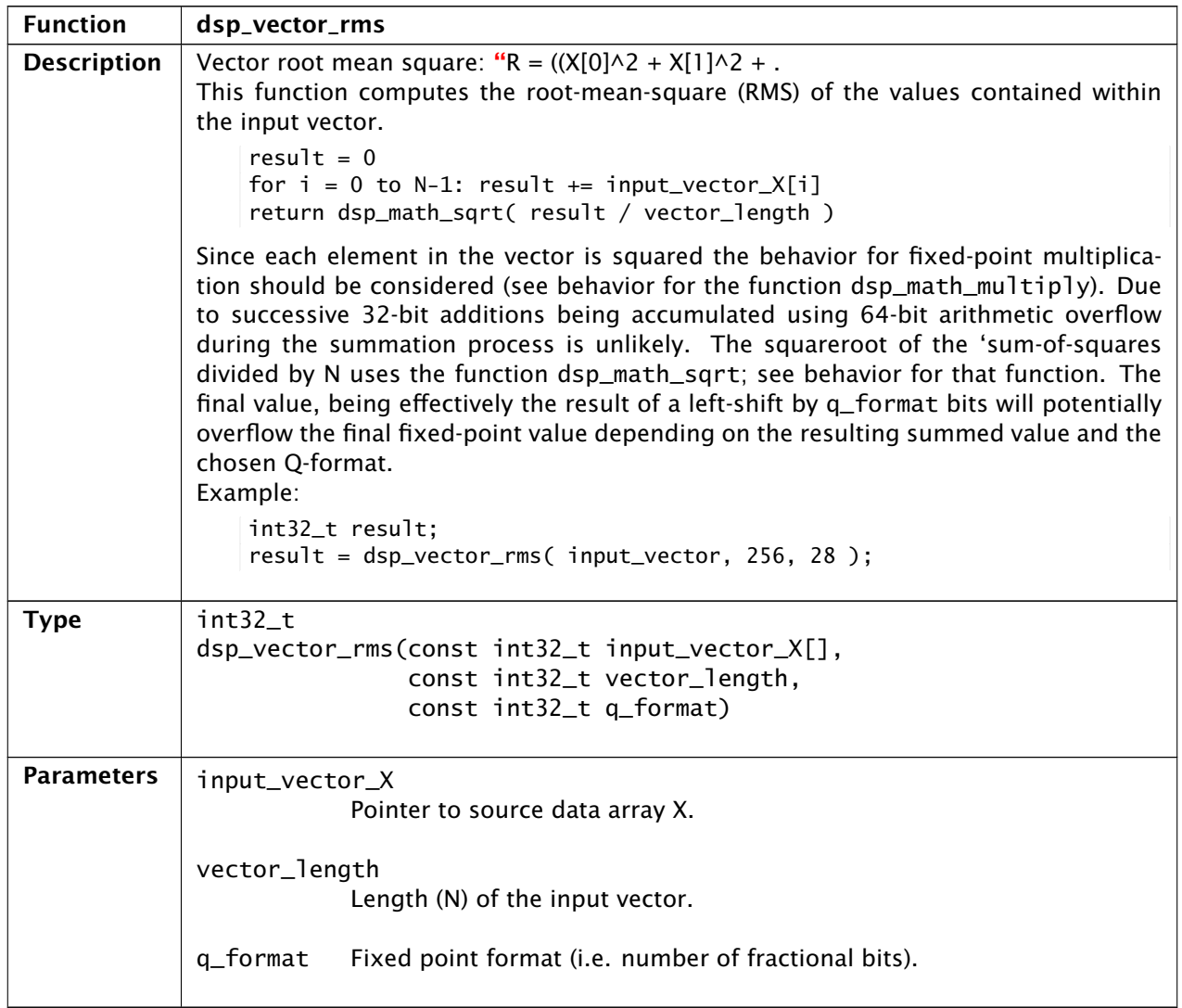

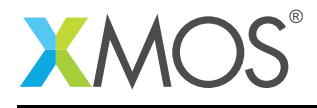

#### 47 Statistics Functions: Dot Product

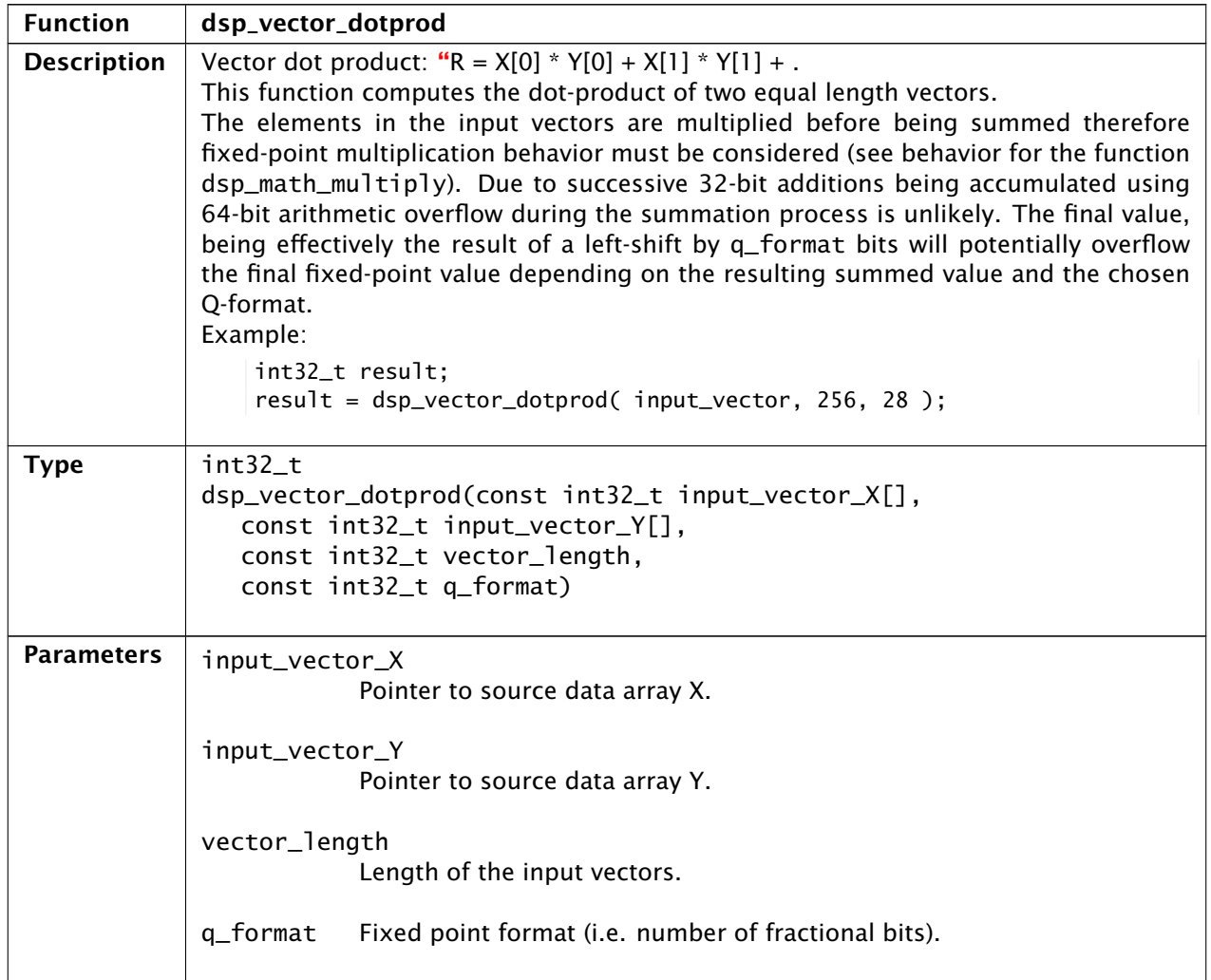

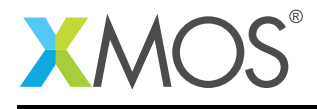

# 48 Filter Design Functions: Notch Filter

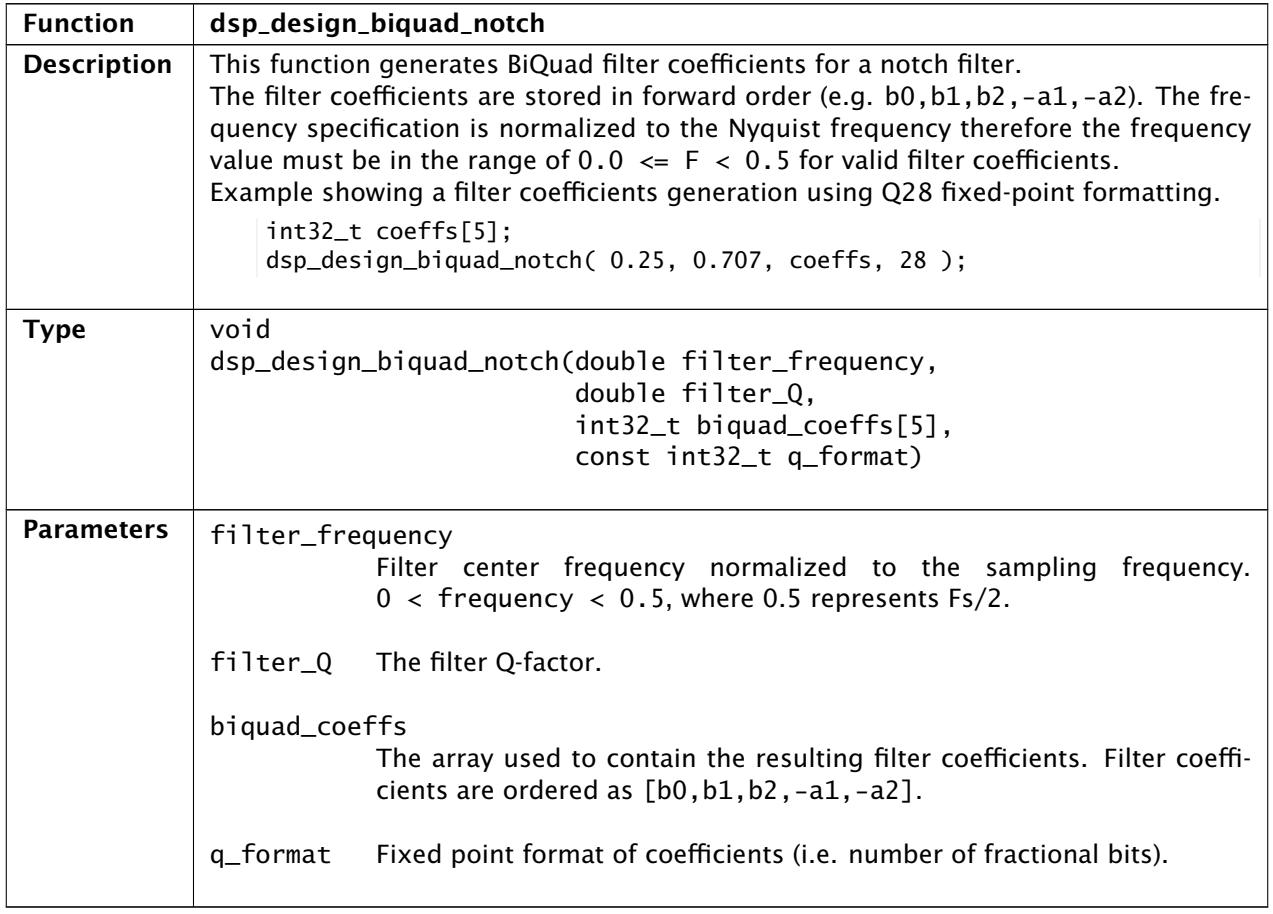

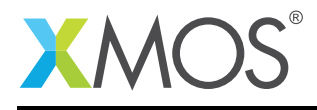

# 49 Filter Design Functions: Low-pass Filter

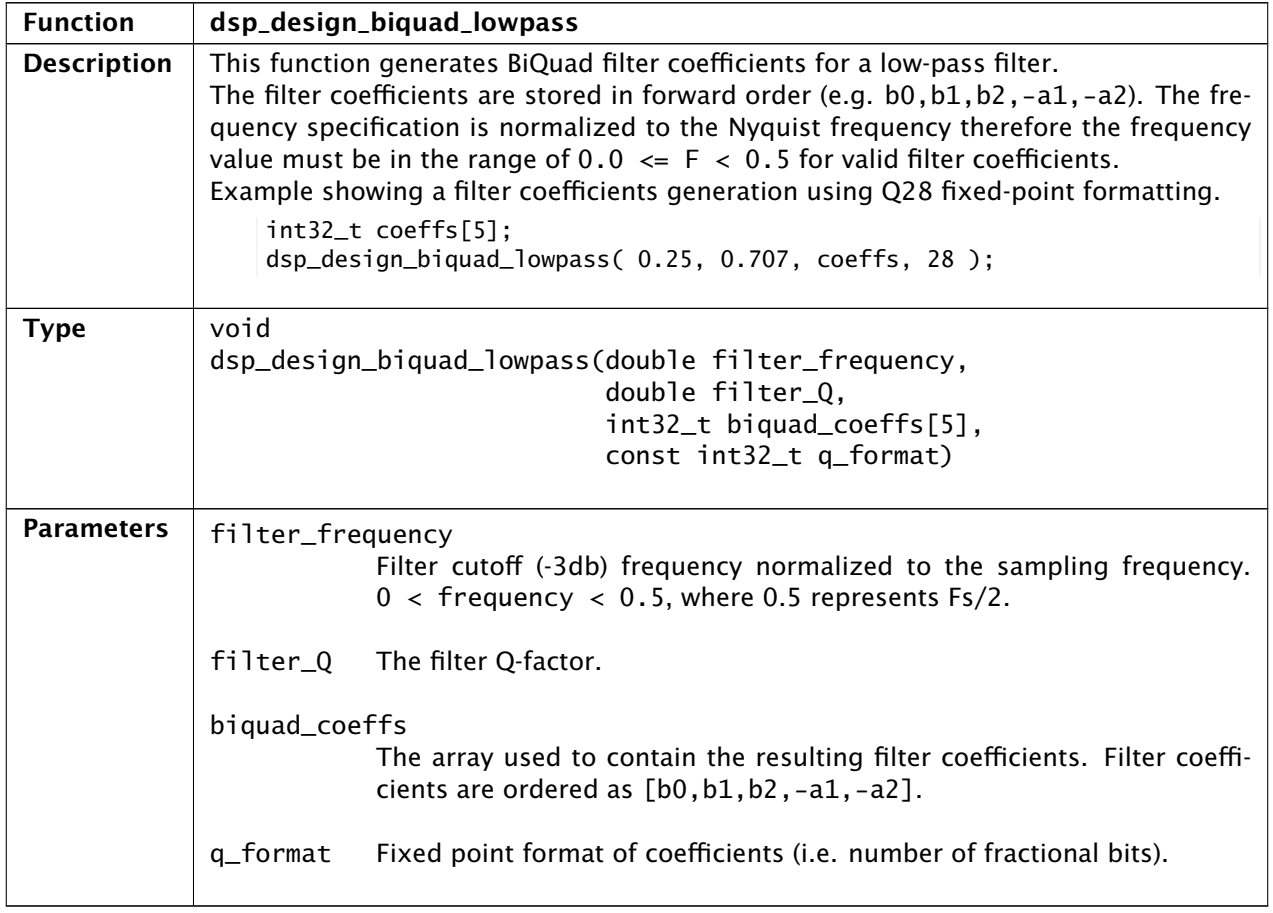

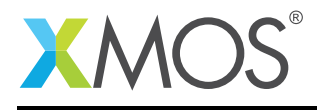

# 50 Filter Design Functions: High-pass Filter

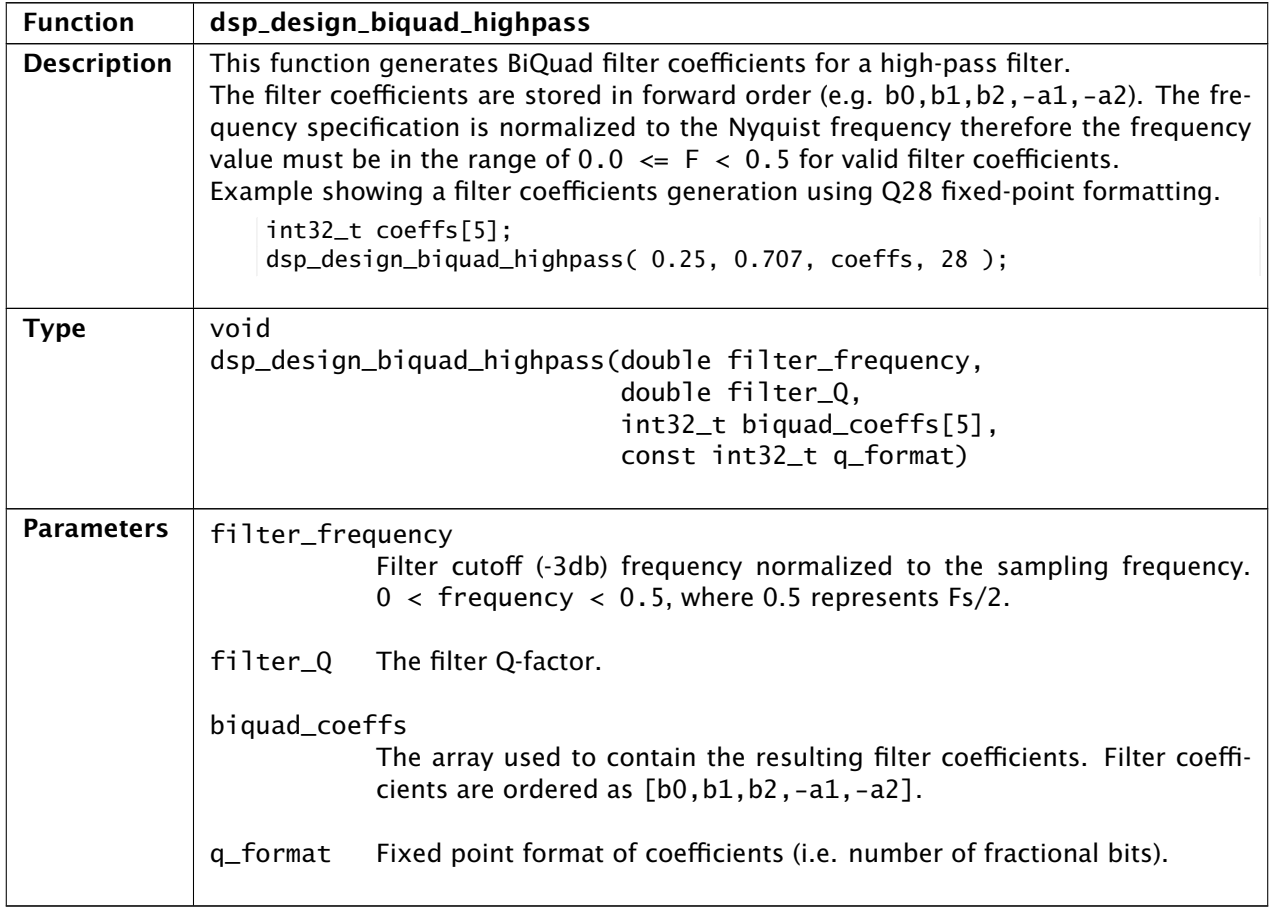

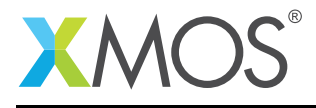

# 51 Filter Design Functions: All-pass Filter

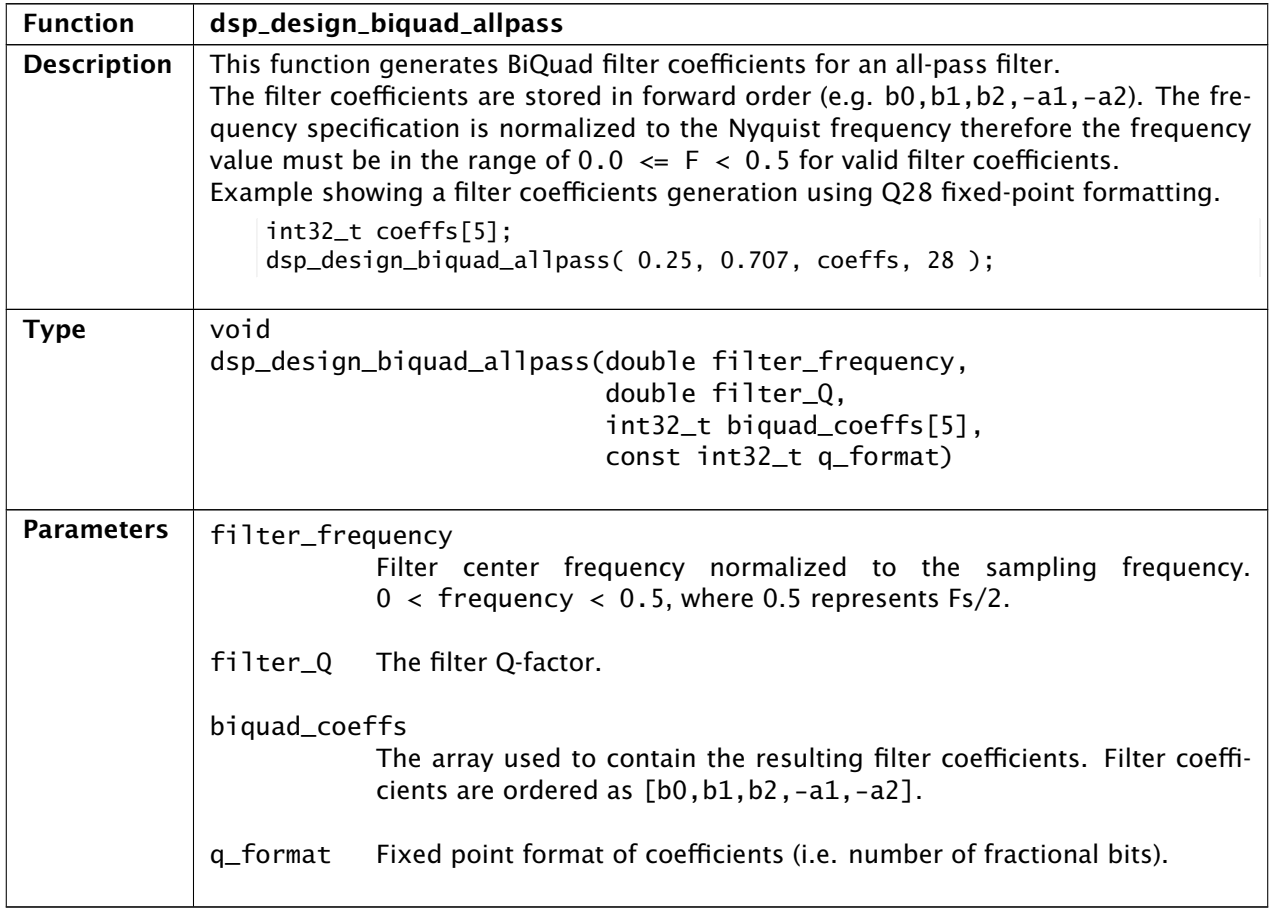

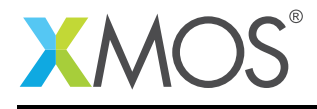

# 52 Filter Design Functions: Band-pass Filter

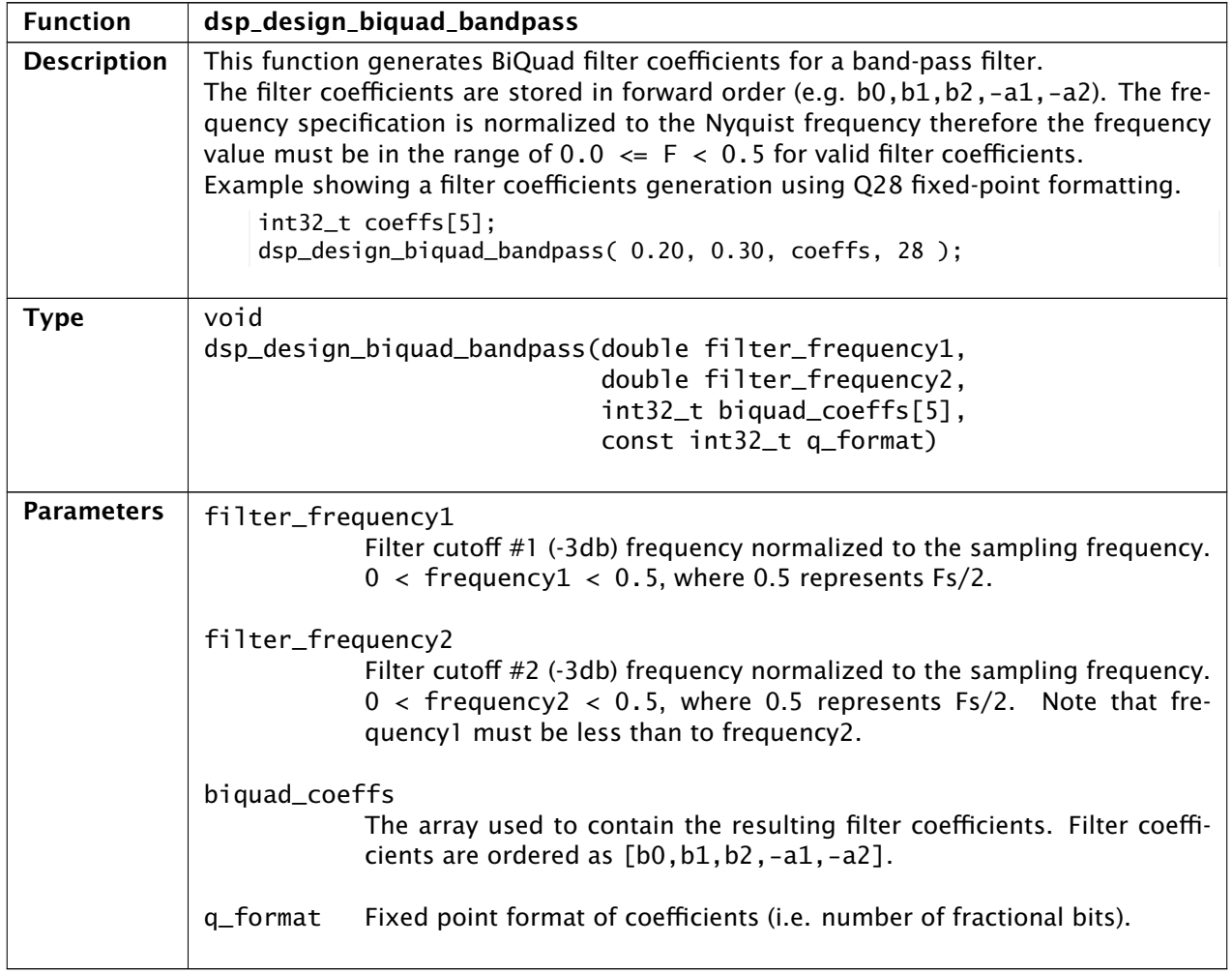

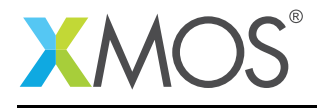

# 53 Filter Design Functions: Peaking Filter

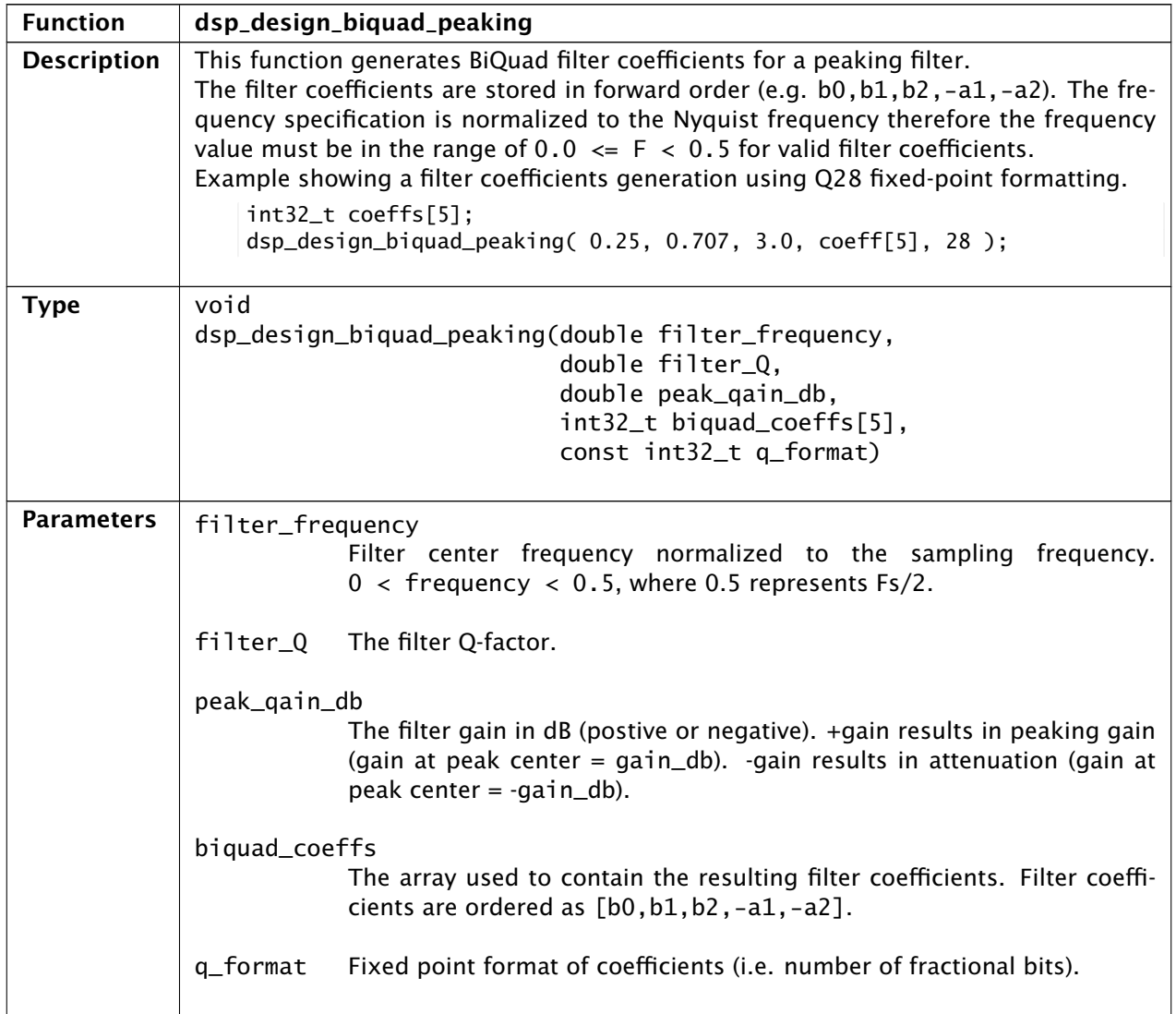

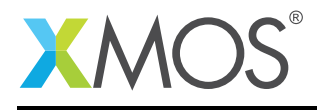

# 54 Filter Design Functions: Bass Shelving Filter

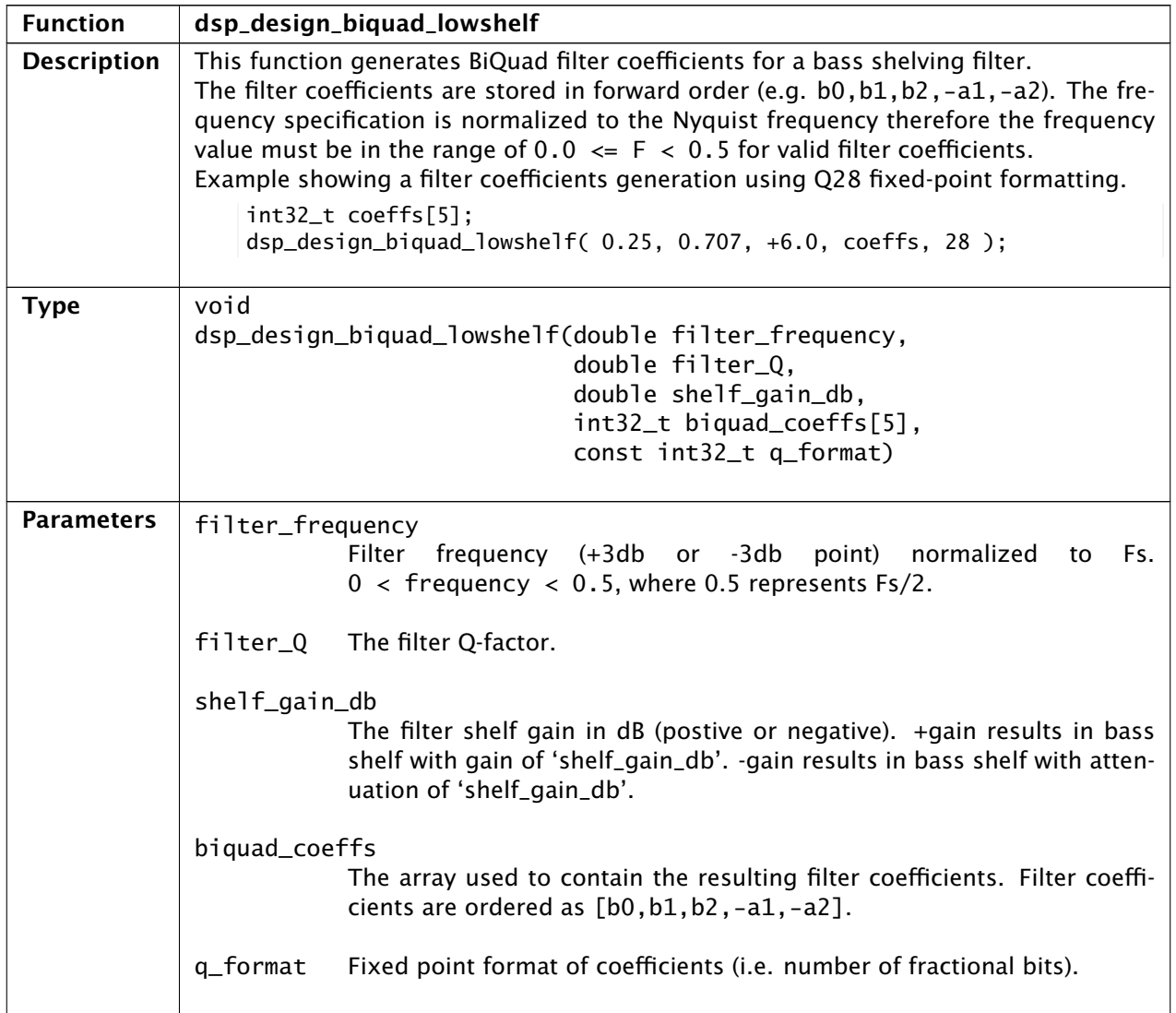

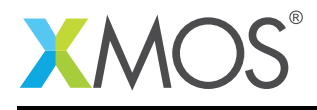

# 55 Filter Design Functions: Treble Shelving Filter

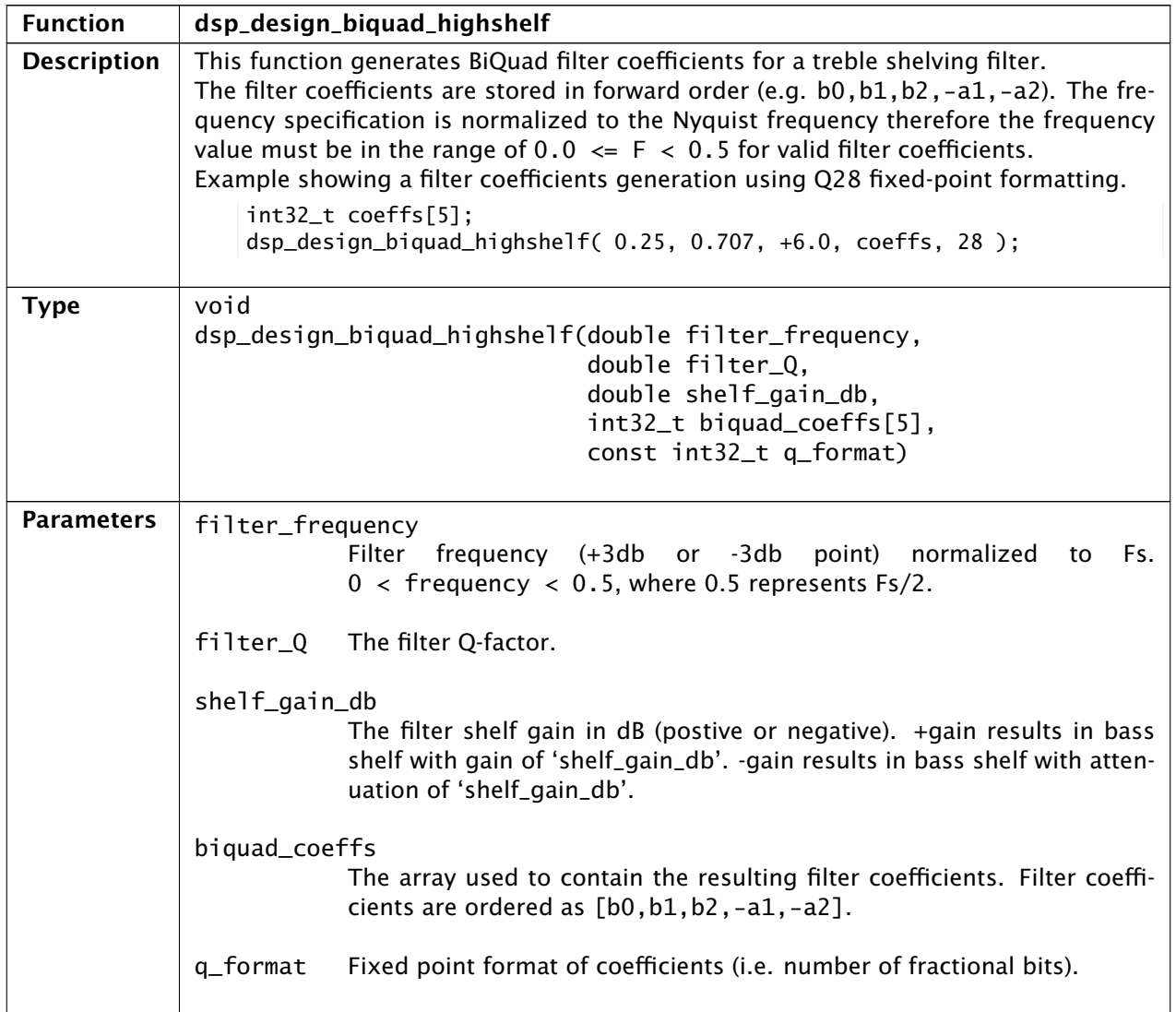

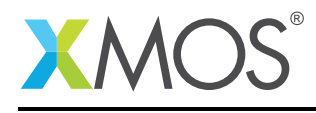

#### 56 FFT functions

Note: The method for processing two real signals with a single complex FFT was improved. It now requires only half the memory. The function dsp\_fft\_split\_spectrum is used to split the combined N point output of dsp\_fft\_forward into two half-spectra of size N/2. One for each of the two real input signals. dsp\_fft\_merge\_spectra is used to merge the two half-spectra into a combined spectrum that can be processed by dsp\_fft\_inverse.

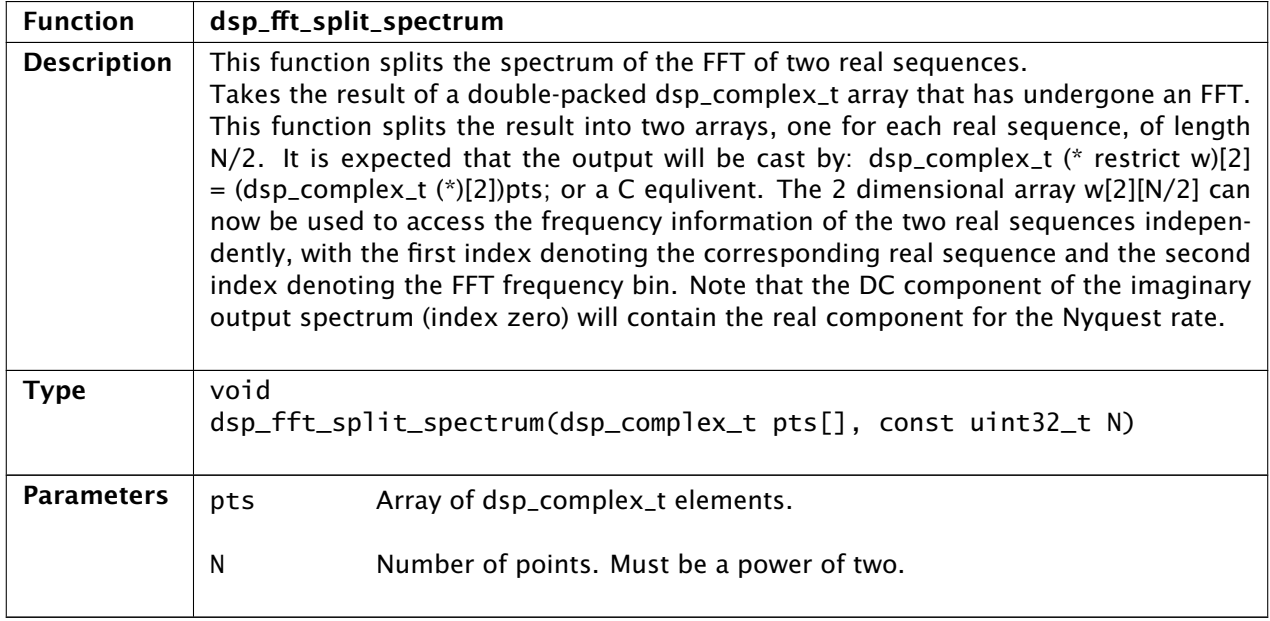

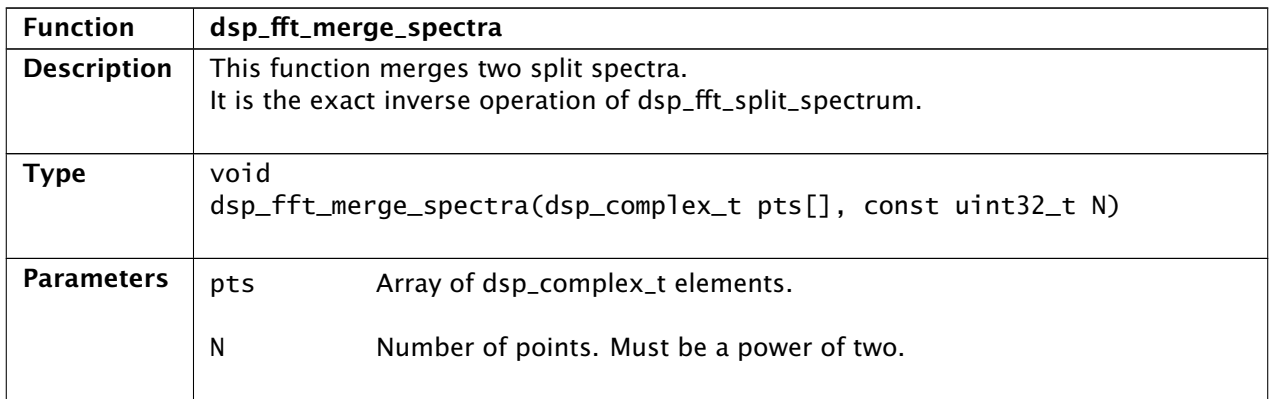

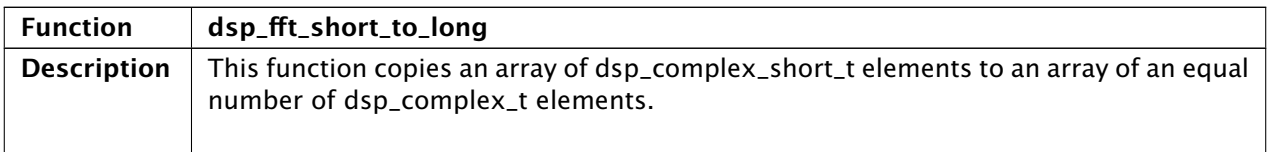

*Continued on next page*

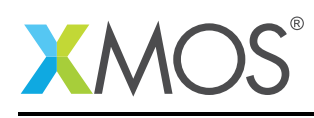

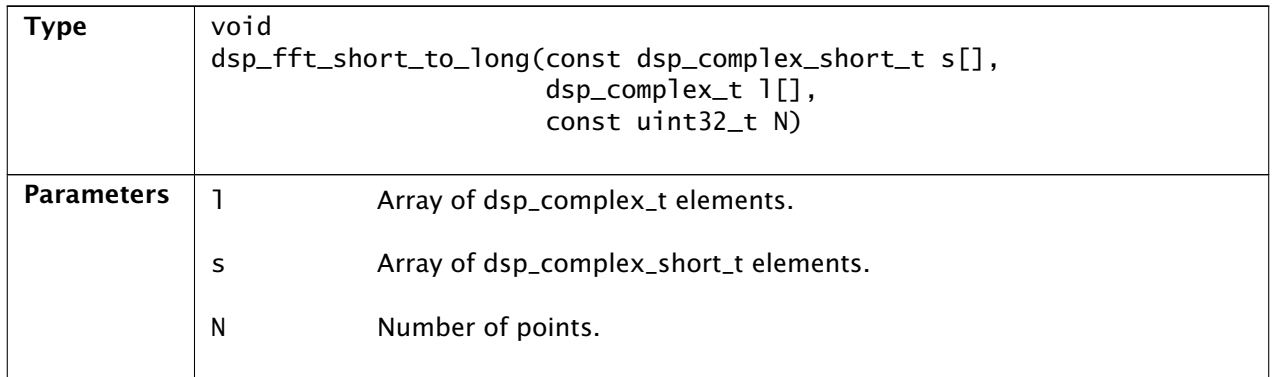

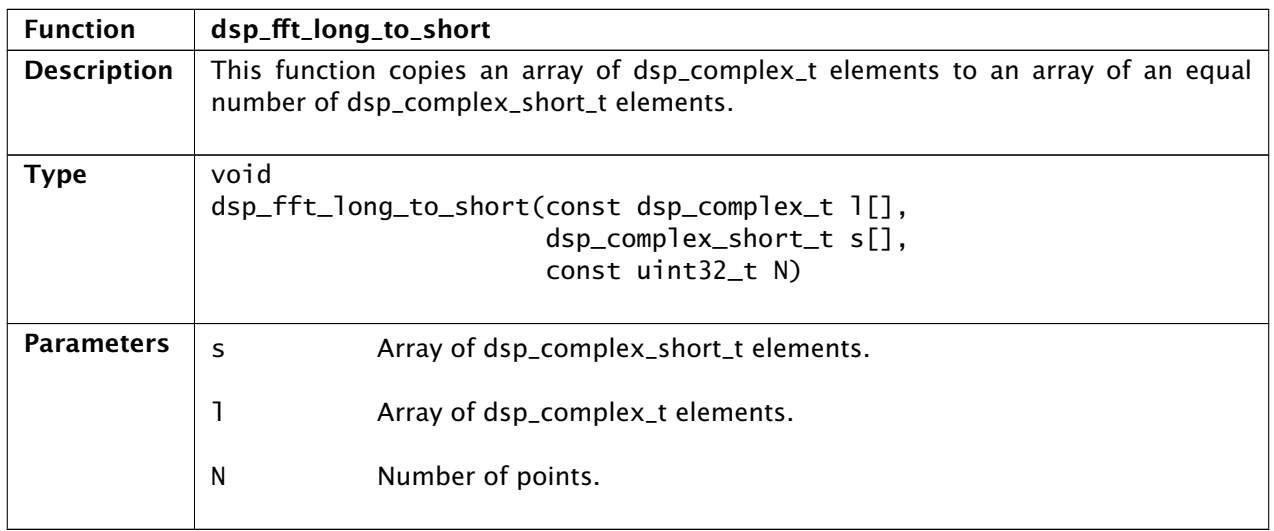

<span id="page-60-1"></span><span id="page-60-0"></span>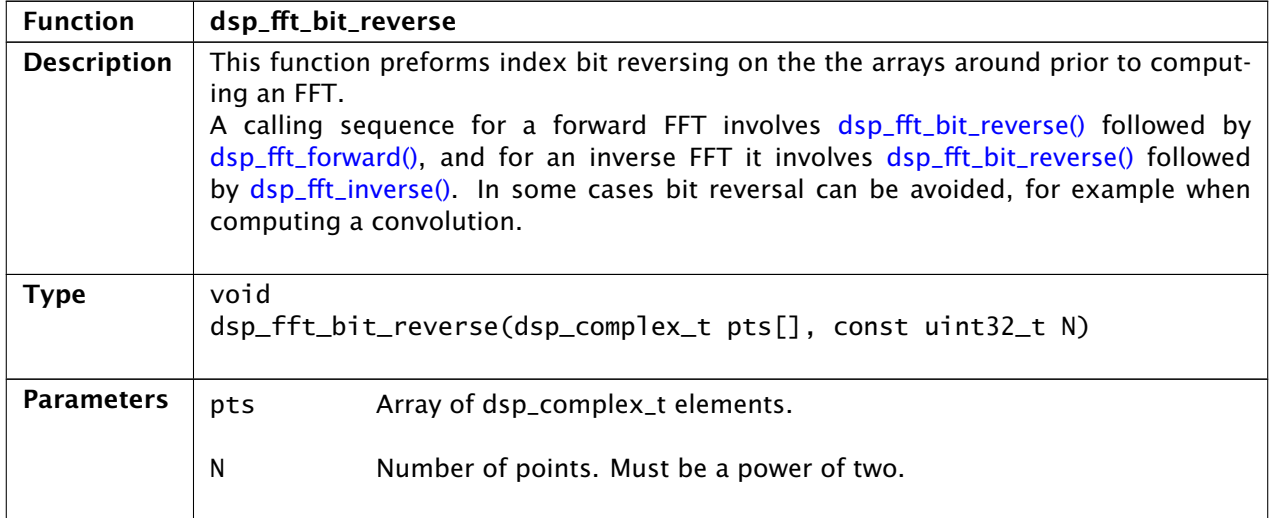

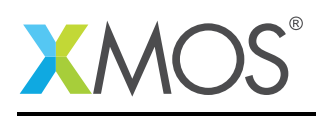

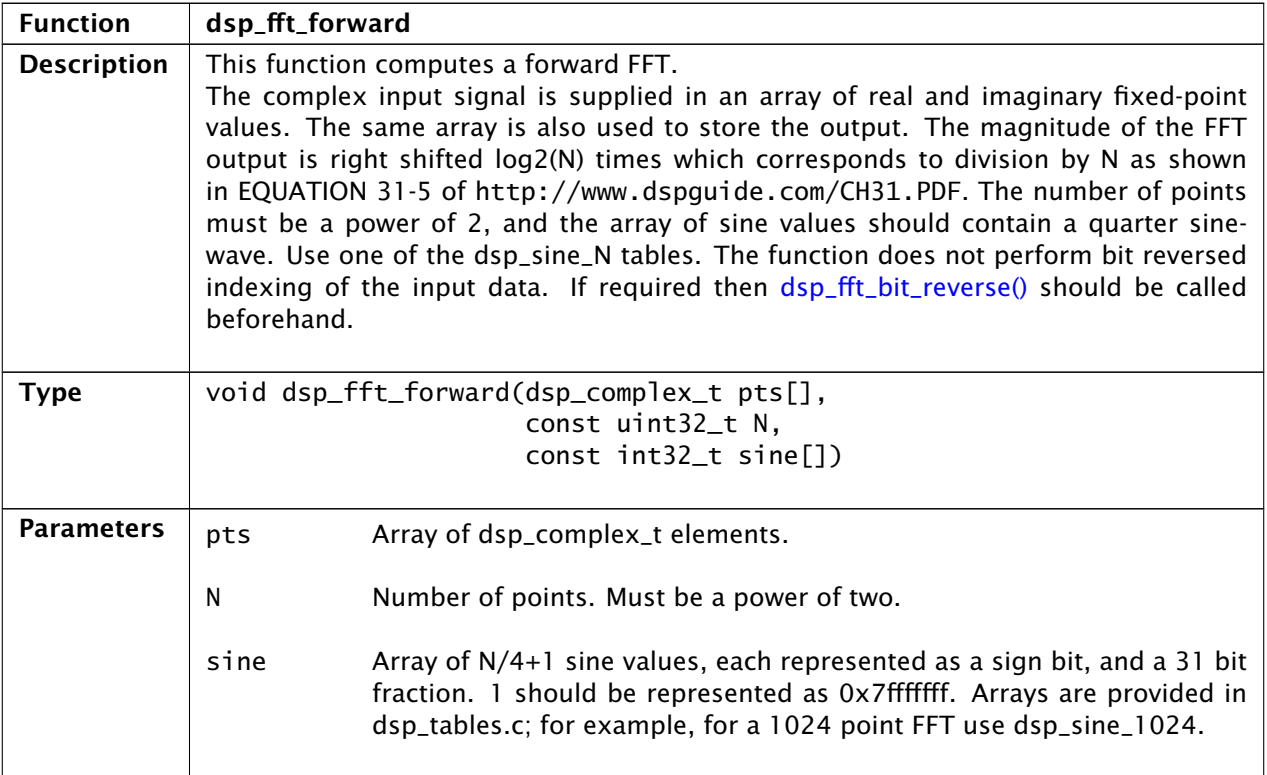

<span id="page-61-0"></span>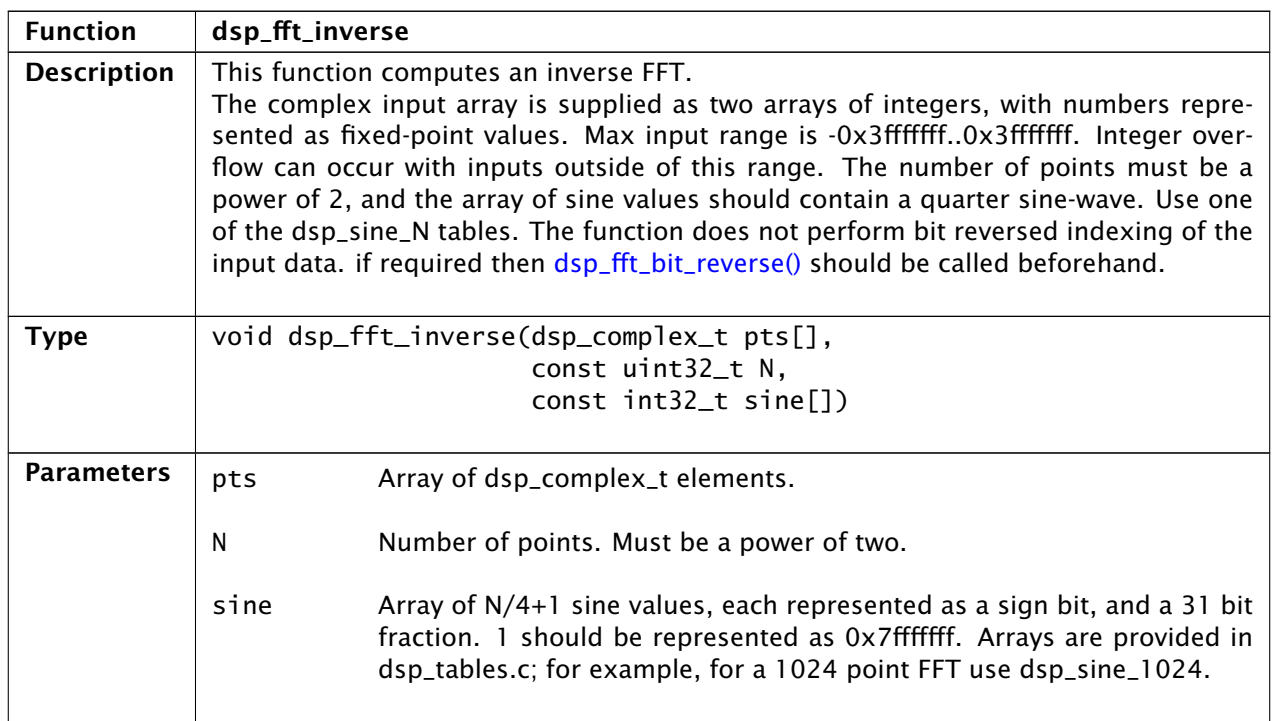

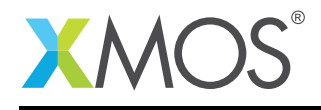

#### 57 Audio Sample Rate Conversion

The DSP library includes synchronous sample rate conversion functions to downsample (decimate) and oversample (upsample or interpolate) by a factor of three. In each case, the DSP processing is carried out each time a single output sample is required. In the case of the decimator, three input samples passed to filter with a resulting one sample output on calling the processing function. The interpolator produces an output sample each time the processing function is called but will require a single sample to be pushed into the filter every third cycle. All samples use Q31 format (left justified signed 32b integer).

Both sample rate converters are based on a 144 tap FIR filter with two sets of coefficients available, depending on application requirements:

- firos3\_b\_144.dat / firds3\_b\_144.dat These filters have 20dB of attenuation at the nyquist frequency and a higher cutoff frequency
- firos3\_144.dat / firds3\_144.dat These filters have 60dB of attenuation at the nyquist frequency but trade this off with a lower cutoff frequency

The filter coefficients may be selected by adjusting the line:

#define FIROS3\_COEFS\_FILE

and:

#define FIRDS3\_COEFS\_FILE

in the files dsp\_os3.h (API for oversampling) and dsp\_ds3.h (API for downsampling) respectively.

The OS3 processing takes up to 157 core cycles to compute a sample which translates to 1.57us at 100MHz or 2.512us at 62.5MHz core speed. This permits up to 8 channels of 16KHz -> 48KHz sample rate conversion in a single 62.5MHz core.

The DS3 processing takes up to 402 core cycles to compute a sample which translates to 4.02us at 100MHz or 6.432us at 62.5MHz core speed. This permits up to 9 channels of 48KHz -> 16KHz sample rate conversion in a single 62.5MHz core.

Both downsample and oversample functions return ERROR or NOERROR status codes as defined in return codes enums listed below.

The down sampling functions return the following error codes

FIRDS3\_NO\_ERROR FIRDS3\_ERROR

The up sampling functions return the following error codes

FIROS3\_NO\_ERROR FIROS3\_ERROR

For details on synchronous audio sample rate conversion by factors of two, or asynchronous audio sample rate conversion please see the XMOS Sample Rate Conversion Library<sup>2</sup>.

#### <span id="page-62-0"></span>57.1 DS3 Function API

<sup>2</sup>[http://www.xmos.com/published/lib\\_src-userguide](http://www.xmos.com/published/lib_src-userguide)

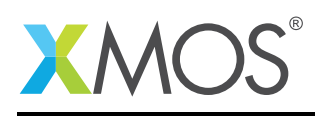

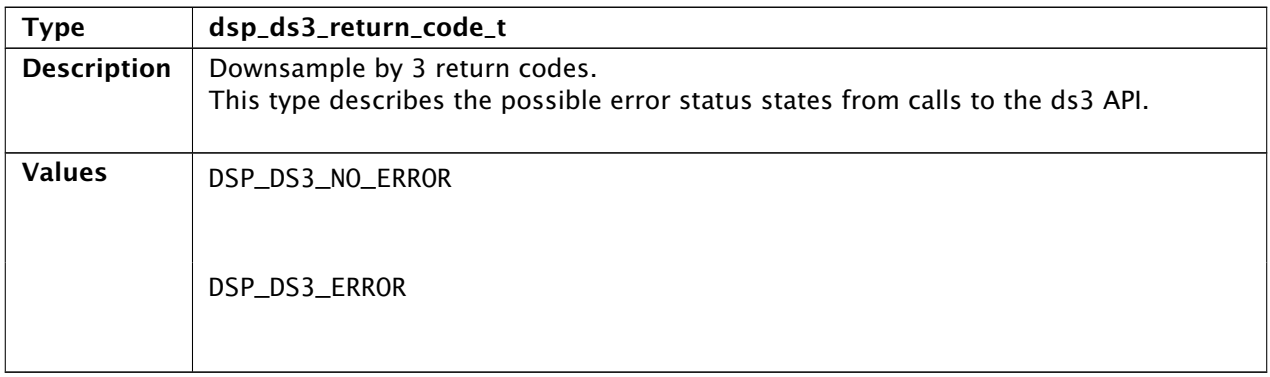

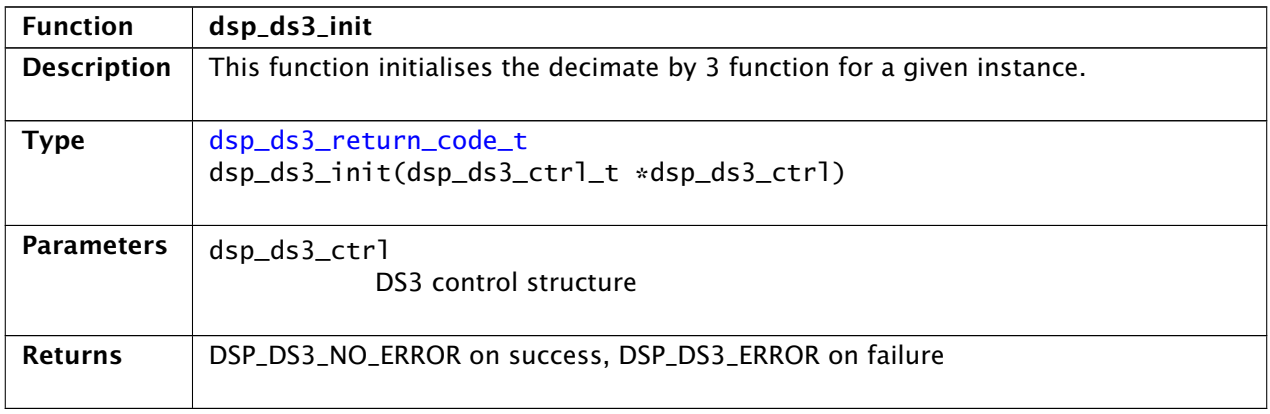

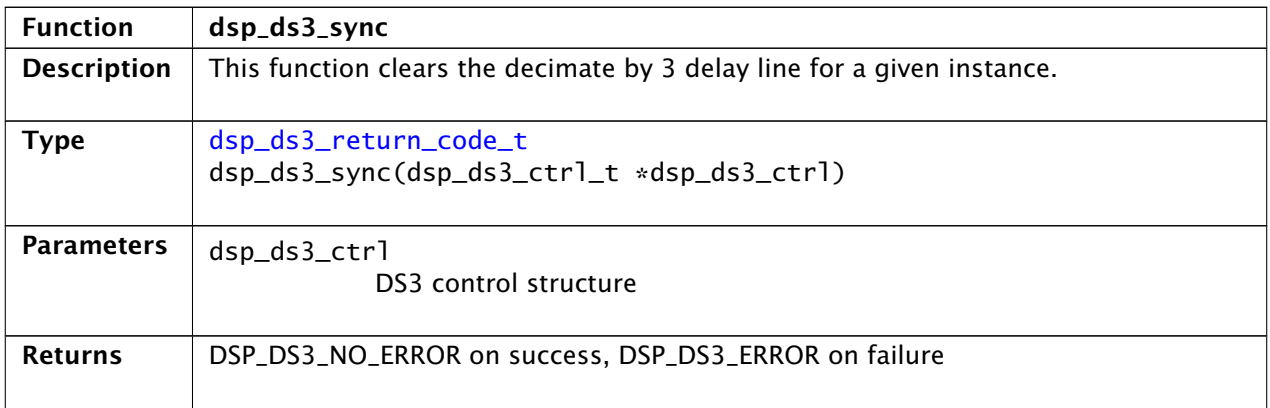

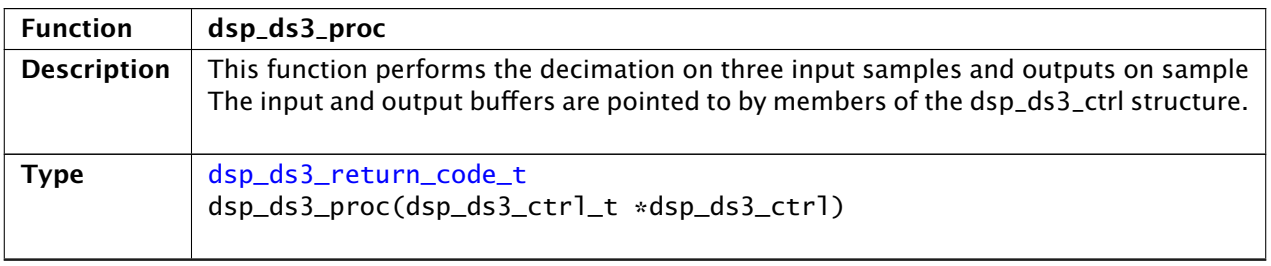

*Continued on next page*

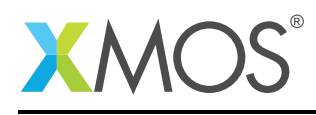

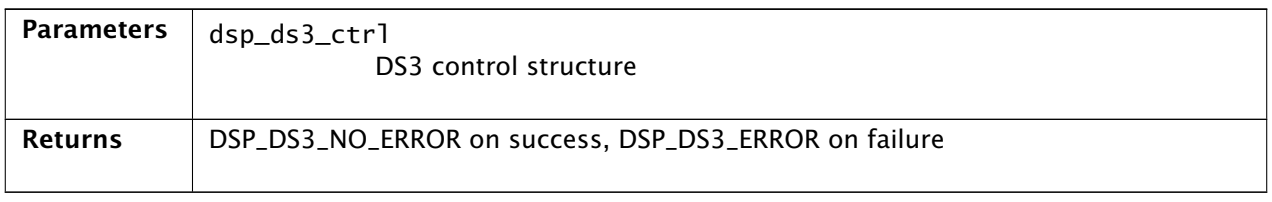

#### 57.2 OS3 Function API

<span id="page-64-0"></span>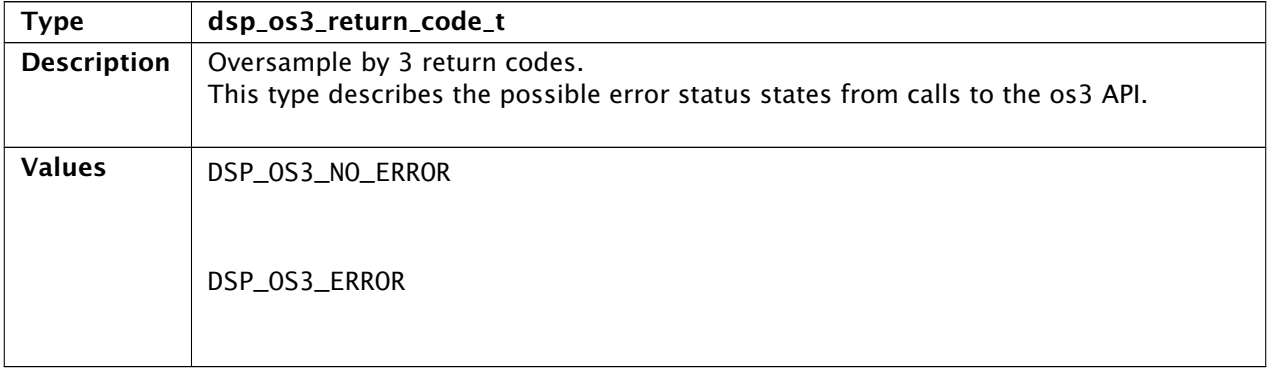

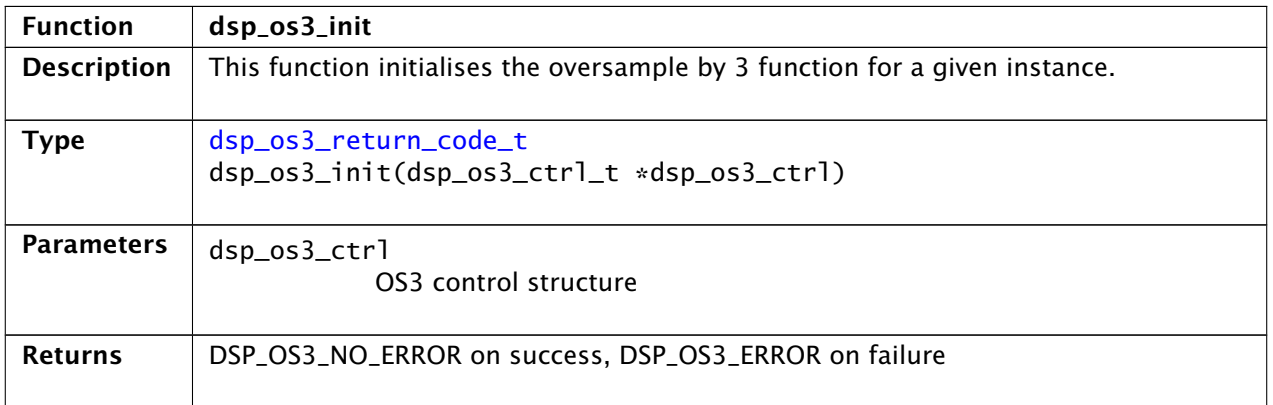

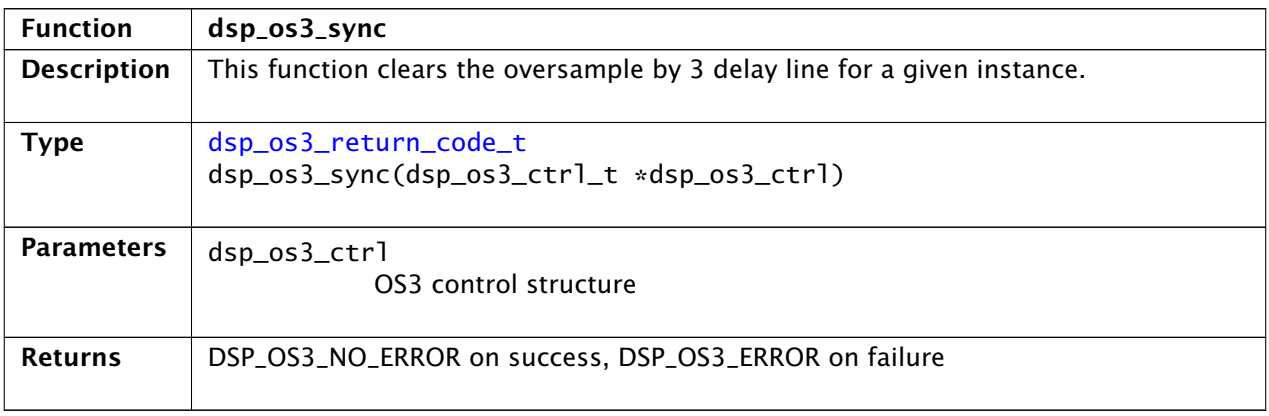

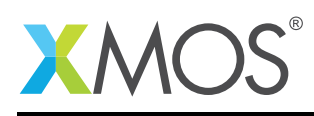

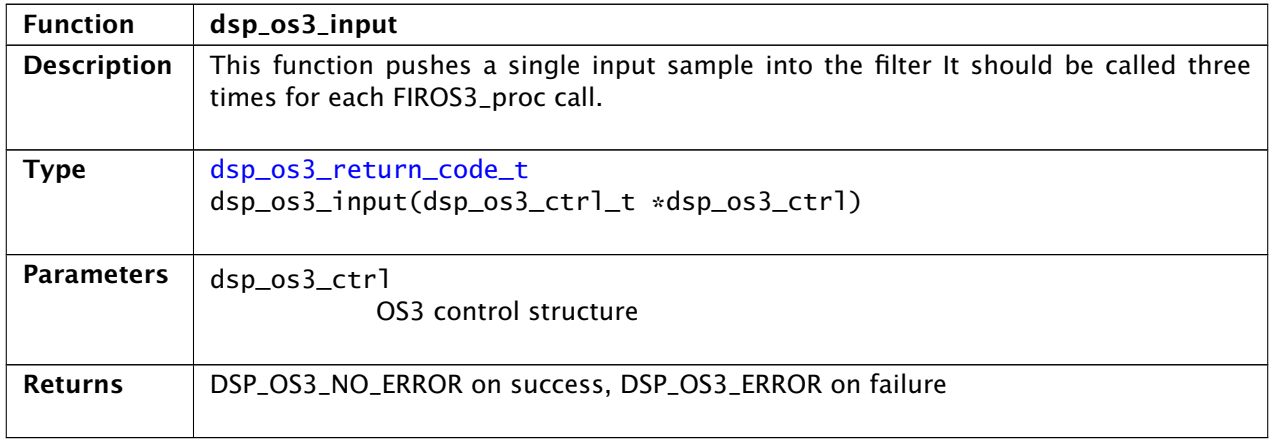

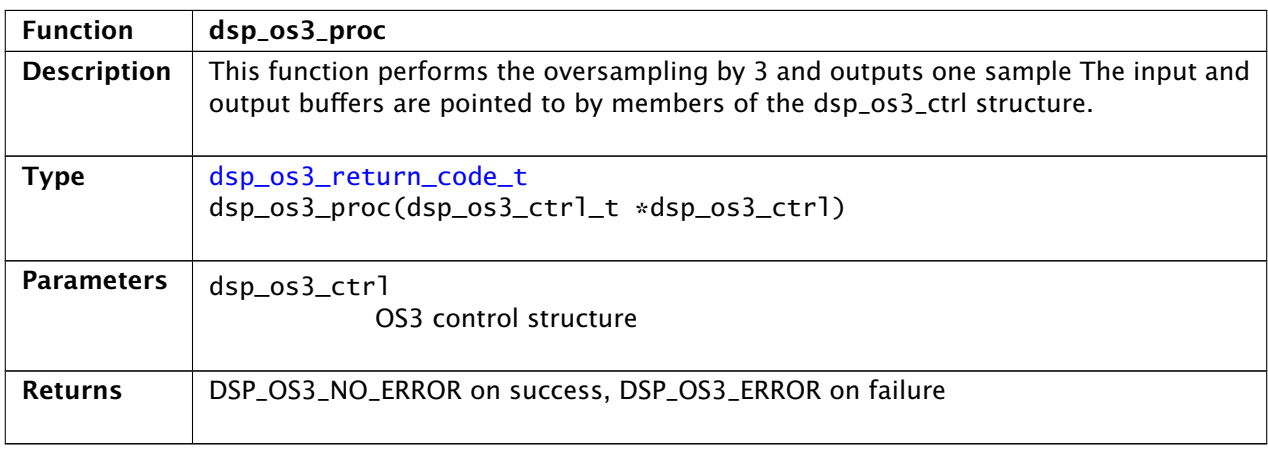

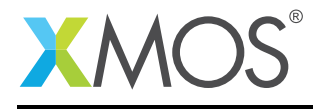

#### APPENDIX A - Known Issues

There are no known issues.

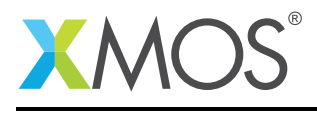

#### APPENDIX B - xCORE-200 DSP library change log

#### B.1 3.0.0

- Added exponential and natural logarithm functions
- Added Hyperbolic sine and cosine
- Fixed Matrix Multiplication and improved performance
- Changed API prefix from lib\_dsp\_ to dsp\_.
- Changed lib\_dsp\_fft\_complex\_t to dsp\_complex\_t and lib\_dsp\_fft\_complex\_short\_t to dsp\_complex\_short\_t
- Various fixes in API documentation
- Added complex vector multiplication
- Added synchronous sample rate conversion (downsample or upsample by factor 3)

#### B.2 2.0.0

- FFT interface update. Consolidated interface and improved testing.
- Halved the memory for processing two real signals with a single complex FFT.
- Renamed \*\_transforms to \*\_fft to improve naming consistency
- Improved performance and accuracy of dsp\_math\_sqrt. Error is <= 1. Worst case performance is 96 cycles.
- int32\_t and uint32\_t now used more consistently.

#### B.3 1.0.4

- Added fixed point sine and cosine functions. Performance: 62 cycles for dsp\_math\_sin, 64 cycles for dsp\_math\_cos.
- Brute force testing of all input values proved accuracy to within one LSB (error is  $\leq 1$ )
- Added short int complex and tworeals FFT and iFFT
- Improved Macros for converting from double to int and int to double.
- Added optimised fixed point atan function dsp\_math\_atan
- Most tests in math\_app.xc are now self-checking. Improved error reporting.
- Option for performance measurements in 10ns cycles.

#### B.4 1.0.3

• Update to source code license and copyright

#### B.5 1.0.2

• FFT and inverse FFT for two complex short int signals

#### B.6 1.0.1

• FFT and inverse FFT for complex signals or two real signals.

#### B.7 1.0.0

• Initial version

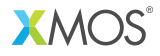

Copyright © 2016. All Rights Reserved

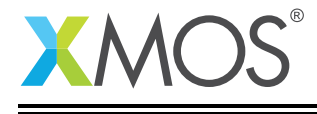

Xmos Ltd. is the owner or licensee of this design, code, or Information (collectively, the "Information") and is providing it to you "AS IS" with no warranty of any kind, express or implied and shall have no liability in relation to its use. Xmos Ltd. makes no representation that the Information, or any particular implementation thereof, is or will be free from any claims of infringement and again, shall have no liability in relation to any such claims.